Министерство образования Республики Беларусь Учреждение образования «Белорусский государственный университет информатики и радиоэлектроники»

Факультет информационных технологий и управления

Кафедра теоретических основ электротехники

# **ТЕОРИЯ ЭЛЕКТРИЧЕСКИХ ЦЕПЕЙ. СБОРНИК ЗАДАЧ**

В четырёх частях

Часть 3

## **ТРЁХФАЗНЫЕ ЦЕПИ. ЦЕПИ ПРИ ПЕРИОДИЧЕСКИХ НЕСИНУСОИДАЛЬНЫХ ВОЗДЕЙСТВИЯХ. ЭЛЕКТРИЧЕСКИЕ ФИЛЬТРЫ**

*Рекомендовано УМО по образованию в области информатики и радиоэлектроники в качестве учебно-методического пособия для специальностей 1-36 04 01 «Программно-управляемые электронно-оптические системы», 1-36 04 02 «Промышленная электроника», 1-40 02 01 «Вычислительные машины, системы и сети», 1-40 02 02 «Электронные вычислительные средства», 1-53 01 02 «Автоматизированные системы обработки информации», 1-53 01 07 «Информационные технологии и управление в технических системах», 1-58 01 01 «Инженерно-психологическое обеспечение информационных технологий», 1-98 01 02 «Защита информации в телекоммуникациях», групп специальностей 39 01 «Схемы радиоэлектронных устройств и систем», 39 02 «Конструкции радиоэлектронных средств», 39 03 «Проекты радиоэлектронных систем и их применение на объектах», 41 01 «Радио-, микро- и наноэлектронная техника», 45 01 «Инфокоммуникационные технологии и системы связи»* **ТЕОРИЯ ЭЛЕКТРИЧЕСКИХ ЦЕПЕЙ.**<br> **СБОРНИК ЗАДАЧ**<br>
<sup>В четырёх частях<br>
<sup>В четырёх частях<br>
<sup>В четыр</sup>ёх частях<br>
<sup>Часть</sup> 3<br> **ТРЁХФАЗНЫЕ ЦЕПИ. ЦЕПИ ПРИ ПЕРИОДИЧЕСКИХ**<br> **НЕСИНУСОИДАЛЬНЫХ ВОЗДЕЙСТВИЯХ.**<br>
ЭЛЕКТРИЧЕСКИЕ ФИЛЬТРЫ<br> *Ре</sup></sup>* 

Минск БГУИР 2020

#### А в т о р ы: А. П. Курулёв, И. Л. Свито, В. М. Коваленко, И. И. Петровский

#### Р е ц е н з е н т ы:

кафедра электротехники и систем электропитания учреждения образования «Военная академия Республики Беларусь» (протокол №3 от 25.11.2019);

заведующий кафедрой полиграфического оборудования и систем обработки информации учреждения образования «Белорусский государственный технологический университет» кандидат технических наук, доцент М. С. Шмаков

**Теория** электрических цепей. Сборник задач. В 4 ч. Ч. 3 : Трёхфазные Т33 цепи. Цепи при периодических несинусоидальных воздействиях. Электрические фильтры : учеб.-метод. пособие / А. П. Курулёв [и др.]. – Минск : БГУИР, 2020. – 111 с. : ил. ISBN 978-985-543-563-2 (ч. 3). Рецен зенты:<br>
«Военная академия и систем электропитания учреждения образования «Военная академия Республики Бенарусь» (протокол №3 от 25.11.2019);<br>
ведующий кафедрой полиграфического оборудования и систем обработки инфор

Содержит основные теоретические положения по расчёту трёхфазных цепей переменного тока, цепей при периодических несинусоидальных воздействиях и электрических фильтров, примеры расчёта процессов в данных цепях, а также задачи для самостоятельного решения.

Часть 1-я издана в БГУИР в 2017 г. Часть 2-я издана в БГУИР в 2019 г.

#### **УДК 621.3.011.7(076.1) ББК 31.211я73**

**ISBN 978-985-543-563-2 (ч. 3)** © УО «Белорусский государственный университет **ISBN 978-985-543-361-4** информатики и радиоэлектроники», 2020

## **Содержание**

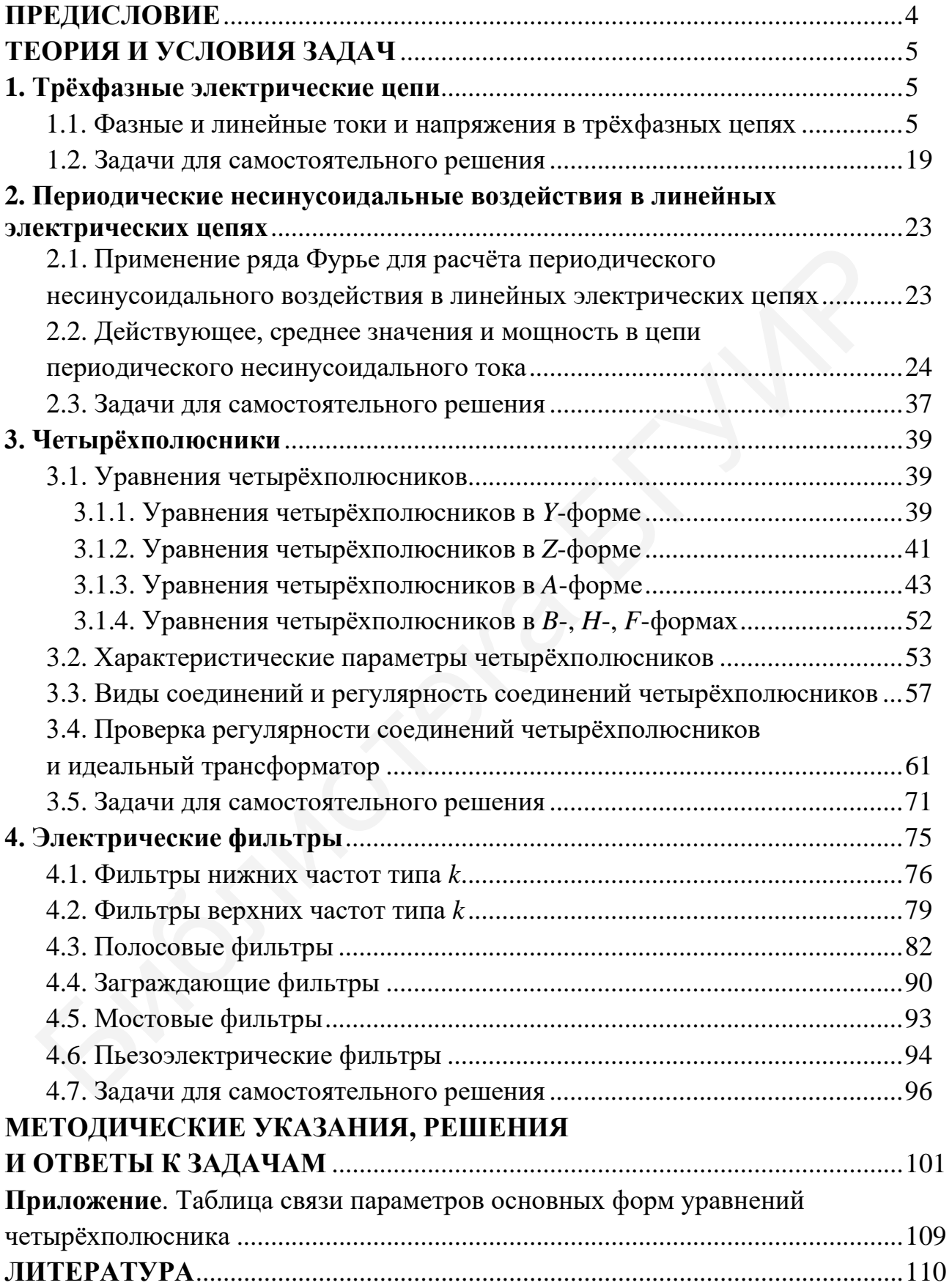

#### **ПРЕДИСЛОВИЕ**

Сборник задач в четырёх частях соответствует программе курса «Теория электрических цепей». Часть 3 сборника содержит: задачи по анализу трёхфазных цепей в различных режимах работы; задачи по расчёту линейных электрических цепей при периодических несинусоидальных воздействиях с помощью рядов Фурье; примеры решения задач по теории четырёхполюсников и электрических фильтров.

В учебно-методическом пособии также представлены задачи для самостоятельного решения с методическими указаниями и ответами к ним, приведены формулы для решения задач повышенной трудности.

Задачи, представленные в данном учебно-методическом пособии, могут быть использованы для домашних заданий, контрольных работ, проведения зачётов, экзаменов и олимпиад.

Авторы выражают благодарность рецензентам (кафедре электротехники и систем электропитания учреждения образования «Военная академия Республики Беларусь» и заведующему кафедрой полиграфического оборудования и систем обработки информации учреждения образования «Белорусский государственный технологический университет» кандидату технических наук, доценту М. С. Шмакову) за полезные замечания и рекомендации, которые учтены при доработке рукописи. ье; примеры решения задач по теории четырёхполюсников и элефильтров.<br>ебно-методическом пособии также представлены задачи для сам<br>ото решения с методическими указаниями и ответами к ним, при<br>улы для решения задач повышенно

Отзывы и предложения просим направлять по адресу: 220013, г. Минск, ул. П. Бровки, 6, БГУИР. .<br>Бровки,<br>Селения

*Авторы*

### **ТЕОРИЯ И УСЛОВИЯ ЗАДАЧ**

### **1.Трёхфазные электрические цепи**

#### **1.1. Фазные и линейные токи и напряжения в трёхфазных цепях**

Векторная и временная диаграммы ЭДС трёхфазной электрической цепи приведены на рис. 1, *а* и *б* соответственно.

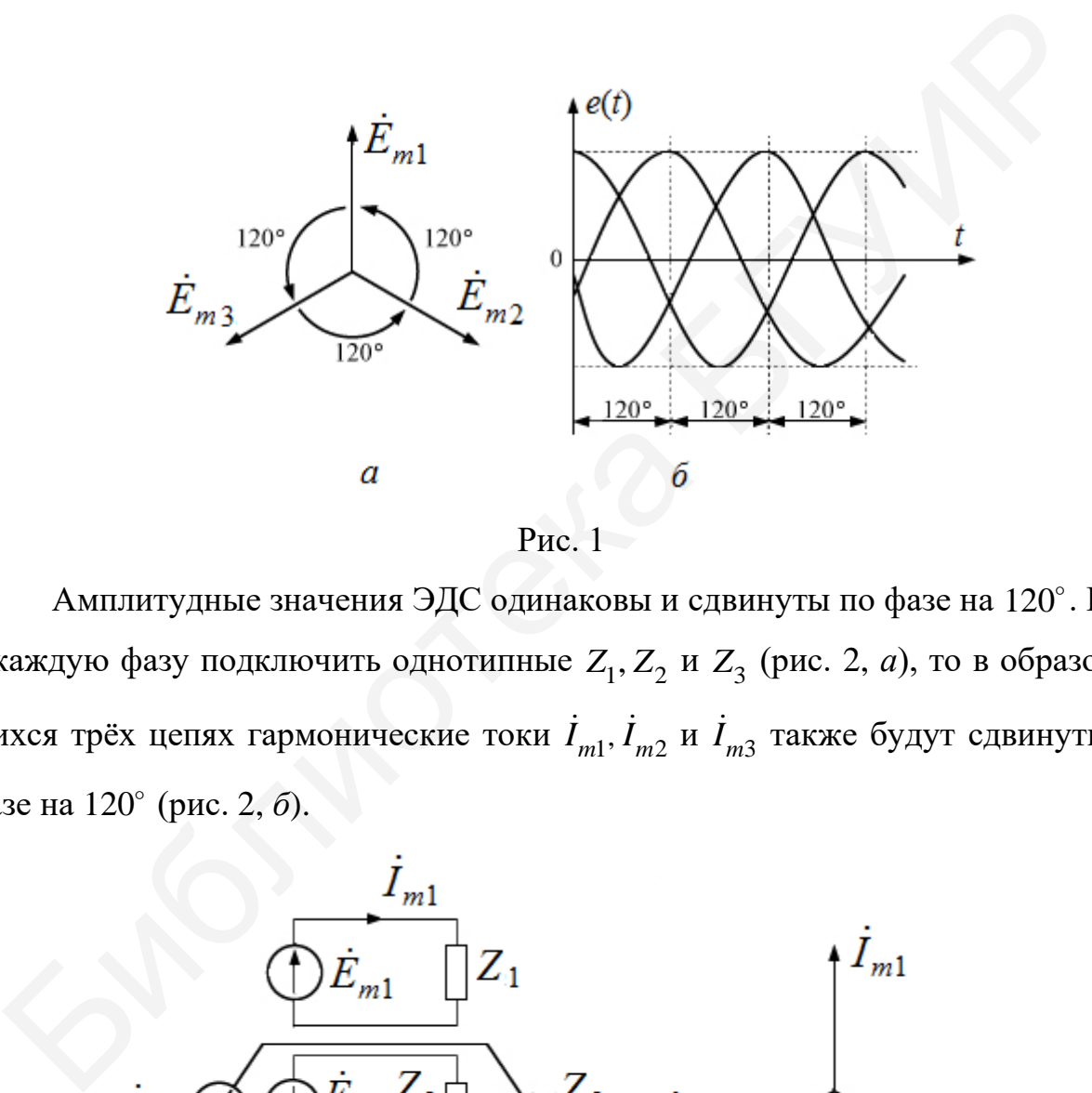

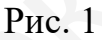

Амплитудные значения ЭДС одинаковы и сдвинуты по фазе на 120°. Если в каждую фазу подключить однотипные  $Z_1, Z_2$  и  $Z_3$  (рис. 2, *а*), то в образовавшихся трёх цепях гармонические токи  $\dot{I}_{m1}$ ,  $\dot{I}_{m2}$  и  $\dot{I}_{m3}$  также будут сдвинуты по фазе на 120° (рис. 2, б).

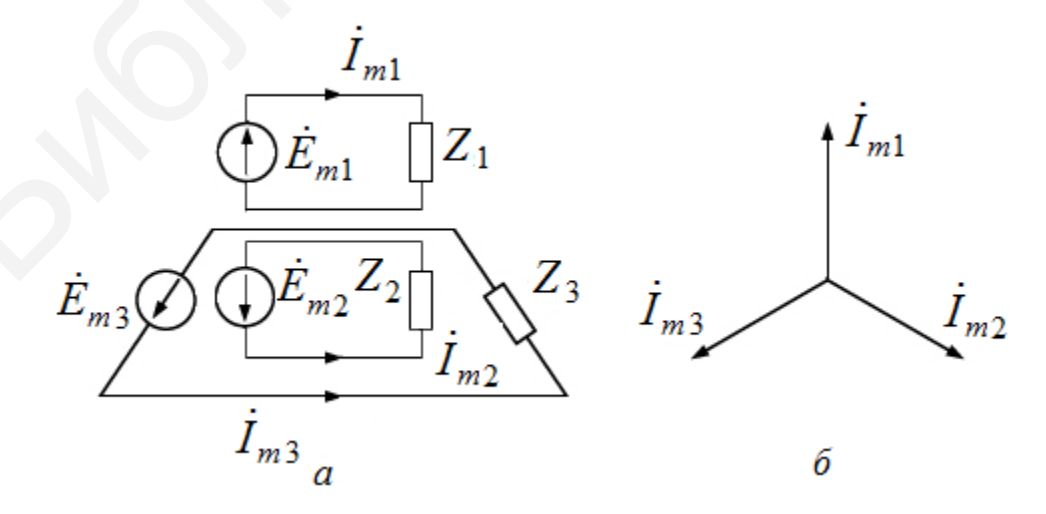

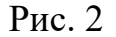

Нагрузка в трёхфазной цепи может быть подсоединена «звездой» или «треугольником» (рис. 3).

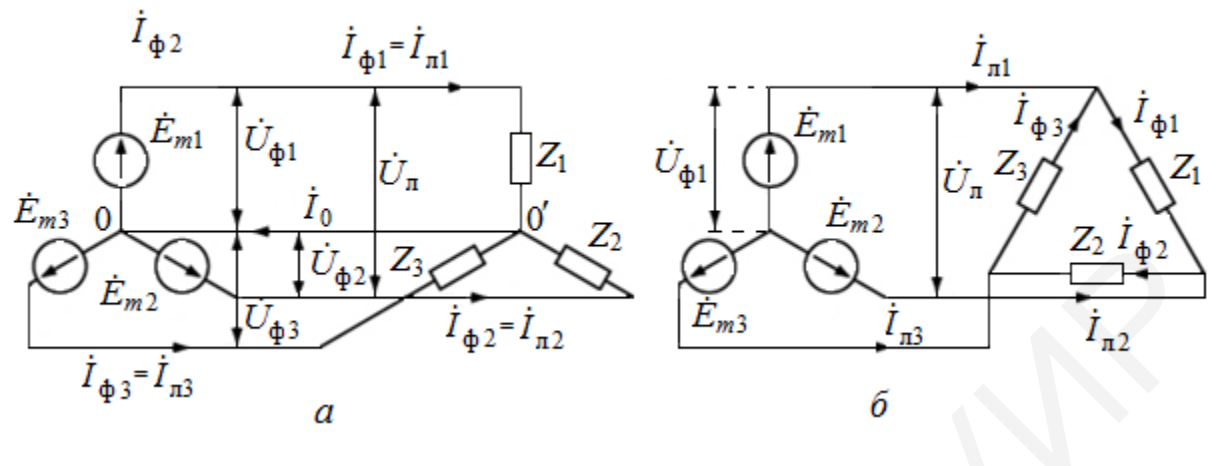

 $P$ ис. 3

При несимметричной нагрузке ток в нулевом проводе (в схеме на рис. 3, *a*)  $\dot{I}_0 = \dot{I}_{\phi 1} + \dot{I}_{\phi 2} + \dot{I}_{\phi 3}$ . При подсоединении нагрузки «звездой» (см. рис. 3, *а*) линейные токи равны фазным:  $\dot{I}_{n1} = \dot{I}_{\phi 1}$ ,  $\dot{I}_{n2} = \dot{I}_{\phi 2}$ ,  $\dot{I}_{n3} = \dot{I}_{\phi 3}$ , а линейные напряжения  $U_{n1-2} = U_{\phi 1} - U_{\phi 2} = \sqrt{3}U_{\phi 1}$ , т. е. для всех трёх замкнутых контуров «звезды»  $\dot{U}_{\text{I}} = \sqrt{3}\dot{U}_{\text{h}}.$ 

При подсоединении нагрузки «треугольником» (рис. 3, б) линейные напряжения равны фазным  $\dot{U}_{\pi} = \dot{U}_{\phi}$ , а линейные токи  $\dot{I}_{\pi} = \sqrt{3}\dot{I}_{\phi} = 1,73\dot{I}_{\phi}$ .

При симметричной нагрузке, подсоединённой как «звездой», так и «треугольником», активная, реактивная и полная мощности рассчитываются по формулам:

$$
P = \sqrt{3}U_{\pi}I_{\pi}\cos\gamma_{\phi} = 3U_{\phi}I_{\phi}\cos\gamma_{\phi};
$$
  

$$
Q = \sqrt{3}U_{\pi}I_{\pi}\sin\gamma_{\phi} = 3U_{\phi}I_{\phi}\sin\gamma_{\phi};
$$
  

$$
S = \sqrt{3}U_{\pi}I_{\pi} = 3U_{\phi}I_{\phi},
$$

где $\,\gamma_\Phi$  – угол сдвига фазы между напряжением и током.

Пример 1. Нагрузка каждой фазы в трехфазной цепи (рис. 4) имеет сопротивление  $Z = (10 + j10)$  Ом. Линейное напряжение во всех фазах  $U_n = 220$  В. Найти токи в каждой линии $\, {\dot{I}}_{A}, {\dot{I}}_{B}, {\dot{I}}_{C},$ токи в каждой фазе нагрузки $\, {\dot{I}}_{ab}, {\dot{I}}_{bc}, {\dot{I}}_{ca},$ показания ваттметров  $W_1, W_2$  и активную мощность трёхфазной цепи.

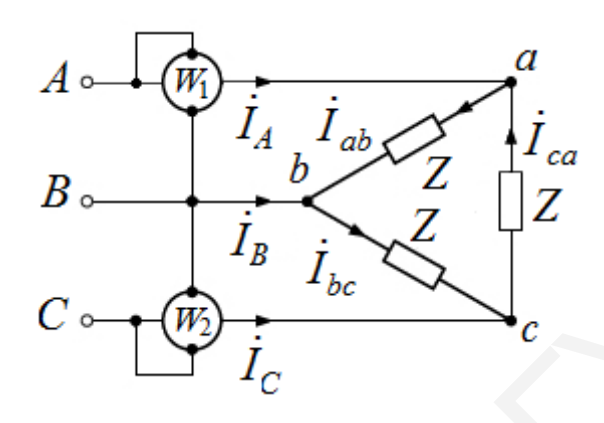

 $P$ ис. 4

Решение. В задаче необходимо определить комплексы линейных напряжений, фазных токов, линейных токов, показания ваттметров и активную мощность трёхфазной цепи.

Комплексы линейных напряжений:

$$
\dot{U}_{AB} = \dot{U}_{ab} = 220 \text{ B}; \quad \dot{U}_{BC} = \dot{U}_{bc} = 220e^{-j120^{\circ}} \text{ B}; \quad \dot{U}_{CA} = \dot{U}_{ca} = 220e^{j120^{\circ}} \text{ B}.
$$

Комплексы фазных токов:

$$
\dot{I}_{ab} = \frac{U_{ab}}{Z} = \frac{220}{10 + j10} = 15, 6e^{-j45^\circ} = (11 - j11) \text{ A};
$$
\n
$$
\dot{I}_{bc} = \frac{\dot{U}_{bc}}{Z} = \frac{220e^{-j120^\circ}}{10 + j10} = 15, 6e^{-j165^\circ} = (-15 - j4, 03) \text{ A};
$$
\n
$$
\dot{I}_{ca} = \frac{\dot{U}_{ca}}{Z} = \frac{220e^{j120^\circ}}{10 + j10} = 15, 6e^{j75^\circ} = (4, 03 + j15) \text{ A}.
$$

Комплексы линейных токов:

$$
\dot{I}_A = \dot{I}_{ab} - \dot{I}_{ca} = 6,97 - j26 = 26,9e^{-j75^\circ} \text{ A};
$$
\n
$$
\dot{I}_B = \dot{I}_{bc} - \dot{I}_{ab} = -26 + j6,97 = 26,9e^{j165^\circ} \text{ A};
$$
\n
$$
\dot{I}_C = \dot{I}_{ca} - \dot{I}_{bc} = 19 + j19 = 26,9e^{j45^\circ} \text{ A}.
$$

Показания ваттметров:

$$
W_1: P_1 = \text{Re}[\dot{U}_{AB}I_A^*] = \text{Re}[220 \cdot 26, 9e^{j75^\circ}] = 220 \cdot 26, 9\cos 75^\circ = 1531, 7 \text{ Br};
$$
  

$$
W_2: P_2 = \text{Re}[\dot{U}_{CB}I_C^*] = \text{Re}[220e^{j60^\circ} \cdot 26, 9e^{-j45^\circ}] = 220 \cdot 26, 9\cos 15^\circ = 5716, 35 \text{ Br}
$$

Активная мощность трёхфазной цепи

$$
P = P_1 + P_2 = 1531, 7 + 5716, 35 = 7248
$$
 Br.

Проверка:  $P = 3I_0^2 \cdot R = 3.15,55^2 \cdot 10 = 7250$  Вт.

Пример 2. К симметричному трёхфазному источнику напряжения с линейным напряжением во всех фазах  $U_{\text{I}} = 220 B$  подключена симметричная нагрузка, соединённая «треугольником» (рис. 5) с сопротивлением  $r = 11$ Ом. Определить показание амперметра А.

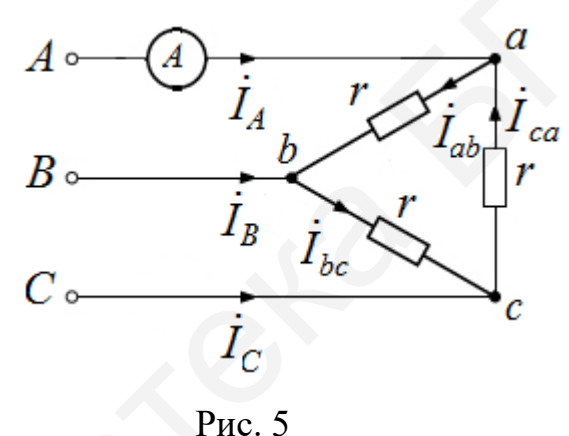

**Решение**. При соединении «треугольником» фазные напряжения равны линейным. Следовательно, модуль тока в каждой фазе нагрузки будет равен

$$
I_{\phi} = \frac{U_{\pi}}{r} = \frac{U_{\phi}}{r} = \frac{220}{11} = 20 \text{ A}.
$$

Линейный ток, показываемый амперметром, при симметричной нагрузке в  $\sqrt{3}$  раз больше фазного тока:

$$
I_{\rm \pi} = \sqrt{3}I_{\rm \varphi} = \sqrt{3} \cdot 20 = 34, 6 \text{ A}.
$$

Пример 3. К симметричному трёхфазному источнику напряжения с линейным напряжением во всех фазах  $U_{\text{n}} = 380 \,\text{B}$  подключена симметричная нагрузка, схема которой приведена на рис. 6, где сопротивления составляют  $x_{L1} = 10 \text{ OM}$ ,  $x_{L2} = 90 \text{ OM}$ . Необходимо определить линейные токи.

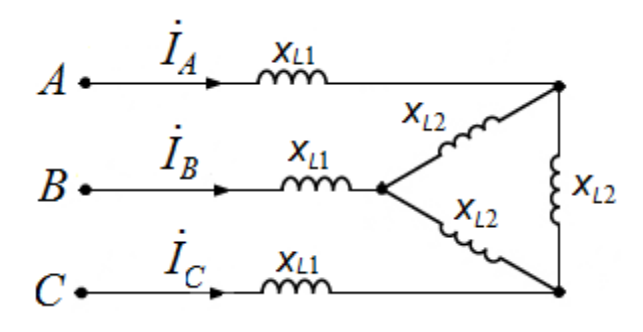

Рис. 6

Решение. Преобразуем «треугольник», образованный индуктивностями  $x_{L2}$ , в эквивалентную «звезду». Получим схему (рис. 7), где

$$
x_{L3} = \frac{x_{L2} \cdot x_{L2}}{x_{L2} + x_{L2} + x_{L2}} = \frac{90 \cdot 90}{90 + 90 + 90} = 30 \text{ OM}.
$$

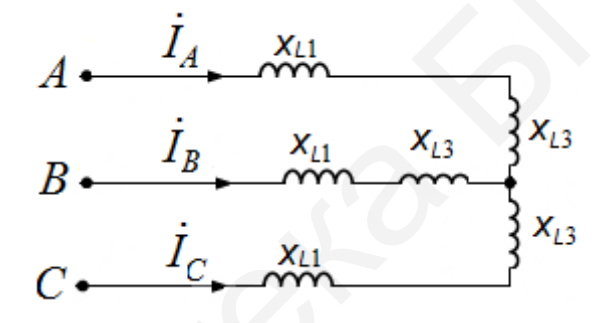

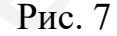

Сопротивление каждой из фаз нагрузки будет равно

$$
x = x_A = x_B = x_C = x_{L1} + x_{L3} = 10 + 30 = 40
$$
 OM.

Линейные токи будут равны фазным:

$$
I_{\pi} = I_{\phi} = \frac{U_{\phi}}{x} = \frac{U_{\pi}}{\sqrt{3}x} = \frac{380}{\sqrt{3}40} = 5,5
$$
 A.

Пример 4. Цепь, изображённая на рис. 8, подключена к симметричному трёхфазному источнику напряжения с линейным напряжением во всех фазах, где сопротивления составляют  $r = 3$  Ом,  $x_L = 12$  Ом. Необходимо определить показания амперметров  $A_1$ ,  $A_2$ , реагирующих на действующие значения, и активную мощность, потребляемую цепью.

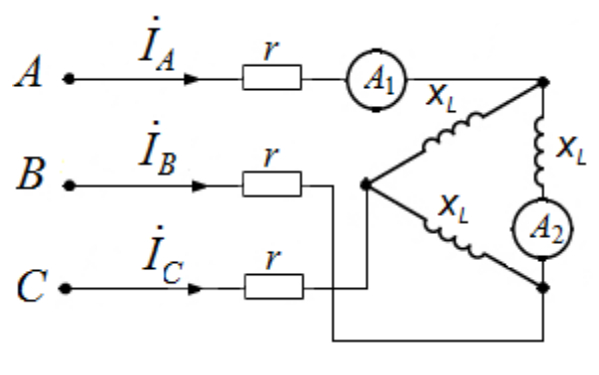

Рис. 8

Решение. Преобразуем «треугольник», образованный индуктивностями  $x_L$ , в эквивалентную «звезду». Получим схему (рис. 9), где

$$
x_{L1} = \frac{x_L \cdot x_L}{x_L + x_L + x_L} = \frac{12 \cdot 12}{12 + 12 + 12} = 4 \text{ OM}.
$$

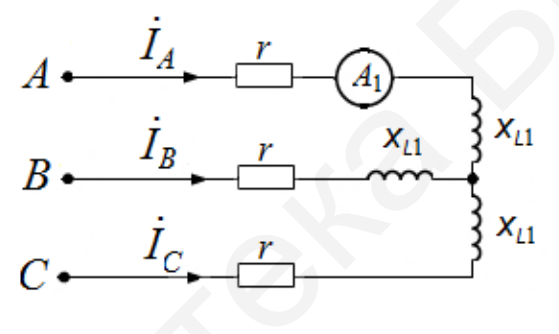

Рис. 9

Тогда модуль сопротивления в каждой из фаз будет равен

$$
z_{\rm n} = z_{\rm \phi} = \sqrt{r^2 + x_{\rm L1}^2} = \sqrt{3^2 + 4^2} = 5
$$
OM.

Линейный ток, равный фазному в преобразованной схеме и показываемый амперметром  $A_1$ , будет равен

$$
I_1 = I_{\Phi} = \frac{U_{\Phi}}{z_{\Phi}} = \frac{U_{\pi}}{\sqrt{3}z_{\Phi}} = \frac{380}{\sqrt{35}} \approx 44 \text{ A}.
$$

Фазный ток в исходной схеме будет в  $\sqrt{3}$  раз меньше линейного тока:

$$
I_2 = \frac{I_1}{\sqrt{3}} = \frac{44}{\sqrt{3}} \approx 25,4 \text{ A}
$$

Активная мощность рассеивается на активных сопротивлениях и равна

$$
P = 3I_1^2 r = 3 \cdot 44^2 \cdot 3 \approx 17\,400\,\text{Br}
$$

Пример 5. К симметричному трёхфазному источнику напряжения подключена нагрузка, состоящая из двух активных сопротивлений и ёмкости (рис. 10), при этом  $r = x_c = 100$  Ом. Фазные напряжения во всех фазах составят  $\dot{E}_a = 220e^{j0^{\circ}}$  В;  $\dot{E}_e = 220e^{-j120^{\circ}}$  В;  $\dot{E}_c = 220e^{j120^{\circ}}$  В. Необходимо рассчитать напряжение смещения нейтрали  $\dot{U}_{Nn}$  и оценить соотношение напряжений на активных сопротивлениях нагрузки по векторной диаграмме.

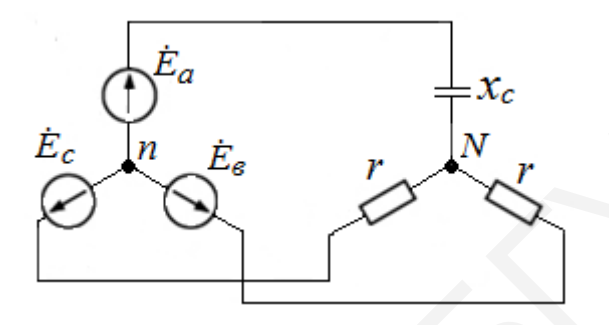

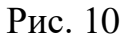

Решение. Напряжение смещения нейтрали определим методом двух узлов:

$$
\dot{U}_{Nn} = \frac{\dot{E}_a \frac{1}{-jx_c} + \dot{E}_a \frac{1}{r} + \dot{E}_c \frac{1}{r}}{\frac{1}{-jx_c} + \frac{1}{r} + \frac{1}{r}}.
$$

После подстановки численных значений получим

$$
\dot{U}_{Nn} = \frac{220\left(\frac{1}{-j100} + e^{-j120^{\circ}} \frac{1}{100} + e^{j120^{\circ}} \frac{1}{100}\right)}{-j100} = \frac{1}{-j100} + \frac{1}{100} + \frac{1}{100}
$$
\n
$$
= \frac{220\left(j + e^{-j120^{\circ}} + e^{j120^{\circ}}\right)}{j + 2} = \frac{220(-1 + j)}{2 + j} = \frac{220e^{j135^{\circ}}}{\sqrt{5}e^{j27^{\circ}}} \approx 98e^{j108^{\circ}} \text{ B}
$$

Векторная диаграмма цепи представлена на рис. 11.

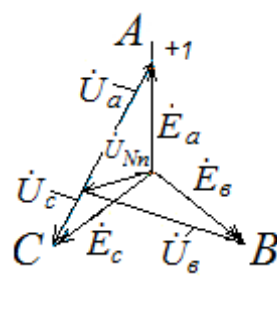

Рис. 11

Как следует из расчёта диаграммы, вектор напряжения смещения нейтрали расположен под углом  $108^{\circ}$  к вектору  $\dot{E}_a$ , а его модуль составляет приблизительно  $\approx 0.45E$ . Напряжение на активном сопротивлении в фазе В нагрузки  $\dot{U}_e$  значительно превышает по величине напряжение на сопротивлении  $r$  в фазе нагрузки  $\dot{U}_c$ , хотя оба сопротивления одинаковы. Этим эффектом иногда пользуются для определения чередования фаз в трёхфазном источнике.

Если собрать цепь (рис. 12), в которой активные сопротивления заменены лампами накаливания, и подключить ёмкость к фазе  $A$ , то ярко светящаяся лампа укажет на фазу  $B$ , а тускло светящаяся - на фазу С.

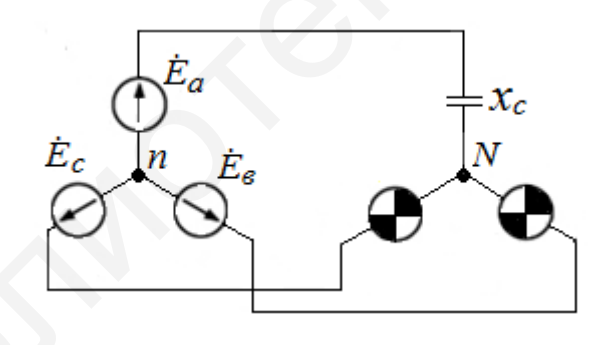

Рис. 12

Пример 6. Нагрузка каждой фазы в трёхфазной цепи (рис. 13) имеет сопротивление  $Z = R = 70$  Ом. Фазное напряжение во всех фазах  $U_{\phi} = 220$  В. Найти токи в каждой линии  $\dot{I}_A, \dot{I}_B, \dot{I}_C$ , токи в каждой фазе нагрузки  $\dot{I}_a, \dot{I}_b, \dot{I}_c$ при обрыве фазы А.

Решение. Обрыв фазы является крайним режимом, что соответствует бесконечно большому сопротивлению приёмника в этой фазе.

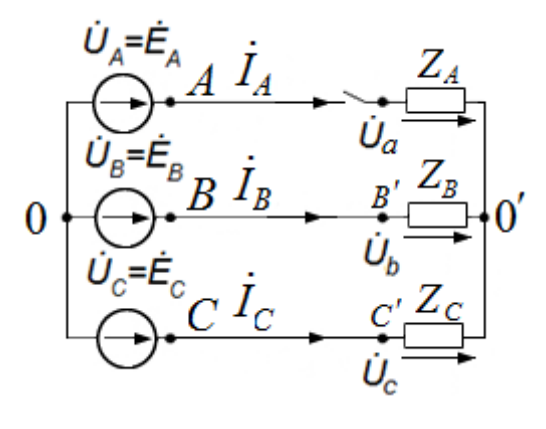

Рис. 13

В примере необходимо определить комплексы фазных напряжений, фазных токов, линейных токов и построить векторную диаграмму.

Пусть напряжения трёхфазного генератора будут равны:

$$
\dot{U}_A = 220 \text{ B}; \dot{U}_B = 220e^{-j120^\circ} \text{ B}; \dot{U}_C = 220e^{j120^\circ} \text{ B}.
$$

Проводимость фазы A равняется 0 ( $Y_A = 0$ ), а проводимости двух других фаз соответственно равны  $Y_B = Y_C = R^{-1}$ .

Определим напряжение смещения нейтрали из выражения

$$
\dot{U}_{0'0} = \frac{\dot{U}_B Y_B + \dot{U}_C Y_C}{Y_B + Y_C} = \frac{\dot{U}_B + \dot{U}_C}{2}.
$$

Фазные напряжения симметричного источника удовлетворяют равенству  $\dot{U}_A + \dot{U}_B + \dot{U}_C = 0$ , поэтому  $\dot{U}_B + \dot{U}_C = -\dot{U}_A$ . Подставив это выражение в формулу напряжения смещения нейтрали, получим

$$
\dot{U}_{0'0} = \frac{\dot{U}_B + \dot{U}_C}{2} = -\frac{\dot{U}_A}{2} = -\frac{220}{2} = -110 \text{ B}.
$$

Тогда напряжение на оборванной фазе нагрузки будет

$$
\dot{U}_a = \dot{U}_A - \dot{U}_{0'0} = \dot{U}_A + \frac{U_A}{2} = 1,5\dot{U}_A = 330 \text{ B},
$$

т. е. увеличится в 1,5 раза относительно фазного напряжения источника.

На двух других фазах нагрузки соответственно составят половину линейного напряжения:

$$
\dot{U}_b = \dot{U}_B - \dot{U}_{0'0} = \dot{U}_B + \frac{\dot{U}_A}{2} = \frac{2\dot{U}_B + \dot{U}_A}{2} = \frac{\dot{U}_B - \dot{U}_C}{2} =
$$
\n
$$
= \frac{\dot{U}_{BC}}{2} = 220e^{-j120^\circ} + 110 = -110 - j190, 5 + 110 = 190e^{-j90^\circ} \text{B};
$$
\n
$$
\dot{U}_c = \dot{U}_C - \dot{U}_{0'0} = \dot{U}_C + \frac{\dot{U}_A}{2} = \frac{2\dot{U}_C + \dot{U}_A}{2} = \frac{\dot{U}_C - \dot{U}_B}{2} =
$$
\n
$$
= -\frac{\dot{U}_{BC}}{2} = 220e^{j120^\circ} + 110 = -110 + j190, 5 + 110 = 190e^{j90^\circ} \text{B}.
$$

По существу, при обрыве фазы приёмника  $Z_a$  сопротивления  $Z_b$  и  $Z_c$  образуют последовательную цепь с приложенным линейным напряжением  $\dot{U}_{BC}$  и токами:

$$
\dot{I}_b = -\dot{I}_c = \frac{\dot{U}_{BC}}{2Z_b} = \frac{220e^{-j120^\circ} - 220e^{j120^\circ}}{2 \cdot 70} = \frac{-110 - j190 + 110 - j190}{140} = -2,7e^{j90^\circ} \text{ A}.
$$

График фазных напряжений и токов в нагрузке приведён на рис. 14.

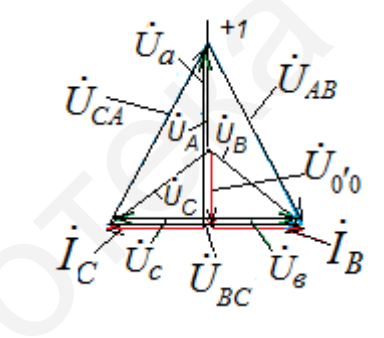

Рис. 14

Пример 7. Нагрузка каждой фазы в трёхфазной цепи (см. рис. 13) имеет сопротивление  $Z = R = 70$  Ом. Фазное напряжение во всех фазах  $U_{\phi} = 220$  В. Найти токи в каждой фазе нагрузки  $\dot{I}_a$ ,  $\dot{I}_b$ ,  $\dot{I}_c$  при коротком замыкании фазы A. Построить векторную диаграмму.

Решение. Короткое замыкание фазы является крайним режимом, что соответствует сопротивлению приёмника в этой фазе, равному 0, её проводимость обращается в бесконечность  $(Y_A = \infty)$ . В примере необходимо определить комплексы фазных напряжений, фазных токов, линейных токов.

Определим напряжение смещения нейтрали для режима короткого замыкания по формуле

$$
\dot{U}_{0'0} = \frac{\dot{U}_A Y_A + \dot{U}_B Y_B + \dot{U}_C Y_C}{Y_A + Y_B + Y_C} = 220 \text{ B}.
$$

Нейтральная точка приёмника перемещается вверх на величину фазного напряжения источника питания  $\dot{U}_A$  и совпадает с вершиной  $A$  треугольника линейных напряжений.

Напряжение на закороченной фазе приёмника равно 0  $(\dot{U}_A = 0)$ , а фазные напряжения двух других фаз возрастают в  $\sqrt{3}$  раз и становятся равными линейным напряжениям:

$$
\dot{U}_b = \dot{U}_B - \dot{U}_{0'0} = \dot{U}_B - \dot{U}_{A} = \dot{U}_{BA} =
$$
  
= 220e<sup>-j120°</sup> - 220 = -110 - j190,5 - 220 = 381,1e<sup>-j150°</sup> =  $\sqrt{3}$  · 220e<sup>-j150°</sup>B;  

$$
\dot{U}_c = \dot{U}_c - \dot{U}_{0'0} = \dot{U}_c - \dot{U}_A = \dot{U}_{CA} =
$$

$$
= 220e^{j120°} - 220 = -110 + j190,5 - 220 = \sqrt{3} \cdot 220e^{j150°} B.
$$

Получим токи в фазах нагрузки:

$$
\dot{I}_b = \frac{U_b}{Z_b} = \frac{\sqrt{3} \cdot 220}{70} e^{-j150^\circ} = 5,44e^{-j150^\circ} = (-4,71 - j2,72) \text{ A};
$$
\n
$$
\dot{I}_c = \frac{\dot{U}_c}{Z_c} = \frac{\sqrt{3} \cdot 220}{70} e^{j150^\circ} = 5,44e^{j150^\circ} = (-4,71 + j2,72) \text{ A};
$$
\n
$$
\dot{I}_a = -(\dot{I}_b + \dot{I}_c) = -(-4,71 - j2,72 - 4,71 + j2,7) = 9,42 \text{ A}.
$$

График фазных напряжений приведён на рис. 15.

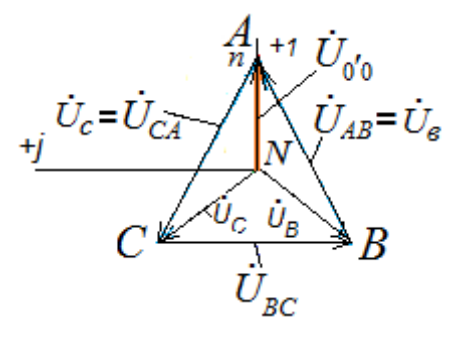

Рис. 15

Пример 8. В трёхфазной цепи потребители тока соединены «звездой»  $(DMC)$  $16)$ фазы  $\overline{M}$ нагрузка кажлой имеет сопротивления  $Z_A = R_A + jx_{LA} - jx_{LC} = 11 + j34 - j53 = 11 - j19$  Om;  $Z_B = R_B + jx_{LB} = 11 + j19$  Om;  $Z_C = -jx_{CC} = -j22$ Ом. Линейное напряжение  $U_{\pi} = 380$  В. Найти токи в каждой линии  $\dot{I}_A$ ,  $\dot{I}_B$ ,  $\dot{I}_C$ , ток в нейтральном проводе, токи в каждой фазе нагрузки, активную, реактивную и полную мощности каждой фазы и всей цепи.

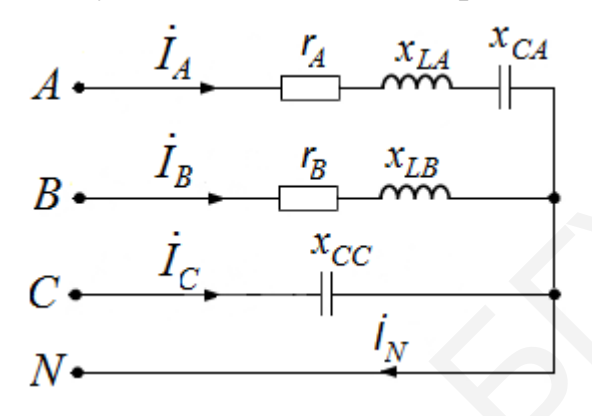

Рис. 16

**Решение**. При соединении «звездой»  $\dot{U}_n = \sqrt{3}\dot{U}_n$ . Поэтому

$$
\dot{U}_{\Phi} = \frac{\dot{U}_{\pi}}{\sqrt{3}} = 220 \text{ B}.
$$

Так как есть нейтральный провод, то фазные напряжения будут:

$$
\dot{U}_A = 220 \text{ B}; \dot{U}_B = 220e^{-j120^\circ} \text{ B}; \dot{U}_C = 220e^{j120^\circ} \text{ B}.
$$

Найдём комплексы фазных токов:

$$
\dot{I}_A = \frac{\dot{U}_A}{Z_A} = \frac{220e^{j0^\circ}}{11 - j19} = \frac{220e^{j0^\circ}}{22e^{-j60^\circ}} = 10e^{j60^\circ} = 5 + j8,66 \text{ A};
$$
\n
$$
\dot{I}_B = \frac{\dot{U}_B}{Z_B} = \frac{220e^{-j120^\circ}}{11 + j19} = \frac{220e^{-j120^\circ}}{22e^{j60^\circ}} = 10e^{-j180^\circ} = -10 \text{ A};
$$
\n
$$
\dot{I}_C = \frac{\dot{U}_C}{Z_C} = \frac{220e^{j120^\circ}}{-j22} = \frac{220e^{j120^\circ}}{22e^{-j90^\circ}} = 10e^{j210^\circ} = -8,66 - j5 \text{ A}.
$$

Вычислим ток в нейтральном проводе:

$$
\dot{I}_N = \dot{I}_A + \dot{I}_B + \dot{I}_C = 5 + j8,66 - 10 - 8,66 - j5 = -13,66 + j3,66 = 14,14e^{j45^\circ} \text{ A}.
$$

Вычислим мощности фаз и всей цепи:

$$
\tilde{S}_A = \dot{U}_A I_A^* = 220e^{j0^\circ} \cdot 10e^{-j60^\circ} = 2200e^{-j60^\circ} = 1100 - j1905 \text{ B} \cdot \text{A};
$$
\n
$$
\tilde{S}_B = \dot{U}_B I_B^* = 220e^{-j120^\circ} \cdot 10e^{j180^\circ} = 2200e^{j60^\circ} = 1100 + j1905 \text{ B} \cdot \text{A};
$$
\n
$$
\tilde{S}_C = \dot{U}_C I_C^* = 220e^{j120^\circ} \cdot 10e^{-j210^\circ} = 2200e^{-j60^\circ} = -j2200 \text{ B} \cdot \text{A};
$$
\n
$$
\tilde{S} = \tilde{S}_A + \tilde{S}_B + \tilde{S}_C = 1100 - j1905 + 1100 + j1905 - j2200 = 2200 - j2200 = 3111e^{-j45^\circ} \text{ B} \cdot \text{A},
$$

где  $S = 3111B-A$ ,  $P = 2200B$ т,  $Q = -2200$  вар.

Векторная диаграмма построена на рис. 17. На векторной диаграмме под углами 120° строятся друг относительно друга векторы фазных напряжений. Векторы фазных токов строятся по вычисленным углам относительно фазных напряжений. В фазе  $A$  нагрузка носит резистивно-ёмкостный характер, значит, ток  $I_A$  опережает напряжение  $U_A$  на угол 60°. В фазе В нагрузка носит резистивно-индуктивный характер, значит, ток  $I_B$  отстаёт от напряжения  $\dot{U}_B$  на угол 60°. В фазе С нагрузка носит чисто ёмкостный характер, значит, ток  $I_C$  опережает напряжение  $\dot{U}_C$  на угол 90°.<br>Ток в нейтральном проводе равен геометрической (векторной) сумме фазных токов.

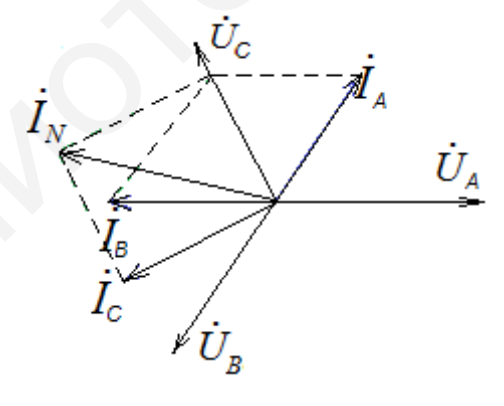

Рис. 17

Пример 9. В трёхфазной цепи потребители тока соединены «треуголь-18) нагрузка каждой фазы ником»  $(p<sub>MC</sub>)$  $\boldsymbol{\mathrm{M}}$ имеет сопротивления  $Z_{ab} = R_{ab} - jx_{ab} = 19 - j11 = 22e^{-j30^{\circ}}$  Om;  $Z_{bc} = R_{bc} + jx_{bc} = 12 + j16 = 20e^{j53^{\circ}}$  Om;  $Z_{ca} = R_{ca} = 22$ Ом. Линейное напряжение  $U_{\pi} = 380$  В. Найти токи в каждой линии  $I_A$ ,  $I_B$ ,  $I_C$ , токи в каждой фазе нагрузки, активную, реактивную и полную мощности каждой фазы и всей цепи.

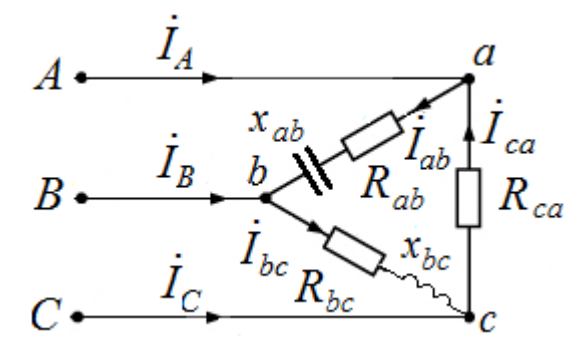

Рис. 18

Решение. Модули фазных напряжений при соединении «треугольником» равны линейным напряжениям

$$
U_{\rm J} = U_{\rm \phi} = U_{AB} = U_{BC} = U_{CA} = 380 \,\rm B.
$$

Комплексы данных напряжений запишем из условия, что вектор  $\dot{U}_{AB}$ совмещён с действительной осью комплексной плоскости:

$$
\dot{U}_{AB} = \dot{U}_{ab} = 380 \text{ B}; \quad \dot{U}_{BC} = \dot{U}_{bc} = 380e^{-j120^{\circ}} \text{ B}; \quad \dot{U}_{CA} = \dot{U}_{ca} = 380e^{j120^{\circ}} \text{ B}.
$$

Определим фазные токи

$$
\dot{I}_{ab} = \frac{U_{ab}}{Z_{ab}} = \frac{380}{22e^{-j30^{\circ}}} = 17,27e^{j30^{\circ}} = (14,96+j8,64) \text{ A};
$$
\n
$$
\dot{I}_{bc} = \frac{\dot{U}_{bc}}{Z_{bc}} = \frac{380e^{-j120^{\circ}}}{20e^{j53^{\circ}}} = 19e^{-j173^{\circ}} = (-18,86-j2,32) \text{ A};
$$
\n
$$
\dot{I}_{ca} = \frac{\dot{U}_{ca}}{Z_{ca}} = \frac{380e^{j120^{\circ}}}{22e^{j0^{\circ}}} = 17,27e^{j120^{\circ}} = (-8,64+j14,96) \text{ A}.
$$

Находим линейные токи  $\dot{I}_A, \dot{I}_B, \dot{I}_C$  из уравнений, записанных по первому закону Кирхгофа для узлов *a*, *b*, *c* (см. рис. 18):

$$
\dot{I}_A = \dot{I}_{ab} - \dot{I}_{ca} = 14,96 + j8,4 + 8,64 - j14,96 = 23,6 - j6,32 = 24,43e^{-j15^\circ} \text{ A};
$$
\n
$$
\dot{I}_B = \dot{I}_{bc} - \dot{I}_{ab} = -18,86 - j2,32 - 14,96 - j8,64 = -33,82 - j10,96 = 35,55e^{j198^\circ} \text{ A};
$$
\n
$$
\dot{I}_C = \dot{I}_{ca} - \dot{I}_{bc} = -8,64 + j14,96 + 18,86 + j2,32 = 10,22 + j17,28 = 20,1e^{j59,4^\circ} \text{ A}.
$$

Вычислим мощности каждой фазы и всей цепи:

$$
\tilde{S}_{AB} = \dot{U}_{AB} I_{AB}^* = 380e^{j0^\circ} \cdot 17,27e^{-j30^\circ} = 6563e^{-j30^\circ} = 5684 - j3282 \text{ B} \cdot \text{A};
$$
\n
$$
\tilde{S}_{BCC} = \dot{U}_{BC} I_{BC}^* = 380e^{-j120^\circ} \cdot 19e^{j173^\circ} = 7220e^{j53^\circ} = 4345 + j5766 \text{ B} \cdot \text{A};
$$
\n
$$
\tilde{S}_{CA} = \dot{U}_{CA} I_{CA}^* = 380e^{j120^\circ} \cdot 17,27e^{-j120^\circ} = 6563e^{j0^\circ} = 6563 \text{ B} \cdot \text{A};
$$
\n
$$
\tilde{S} = \tilde{S}_{AB} + \tilde{S}_{BC} + \tilde{S}_{CA} = 5684 - j3282 + 4345 + j5766 + 6563 = 16592 + j2484 = 16777e^{j8,5^\circ} \text{ B} \cdot \text{A},
$$

где  $S = 16777 B \cdot A$ ,  $P = 16592 B \cdot T$ ,  $Q = 2484$  вар.

Векторная диаграмма построена на рис. 19. На векторной диаграмме под углами 120° строятся друг относительно друга векторы фазных напряжений. Векторы фазных токов  $\dot{I}_{ab}, \dot{I}_{bc}, \dot{I}_{ca}$  строятся под полученными из расчёта углами к действительной оси. К концам векторов пристраиваются отрицательные фазные токи согласно уравнениям:

$$
\dot{I}_A = \dot{I}_{ab} - \dot{I}_{ca}; \quad \dot{I}_B = \dot{I}_{bc} - \dot{I}_{ab}; \quad \dot{I}_C = \dot{I}_{ca} - \dot{I}_{bc}.
$$

Замыкающие векторные треугольники вектора  $\dot{I}_A, \dot{I}_B, \dot{I}_C$  представляют в выбранном масштабе линейные токи.

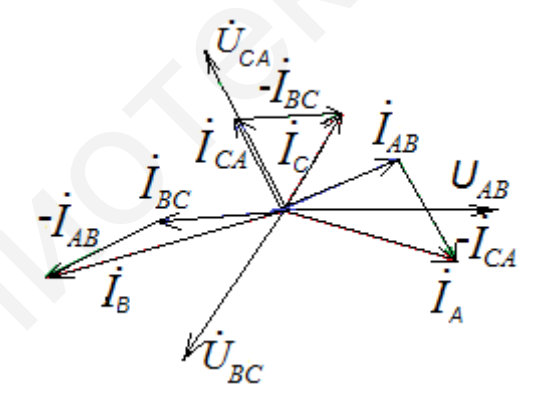

Рис. 19

#### 1.2. Задачи для самостоятельного решения

1. В трёхфазной цепи (рис. 20)  $r = r_a = r_b = r_c = 10$  Ом. Линейное напряжение  $U_{\pi}$  = 38 В. Определить показания амперметров  $A, A_1, A_2, A_3$  при равномерной нагрузке фаз.

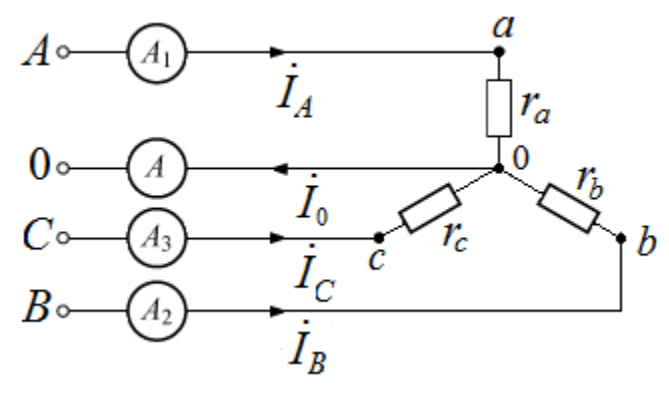

Рис. 20

2. В трёхфазной цепи (рис. 21)  $I_{ab} = I_{bc} = I_{ca} = 1$  А. Определить показания амперметров  $A_1, A_2$  и  $A_3$ , включённых в линейные провода.

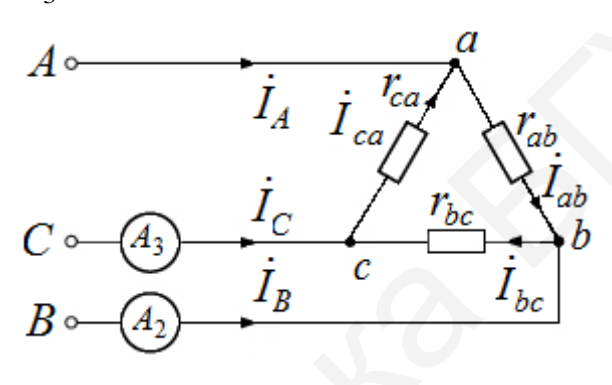

Pис. 21

3. В трёхфазной цепи (рис. 22)  $U_{\phi} = 100 \text{ B}, Z_1 = (6 + j8) \text{ Om}, Z_2 = -j20 \text{ Om},$  $Z_3$ =10 Ом. Определить линейные токи  $I_A$ ,  $I_B$ ,  $I_C$  и ток в проводе  $I_0$  (сопротивление нулевого провода считать равным нулю).

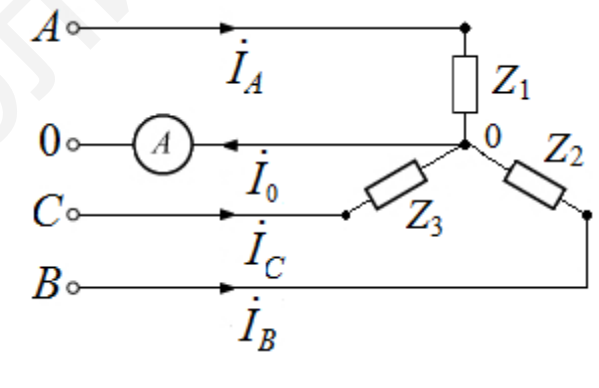

Рис. 22

4. Трёхфазная цепь (рис. 23) симметрична, а  $U_{\phi} = 120 B$ . Фазные сопротивления  $Z_A = Z_B = 10$  Ом;  $Z_C = 10e^{(-j90^\circ)}$  Ом. Сопротивления проводов линии и

нулевого провода  $Z_{\text{J}} = 2e^{j60^{\circ}}$  Ом;  $Z_0 = 4e^{j30^{\circ}}$  Ом. Определить фазные токи, ток в нулевом проводе, фазные напряжения на нагрузке, показания ваттметра.

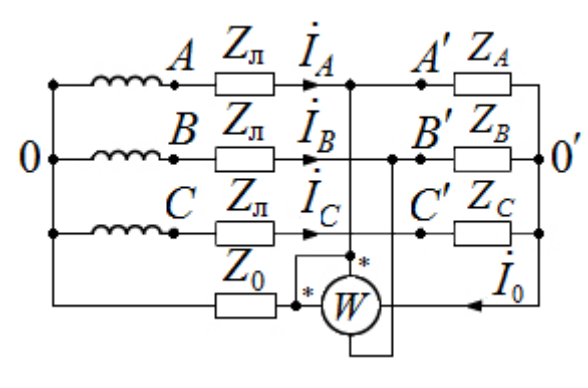

Рис. 23

**5**. В трёхфазной цепи (рис. 24) фазные напряжения источника, соединённого «треугольником», одинаковы и равны  $\dot{U}_{AB} = 220 e^{j30^\circ}$  В. В нагрузке, соединённой «звездой»,  $Z = (3 + i4)$  Ом. В несимметричной нагрузке, соединённой «треугольником»,  $R_1 = 100 \text{ Om}; R_2 = 20 \text{ Om}; R_3 = 50 \text{ Om}.$  Сопротивление проводов линии  $Z_{\text{I}} = (3 + j3)$  Ом. Определить токи в проводах линии:  $\dot{I}_A, \dot{I}_B, \dot{I}_C$ .

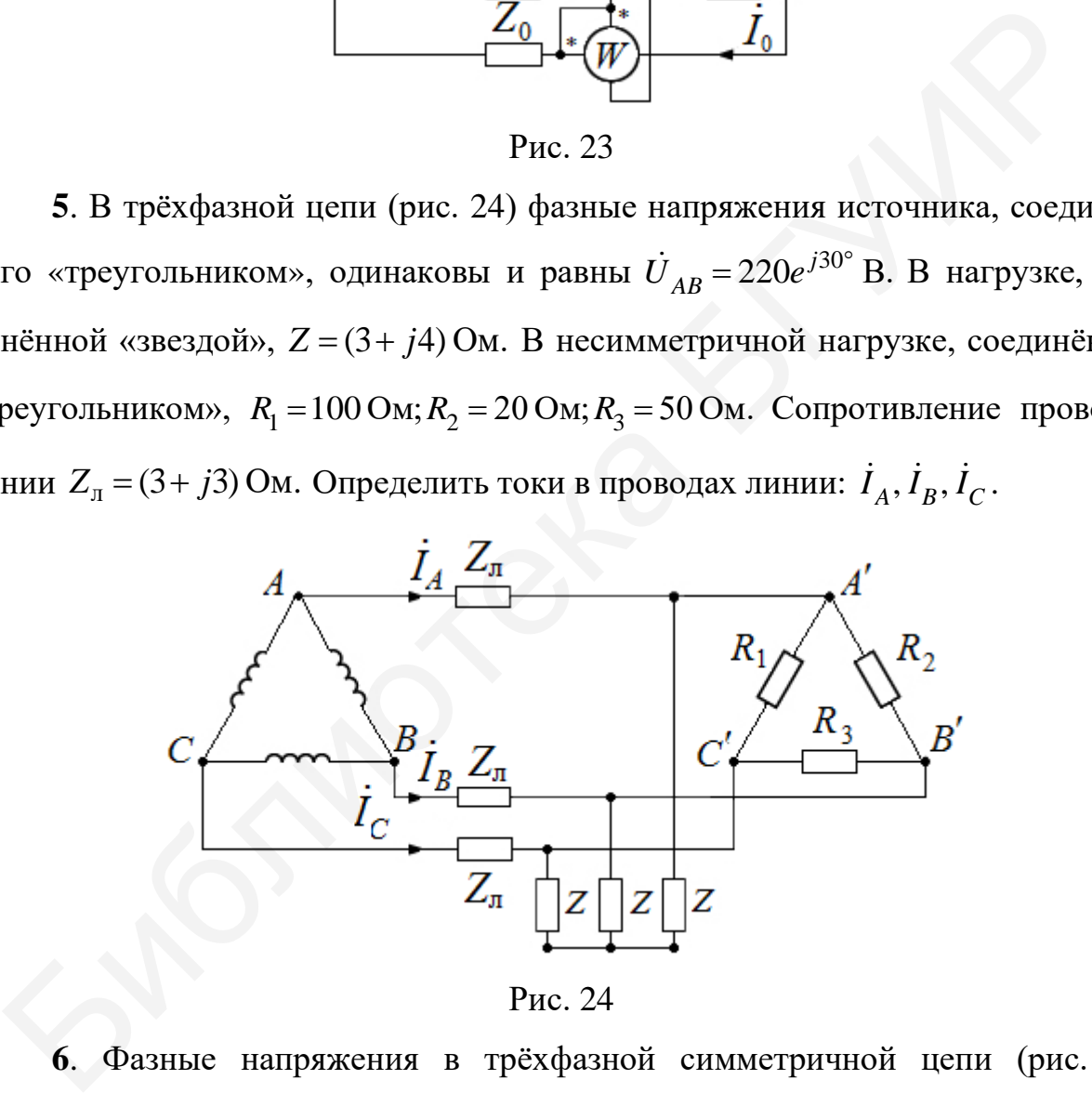

Рис. 24

**6**. Фазные напряжения в трёхфазной симметричной цепи (рис. 25)  $U_{\phi} = U_{A0} = U_{B0} = U_{C0} = 120$  В. К фазам подключены три ветви одинаковых ламп с сопротивлением 300 Ом. В первой ветви 30 ламп, во второй – 25 ламп, в третьей – 20 ламп. Определить ток в нейтральном проводе  $\,l_0^{\phantom{\dag}}\hskip-1.8pt$ 

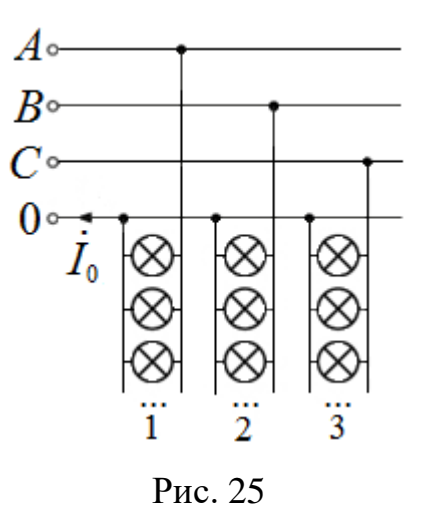

**7**. В симметричной трёхфазной цепи (рис. 26) линейные напряжения одинаковы и равны *U*<sup>л</sup> =127 В . Две подключённые к цепи лампы потребляют мощность  $P_1 = 55 B$ т и  $P_2 = 200 B$ т соответственно. Определить токи в каждой лампе и в каждом из проводов линии. Найти показания ваттметров.  $H_0 = 25$ <br>
7. В симметричной трёхфазной цеци (рис. 26) линейные напряжения один и равны  $U_a = 127$  В. Две подключённые к цени лампы потребля ность  $P_1 = 55$  Вт и  $P_2 = 200$  Вт соответственно. Определить токи в каждом из пр

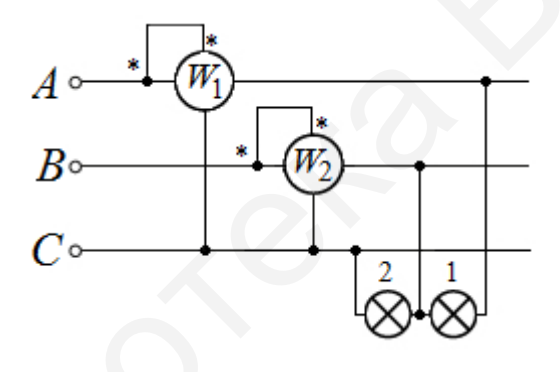

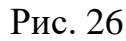

**8**. В трёхфазной цепи (рис. 27)  $U_{\text{n}} = 346 \text{ B}$ ,  $r = 100 \text{ OM}$ ,  $X_{2L} = X_{1C} = 100 \text{ OM}$ ,  $X_{2C} = X_{1L} = 50$  Ом. Определить показание вольтметра *V*, сопротивление которого бесконечно большее по сравнению с сопротивлением фаз приёмников.

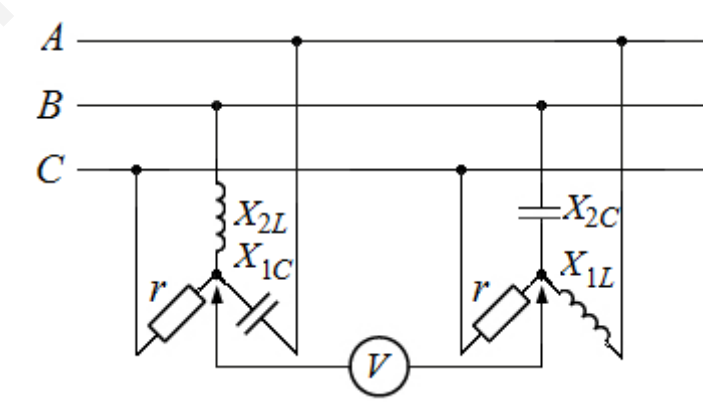

Рис. 27

9. В трёхфазной цепи (рис. 28)  $U_{\pi} = 220 B$ ,  $Z_{ab} = (6 + j8) O$ м,  $Z_{ca} = 10 O$ м,  $Z_{bc} = (8 - j6)$  Ом. Определить фазные и линейные токи, если  $U_{AB} = 220e^{j90^{\circ}}$  В, а  $\dot{U}_{BC} = 220e^{-j30^{\circ}}$  B,  $\dot{U}_{CA} = 220e^{-j150^{\circ}}$  B.

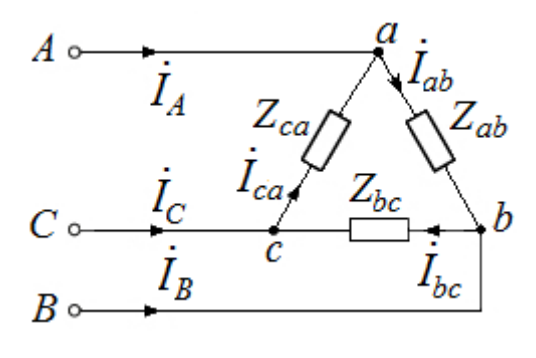

Рис. 28

## 2. Периодические несинусоидальные воздействия в линейных электрических цепях

### 2.1. Применение ряда Фурье для расчёта периодического несинусоидального воздействия в линейных электрических цепях

На рис. 29 приведена периодическая несинусоидальная функция времени с периодом *T*:  $f(t) = f(t+1)$ .

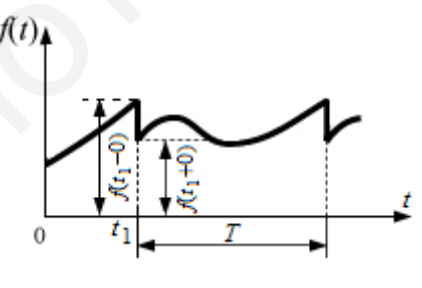

Рис. 29

Точки разрыва непрерывности  $f(t_1-0)$  и  $f(t_1+0)$  называют точками разрыва. Если число максимумов и минимумов, а также разрывов первого рода конечно и периодическая несинусоидальная функция  $f(t)$  удовлетворяет условиям Дирихле, то такая функция может быть представлена в виде бесконечного гармонического ряда Фурье, который в тригонометрической форме записывается следующим образом:

$$
f(t) = \frac{a_0}{2} + \sum_{n=1}^{\infty} (a_n \cos n\omega_1 t + b_n \sin n\omega_1 t),
$$

где  $\omega_1 = 2\pi/T$  – основная угловая частота; сози $\omega_1 t$  и  $\sin n\omega_1 t$  – косинусоидальная и синусоидальная составляющие образуют основную гармонику;  $a_0/2$  постоянная составляющая ряда Фурье;  $a_n$  и  $b_n$  – амплитуды косинусоидальных членов ряда Фурье соответственно:

$$
a_n = \frac{2}{T} \int_{t_0}^{t_0+T} f(t) \cos n\omega_1 t dt;
$$
  

$$
b_n = \frac{2}{T} \int_{t_0}^{t_0+T} f(t) \sin n\omega_1 t dt.
$$

При  $t_0 = 0$ ,  $\omega_1 t = \alpha$ ,  $d\alpha = \omega_1 dt$  и  $\omega_1 T = 2\pi$  ряд Фурье имеет вид

$$
f(\alpha) = a_0/2 + \sum_{n=1}^{\infty} (a_n \cos n\alpha + b_n \sin n\alpha),
$$

где

$$
a_n = \frac{1}{\pi} \int_{0}^{2\pi} f(\alpha) \cos n\alpha d\alpha;
$$
  

$$
b_n = \frac{1}{\pi} \int_{0}^{2\pi} f(\alpha) \sin n\alpha d\alpha.
$$

При  $t_0 = \frac{-T}{2}$  пределы интегрирования будут равны  $-\pi$  и  $+\pi$ .

### 2.2. Действующее, среднее значения и мощность в цепи периодического несинусоидального тока

Действующее значение

$$
I = \sqrt{\frac{1}{T} \int_0^T f^2(t) dt} = \sqrt{I_0^2 + \frac{I_{1m}^2}{2} + \frac{I_{2m}^2}{2} + \dots} = \sqrt{I_0^2 + I_1^2 + I_2^2 + \dots}
$$

Среднее значение

$$
I_{\rm cp} = \frac{1}{T} \int_0^T f(t) \, dt.
$$

Для одинаковых за период положительных и отрицательных полуволн

$$
I_{\rm cp} = \frac{1}{T} \int\limits_{0}^{T/2} f(t) dt
$$

Активная мощность

$$
P = \frac{1}{T} \int_0^T \mu i dt = U_0 I_0 + \sum_{n=1}^\infty U_n I_n \cos \varphi_n.
$$

Реактивная мощность

$$
Q = U_0 I_0 + \sum_{n=1}^{\infty} U_n I_n \sin \varphi_n.
$$

Полная мощность

 $S = U/I$ .

Для цепи с периодическим несинусоидальным током справедливо соотношение

$$
P^2 + Q^2 = S^2 - T^2,
$$

где  $T$  – мощность искажений, которая характеризует степень различия в формах кривых тока і и напряжения и.

Коэффициент мощности

$$
\cos \varphi = \frac{P}{UI} = \frac{\begin{bmatrix} T \\ \int u i dt \\ 0 \end{bmatrix}}{\sqrt{\frac{T}{\int_0^T u^2 dt} \begin{bmatrix} \frac{T}{\int_0^T u^2 dt} \\ 0 \end{bmatrix}}}.
$$

Если напряжение в цепи синусоидально, а ток - несинусоидален, то активная мощность определяется мощностью первой гармоники:

$$
P = U_1 I_1 \cos \varphi_1 = U I_1 \cos \varphi_1.
$$

При этом действующее значение тока

$$
I = \sqrt{I_0^2 + I_1^2 + I_2^2 + \dots} > I_1,
$$

следовательно,

$$
\cos \varphi = \frac{UI_1}{UI} \cos \varphi = \frac{I_1}{I} \cos \varphi_1 = k_{\rm H} \cos \varphi_1.
$$

Множитель  $k_{\text{H}} = (I_1 / I) < 1$  есть коэффициент искажения.

Коэффициент формы определяется как отношение действующего значения функции к среднему значению за полупериод (если полуволны одинаковые):

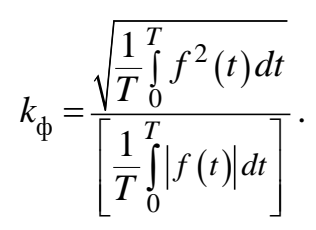

Коэффициент амплитуды есть отношение максимального значения функции к действующему значению:

$$
k_{\rm a} = \frac{f_{\rm max}}{\sqrt{\frac{1}{T} \int_0^T f^2(t) \, dt}}
$$

Коэффициент гармоник есть отношение действующих значений высших гармоник к действующему значению основной гармоники:

$$
k_{\rm r} = \frac{\sqrt{\sum_{n=2}^{\infty} I_n^2}}{I_1}.
$$

**Пример 10.** Определить силу тока  $\vec{l}_{r1}$  в цепи (рис. 30), если  $e(t) = 30 + 15\sin \omega t + 20\sin 3\omega t$  B;  $r_1 = 1$  Om;  $r_2 = 0.5$  Om;  $\omega L = 1$  Om;  $1/(\omega C) = 9$  Om.

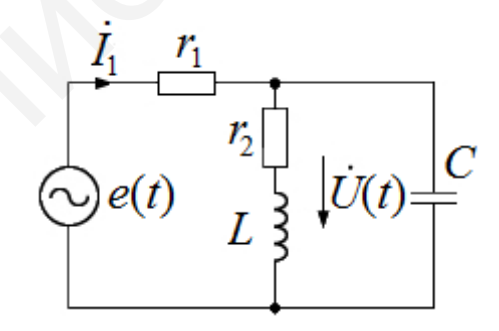

Рис. 30

Решение. Расчёт цепи проведём методом наложения, т. е. поочерёдным вычислением постоянной составляющей и гармоник тока с последующим их суммированием.

Постоянная составляющая тока  $I_0 = 20$  А. Комплексное сопротивление цепи для основной частоты  $Z(j\omega) = (1,63 + j1,09)$  Ом. Комплексная амплитуда тока для основной частоты  $I_{1m} = 15/(1, 63 + j1, 09)$  А. Комплексное сопротивление тока для утроенной частоты:

$$
Z(3\omega) = r_1 + \frac{\left(r_2 + j3\omega L\right)\left(-j\frac{1}{3\omega C}\right)}{r_2 + j\left(3\omega t - \frac{1}{3\omega C}\right)} = (19 - j3)\text{OM}.
$$

Комплексная амплитуда тока третьей гармоники  $I_{3m} = 20/(19 - j3)$  А. Мгновенное значение силы тока в сопротивлении  $r_1$ 

$$
i(t) = (20 + 7,65(\sin \omega t - 33,7^{\circ}) + 1,04\sin(3\omega t + 8,9^{\circ}))
$$
A.

Пример 11. Определить мгновенный и действующий токи в цепи (рис. 31), если  $u(t) = 100\sqrt{2} \sin \omega t - 100\sqrt{2} \sin(3\omega t + 60^\circ)$ ,  $\omega L = 10$  Ом;  $1/(\omega C) = 30$  Ом.

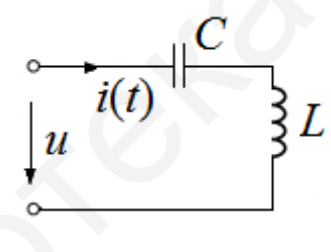

Рис. 31

Решение. Определим комплексные амплитуды токов первой и третьей гармоник. Для этого найдём комплексные сопротивления цепи на первой и третьей гармониках:

$$
Z_1 = j\omega L - j\frac{1}{\omega C} = j10 - j30 = -j20 = 20e^{-j90^{\circ}} \text{ Om};
$$
  

$$
Z_3 = j3\omega L - j\frac{1}{3\omega C} = j30 - j10 = j20 = 20e^{j90^{\circ}} \text{ Om}.
$$

Тогда

$$
\dot{I}_{1m} = \frac{\dot{U}_{1m}}{Z_1} = \frac{100\sqrt{2}}{20e^{-j90^\circ}} = 5\sqrt{2}e^{j90^\circ} \text{ A};
$$
\n
$$
\dot{I}_{3m} = \frac{\dot{U}_{3m}}{Z_3} = \frac{100\sqrt{2}e^{j60^\circ}}{20e^{j90^\circ}} = 5\sqrt{2}e^{-j30^\circ} \text{ A}.
$$

Соответственно мгновенные значения токов первой и третьей гармоник запишем в виде

$$
i_1(t) = 5\sqrt{2} \left( \sin \omega t + 90^\circ \right) A;
$$
  

$$
i_3(t) = 5\sqrt{2} \left( \sin 3 \omega t - 30^\circ \right) A.
$$

Мгновенное значение тока в цепи будет равно

$$
i(t) = i_1(t) + i_3(t) = 5\sqrt{2}(\sin \omega t + 90^\circ) - 5\sqrt{2}(\sin 3\omega t - 30^\circ) =
$$
  
=5\sqrt{2}(\sin \omega t + 90^\circ) + 5\sqrt{2}(\sin 3\omega t + 150^\circ) A.

Действующее значение тока в цепи определяется выражением

$$
I = \sqrt{I_1^2 + I_3^2},
$$

где  $I_1, I_3$ - действующие значения токов первой и третьей гармоник:

$$
I_1 = \frac{I_{1m}}{\sqrt{2}} = \frac{5\sqrt{2}}{\sqrt{2}} = 5 \text{ A};
$$

$$
I_3 = \frac{I_{3m}}{\sqrt{2}} = \frac{5\sqrt{2}}{\sqrt{2}} = 5 \text{ A};
$$

$$
I = \sqrt{I_1^2 + I_3^2} = \sqrt{5^2 + 5^2} = 5\sqrt{2} \text{ A}
$$

Пример 12. Определить действующее значение напряжения и, приложенного к цепи (рис. 32), если  $u(t) = 5 + 5\sqrt{2} \sin \omega t - 5\sqrt{2} \sin(2\omega t + 45^{\circ})$ ,  $r = 10$  Ом,  $\omega L = 10$  OM.

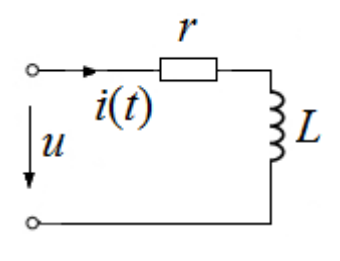

Рис. 32

Решение. Действующее напряжение определяется по выражению

$$
I = \sqrt{U_0^2 + U_1^2 + U_2^2},
$$

где  $U_0, U_1, U_2$  – модули действующих значений нулевой, первой и второй гармоник приложенного к цепи напряжения.

Модули действующих значений напряжения определяются выражениями:

$$
U_0 = I_0 z_0;
$$
  
\n
$$
U_1 = I_1 z_1;
$$
  
\n
$$
U_2 = I_2 z_2,
$$

где  $I_0, I_1, I_2$  – модули действующих значений токов нулевой, первой и второй гармоник, а  $z_0$ ,  $z_1$ ,  $z_2$  – модули полного сопротивления цепи на нулевой, первой и второй гармониках. Подставим числовые значения:

$$
U_0 = I_0 z_0 = I_0 r = 5 \cdot 10 = 50 \text{ B};
$$
  
\n
$$
U_1 = I_1 z_1 = I_1 \sqrt{r^2 + (\omega L)^2} = \frac{5\sqrt{2}}{\sqrt{2}} \sqrt{10^2 + 10^2} = 50\sqrt{2} \text{ B};
$$
  
\n
$$
U_2 = I_2 z_2 = I_2 \sqrt{r^2 + (2\omega L)^2} = \frac{5\sqrt{2}}{\sqrt{2}} \sqrt{10^2 + 20^2} = 50\sqrt{5} \text{ B}
$$

Тогда искомое напряжение будет равно

$$
U = \sqrt{U_0^2 + U_1^2 + U_2^2} = \sqrt{50^2 + (50\sqrt{2})^2 + (50\sqrt{5})^2} = 100\sqrt{2} \text{ B}.
$$

Пример 13. В заданной цепи определить среднее, действующее и мгновенное значения тока (рис. 33), если  $u(t) = 10 + 36\sin(\omega t + 45^{\circ}) + 24\sin(2\omega t + 10^{\circ})$ ,

 $r = 6$  Om,  $\omega L = 2$  Om;  $\frac{1}{\omega C} = 8$  Om.

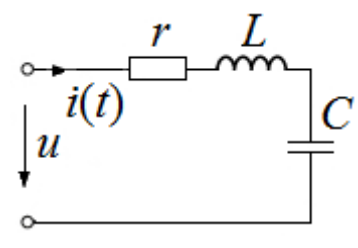

Рис. 33

Решение. Рассчитаем токи каждой гармоники в отдельности. Сопротивление цепи на нулевой гармонике  $z_0 = \infty$ , так как ёмкость в цепи постоянного тока эквивалентна обрыву цепи. Ток нулевой гармоники

$$
I_0 = \frac{U_0}{z_0} = \frac{10}{\infty} = 0.
$$
  

$$
\dot{I}_{1m} = \frac{\dot{U}_{1m}}{Z_1},
$$

 $T \le U_{1m} = 36e^{j45^\circ}, Z_1 = r + j\omega L - j\frac{1}{\omega C} = 6 + j2 - j8 = 6 - j6 = 6\sqrt{2}e^{-j45^\circ}$  Om.

Тогда  $I_{1m} = \frac{\dot{U}_{1m}}{Z_1} = \frac{36e^{j45^{\circ}}}{6\sqrt{2}e^{-j45^{\circ}}} = \frac{6}{\sqrt{2}}e^{j90^{\circ}}$ , а мгновенное значение тока будет

$$
i_1(t) = \frac{6}{\sqrt{2}} \sin\left(\omega t + 90^\circ\right).
$$

$$
i_{2m} = \frac{\dot{U}_{2m}}{Z_2},
$$

где  $U_{2m} = 24e^{j10^{\circ}}$ ,  $Z_2 = r + j2\omega L - j\frac{1}{2\omega C} = 6 + j4 - j4 = 6$  Ом.

Тогда  $I_{2m} = \frac{\dot{U}_{2m}}{Z_2} = \frac{24e^{j10^{\circ}}}{6} = 4e^{j10^{\circ}}$ , а мгновенное значение тока будет  $i_2(t) = 4\sin(2\omega t + 10^\circ).$ 

Мгновенное значение тока в цепи определяется как сумма мгновенных значений тока всех гармоник:

$$
i(t) = I_0 + i_1(t) + i_2(t) = \frac{6}{\sqrt{2}} (\sin \omega t + 90^\circ) + 4 (\sin 2 \omega t + 10^\circ) \text{ A}.
$$

Обратим внимание, что напряжение и ток второй гармоники совпадают по фазе. Следовательно, в цепи на второй гармонике наблюдается резонанс напряжений.

Действующее значение тока в цепи определяется выражением

$$
I = \sqrt{I_0^2 + I_1^2 + I_2^2} = \sqrt{I_0^2 + \left(\frac{I_{1m}}{\sqrt{2}\sqrt{2}}\right)^2 + \left(\frac{I_{2m}}{\sqrt{2}}\right)^2} = \sqrt{0 + \left(\frac{6}{2}\right)^2 + \left(\frac{4}{\sqrt{2}}\right)^2} = \sqrt{17} A
$$

Среднее значение тока в цепи равно току нулевой гармоники:  $I_{cp} = I_0 = 0$ . Пример 14. Определить активную мощность, потребляемую цепью (рис. 34), если  $u(t) = 100\sqrt{2} \sin \omega t + 40\sqrt{2} \sin 2\omega t$  B,  $r = 20$  OM,  $\omega L = 10$  OM.

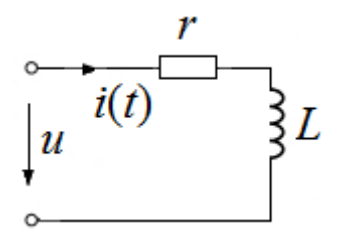

Рис. 34

Решение. Определим комплексы действующих значений токов первой и второй гармоник:

$$
\dot{I}_1 = \frac{U_1}{Z_{(1)}} = \frac{100}{r + j\omega L} = \frac{100}{20 + j10} = \frac{10}{\sqrt{5}} e^{-j26.6^\circ};
$$
\n
$$
\dot{I}_2 = \frac{\dot{U}_2}{Z_{(2)}} = \frac{40}{r + j2\omega L} = \frac{40}{20 + j20} = \frac{2}{\sqrt{2}} e^{-j45^\circ}.
$$

Активная мощность, потребляемая цепью, равна сумме активных мощностей, выделяемых каждой гармоникой,  $P = P_1 + P_2$ . Мощность каждой гармоники можно рассчитать двумя способами:

$$
P_1 = U_1 I_1 \cos(\varphi_{u1} - \varphi_{i1}) = 100 \cdot \frac{10}{\sqrt{5}} \cos(0 + 26.6^\circ) = 400 \text{ Br};
$$
  

$$
P_2 = U_2 I_2 \cos(\varphi_{u2} - \varphi_{i2}) = 40 \cdot \frac{2}{\sqrt{2}} \cos(0 + 45^\circ) = 40 \text{ Br}.
$$

Проверка:

$$
P_1 = I_1^2 r = \left(\frac{10}{\sqrt{5}}\right)^2 \cdot 20 = 400 \text{ Br};
$$
  

$$
P_2 = I_2^2 r = \left(\frac{2}{\sqrt{2}}\right)^2 \cdot 20 = 40 \text{ Br}.
$$

Активная мощность, потребляемая цепью, будет равна

$$
P = P_1 + P_2 = 400 + 40 = 440
$$
 Br.

Пример 15. Однополупериодная синусоида (рис. 35) подаётся на вход цепи (рис. 36). Определить действующее значение напряжения на входе цепи и силу тока, активную, реактивную и полную мощности, коэффициенты амплии искажения тока, если  $r = 100$  Ом,  $L = 181.5$  мГн,  $f = 50$  Гц, туды, формы

 $u(t) = 13,47 + 15\sqrt{2}\sin 314t + 6,37\sqrt{2}\sin(628t - 90^\circ) + 1,28\sqrt{2}\sin(1256t - 90^\circ)$  B.

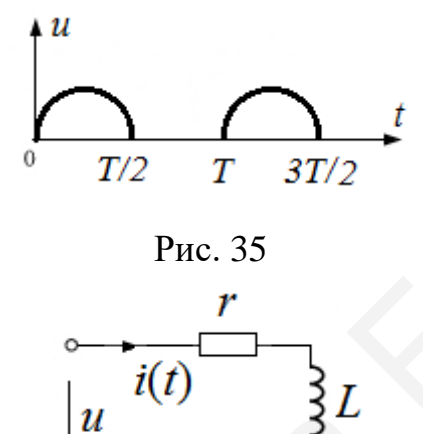

Рис. 36

Решение. Аналитическое описание однополупериодной синусоиды

$$
u(t) = \begin{cases} U_m \sin \omega t, & 0 \le t \le \frac{T}{2} \\ 0, & \frac{T}{2} \le t \le T. \end{cases}
$$

Определим комплексы действующих значений токов нулевой, первой, второй и четвёртой гармоник:

$$
\dot{I}_{(0)} = \frac{U_{(0)}}{R} = \frac{13,47}{100} = 0,14 \text{ A};
$$

$$
\dot{I}_{(1)} = \frac{U_{(1)}}{Z_{(1)}} = \frac{15}{r + j\omega L} = \frac{15}{100 + j57} = \frac{15}{115, 1e^{j29, 68^\circ}} = 0, 13e^{-j29, 68^\circ} \text{ A};
$$
\n
$$
\dot{I}_{(2)} = \frac{\dot{U}_{(2)}}{Z_{(2)}} = \frac{6, 37e^{-j90^\circ}}{r + j2\omega L} = \frac{6, 37e^{-j90^\circ}}{20 + j114} = \frac{6, 37e^{-j90^\circ}}{151, 64e^{j48, 74^\circ}} = 0, 04e^{-j138, 74^\circ} \text{ A};
$$

$$
\dot{I}_{(4)} = \frac{\dot{U}_{(4)}}{Z_{(4)}} = \frac{1,28e^{-j90^{\circ}}}{r + j4\omega L} = \frac{1,28e^{-j90^{\circ}}}{100 + j228} = \frac{1,28e^{-j90^{\circ}}}{248,96e^{j66,32^{\circ}}} = 0,005e^{-j156,32^{\circ}} \text{ A}.
$$

Мгновенное значение тока в цепи определяется как сумма мгновенных значений тока всех гармоник:

$$
i(t) = I_0 + i_1(t) + i_2(t) + i_4(t) = 0,14 + 0,13\sqrt{2}\sin\left(314t - 29,68^\circ\right) +
$$
  
+0,04 $\sqrt{2}\sin\left(628t - 138,74^\circ\right) + 0,005\sqrt{2}\sin\left(1256t - 156,32^\circ\right)$  A.

Действующие значения тока и напряжения:

$$
I = \sqrt{I_{(0)}^2 + I_{(1)}^2 + I_{(2)}^2 + I_{(4)}^2} = 0,195 \text{ A};
$$
  

$$
U = \sqrt{U_{(0)}^2 + U_{(1)}^2 + U_{(2)}^2 + I_{(4)}^2} = 21,18 \text{ B}.
$$

Полная мощность в цепи

$$
S = UI = 21,18 \cdot 0,195 = 4,13 B \cdot A.
$$

Активная мощность находится как сумма активных мощностей всех гармоник:

$$
P = P_{(0)} + P_{(1)} + P_{(2)} + P_{(4)} = 13,47 \cdot 0,14 + 15 \cdot 0,13 \cos\left(0^{\circ} - \left(-29,68^{\circ}\right)\right) +
$$
  
+6,37 \cdot 0,04 \cos\left(-90^{\circ} - \left(-138,74^{\circ}\right)\right) + 1,28 \cdot 0,005 \cos\left(-90^{\circ} - \left(156,31^{\circ}\right)\right) = 3,75 \text{ Br.}

Реактивная мощность находится как сумма реактивных мощностей всех гармоник:

$$
Q = Q_{(1)} + Q_{(2)} + Q_{(4)} = 1,95\sin 29,68^\circ + 0,26\sin 48,74^\circ + 0,006\sin 66,31^\circ = 1,17 \text{ map.}
$$

Коэффициент формы тока определим по формуле

$$
K_{\Phi} = \frac{I}{I_{\rm cp}} = \frac{0,195}{0,14} = 1,392;
$$

коэффициент искажения тока

$$
K_{\rm H} = \frac{I_{(1)}}{I} = \frac{0,13}{0,195} = 0,667.
$$

33

Коэффициент амплитуды тока можно найти из выражения  $K_a = \frac{I_{\text{max}}}{I}$ , где

 $I_{\text{max}}$  определяется из условия  $\frac{di(\omega t)}{d(\omega t)} = 0.$ 

Пример 16. На вход цепи (рис. 37) подаётся напряжение (рис. 38). Определить действующее значение напряжения на нагрузке  $u_2(t)$ , если  $U_m = 50 B$ ,  $f = 159, 1 \Gamma$ II;  $R_{\text{H}} = 20 \text{ Om}$ ;  $R = 40 \text{ OM}$ ,  $L = 10 \text{ m}$ F<sub>H</sub>,  $C = 16, 7 \text{ MK}\Phi$ .

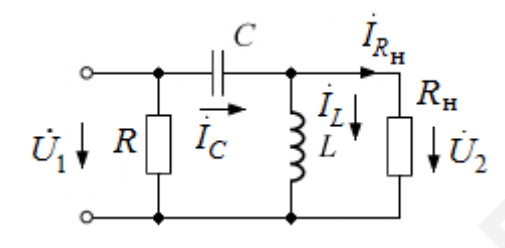

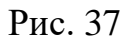

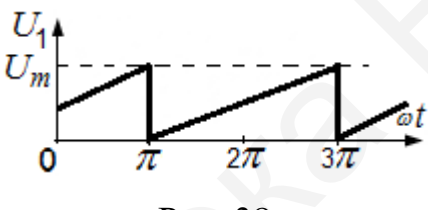

Рис. 38

Решение. Ряд Фурье для этой функции:

$$
u_1(t) = \frac{2U_m}{\pi} \left( \frac{1}{2} + \frac{\pi}{4} \cos \omega t + \frac{1}{3} \cos 2\omega t - \frac{1}{15} \cos 4\omega t \right) =
$$
  
= 15,9 + 25 cos \omega t + 10,6 cos 2\omega t - 2,12 cos 4\omega t =  
= 15,9 + 25 sin (\omega t + 90^\circ) + 10,6 sin (2\omega t + 90^\circ) + 2,12 sin (4\omega t - 90^\circ) B.

Определим комплекс напряжения на нагрузке  $u_2(t)$ :

$$
\dot{U}_1 = \dot{U}_2 + \dot{I}_C \frac{1}{j\omega C} = \dot{U}_2 + \left(\dot{I}_L + \dot{I}_{R_{\rm H}}\right) \frac{1}{j\omega C} =
$$
\n
$$
= \dot{U}_2 + \left(\frac{\dot{U}_2}{j\omega L} \cdot \frac{1}{j\omega C}\right) + \left(\frac{\dot{U}_2}{R_{\rm H}}\right) \frac{1}{j\omega C} =
$$
\n
$$
= \dot{U}_2 - \frac{\dot{U}_2}{\omega^2 LC} - j\dot{U}_2 \frac{1}{R_{\rm H}\omega C} =
$$
\n
$$
= \dot{U}_2 \left(1 - \frac{1}{\omega^2 LC} - j\frac{1}{R_{\rm H}\omega C}\right);
$$

 $\overline{a}$ 

$$
\dot{U}_2 = \frac{\dot{U}_1}{1 - \frac{1}{\omega^2 LC} - j\frac{1}{R_H \omega C}} = \frac{\dot{U}_1}{1 - \frac{x_C}{x_L} - j\frac{x_C}{R_H}}
$$

Определим гармонические составляющие искомого напряжения. Расчёт постоянной составляющей:

$$
U_{1(0)} = 15.9; x_{C(0)} = \frac{1}{0 \cdot C} = \infty; x_{L(0)} = \omega L = 0 \cdot L = 0; U_{2(0)} = 0.
$$

Расчёт для первой гармоники:

$$
\dot{U}_{1m(1)} = 25e^{j90^{\circ}} \text{ B};
$$
\n
$$
x_{C(1)} = \frac{1}{2\pi fC} = \frac{1}{2 \cdot 3,14 \cdot 159,1 \cdot 16,7 \cdot 10^{-6}} = 60 \text{ Om};
$$
\n
$$
x_{L(1)} = \omega L = 2\pi fL = 6,28 \cdot 159,1 \cdot 10 \cdot 1^{-3} = 10 \text{ Om};
$$

$$
\dot{U}_{2m(1)} = \frac{25e^{j90^\circ}}{1 - \frac{60}{10} - j\frac{60}{20}} = \frac{25e^{j90^\circ}}{-5 - j3} = \frac{25e^{j90^\circ}}{5,83e^{j211^\circ}} = 4,29e^{-j121^\circ};
$$

$$
u_{2(1)}(t) = 4,29\sin\left(\omega t - 121^\circ\right).
$$

Расчёт для второй гармоники проводится аналогично:

$$
\dot{U}_{1m(2)} = 10, 6e^{j90^{\circ}} \text{ B};
$$
\n
$$
x_{C(2)} = 30 \text{ OM}; x_{L(2)} = 20 \text{ OM};
$$
\n
$$
\dot{U}_{2m(2)} = \frac{10, 6e^{j90^{\circ}}}{1 - \frac{30}{10} - j\frac{30}{20}} = \frac{10, 6e^{j90^{\circ}}}{-0.5 - j1, 5} = \frac{10, 6e^{j90^{\circ}}}{1, 58e^{251,8^{\circ}}} = 6, 7e^{-j161,6^{\circ}};
$$
\n
$$
u_{2(2)}(t) = 6, 7\sin\left(2\omega t - 161, 6^{\circ}\right).
$$

Расчёт для четвёртой гармоники:

$$
\dot{U}_{1m(4)} = -j2,12 = 2,12e^{-j90^{\circ}} \text{ B};
$$

$$
x_{C(4)} = \frac{1}{4\omega C} = 15 \text{ Om}; x_{L(4)} = 4\omega L = 40 \text{ Om};
$$

$$
\dot{U}_{2m(4)} = \frac{2,12e^{-j90^{\circ}}}{1-\frac{15}{40}-j\frac{15}{20}} = \frac{2,12e^{-j90^{\circ}}}{-0,625-j0,75} = \frac{2,12e^{-j90^{\circ}}}{0,976e^{-j50,2^{\circ}}} = 2,17e^{-j39,8^{\circ}};
$$
  

$$
u_{2(4)}(t) = 2,17\sin(4\omega t - 39,8^{\circ}).
$$

Мгновенное значение напряжения

$$
u_2(t) = u_{2(1)}(t) + u_{2(2)}(t) + u_{2(4)}(t) = 4,29\sin\left(\omega t - 121^\circ\right) +
$$
  
+6,7sin $\left(2\omega t - 161,6^\circ\right)$  + 2,17sin $\left(4\omega t - 39,8^\circ\right)$ .

Действующее значение напряжения

$$
U = \sqrt{U_1^2 + U_2^2 + U_4^2} = \sqrt{\frac{4,29^2}{2} + \frac{6,7^2}{2} + \frac{2,17^2}{2}} = 5,83 \text{ B}.
$$

Пример 17. На входные зажимы пассивного двухполюсника (рис. 39) подано напряжение  $u(t) = 100 + 14 \sin(100t + 45^\circ)$  В. При этом входной ток описывается выражением  $i(t) = 5\sin 100t$  А. Необходимо определить полную мощность  $S$ , активную мощность  $P$ , реактивную мощность  $Q$  и мощность искажения  $T$ .

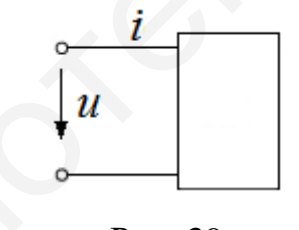

Рис. 39

**Решение**. Полная мощность S определяется через действующие значения напряжения и тока:

$$
S = UI = \sqrt{U_0^2 + \left(\frac{U_{1m}}{\sqrt{2}}\right)^2} \cdot \frac{5}{\sqrt{2}} = \sqrt{100^2 + 100^2} \cdot \frac{5}{\sqrt{2}} = 500 \text{ B} \cdot \text{A}.
$$

Активная мощность будет определяться только первыми гармониками напряжения и тока:

$$
P = U_1 I_1 \cos(\varphi_{u1} - \varphi_{i1}) = \frac{U_{1m}}{\sqrt{2}} \cdot \frac{I_{1m}}{\sqrt{2}} \cos(45^\circ - 0^\circ) = 100 \cdot \frac{5}{\sqrt{2}} \cdot \frac{\sqrt{2}}{2} = 250 \text{ B} \tau.
$$

Реактивная мощность рассчитывается по выражению
$$
Q = U_1 I_1 \sin(\varphi_{u1} - \varphi_{i1}) = \frac{U_{1m}}{\sqrt{2}} \cdot \frac{I_{1m}}{\sqrt{2}} \sin(45^\circ - 0^\circ) = 100 \cdot \frac{5}{\sqrt{2}} \cdot \frac{\sqrt{2}}{2} = 250 \text{ map.}
$$

Мощность искажения

$$
T = \sqrt{S^2 - P^2 - Q^2} = \sqrt{500^2 - 250^2 - 250^2} = 250\sqrt{2} \text{ B} \cdot \text{A}.
$$

#### 2.3. Задачи для самостоятельного решения

1. Электрическая цепь (рис. 40), имеющая сопротивление  $r = 20$  Ом, индуктивность  $L = 20$  мГн и ёмкость  $C = 10$  мк $\Phi$ , подключена к генератору с  $u(t) = 40 + 282\sin 100t + 134\sin \left(2000t + \frac{\pi}{3}\right) + 412\sin \left(4000t + \frac{\pi}{4}\right)B.$ напряжением

Определить общий ток  $i(t)$  и действующие значения всех трех токов  $I, I_1$  и  $I_2$ .

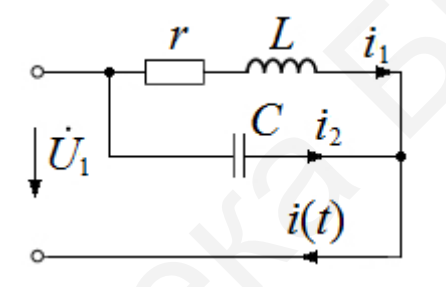

Рис. 40

2. Напряжение генератора (рис. 41) несинусоидально и записано рядом Фурье:  $u(t) = 400\sin \omega t + 200\sin \left(3\omega t + \frac{\pi}{3}\right) + 243\sin \left(5\omega t - \frac{\pi}{4}\right)$ В. Определить показания вольтметра  $U_V$  и мощность, расходуемую в цепи, если сопротивления элецепи на первой гармонике:  $x_1 = -180 \text{ Om}; x_2 = 20 \text{ Om}; x_3 = -30 \text{ Om};$ ментов  $x_4 = 30$  Ом;  $r = 20$  Ом. Сопротивлением генератора пренебречь.

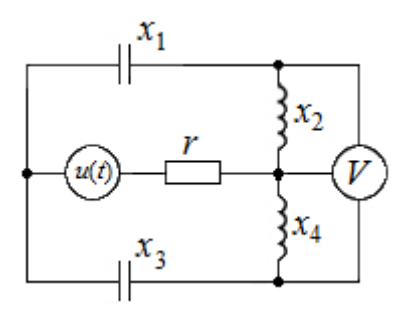

Рис. 41

3. Нагрузка, соединенная «звездой», подключена к симметричному генератору, фазы которого также соединены «звездой» (рис. 42). Определить линейный ток  $\dot{l}_1$  и ток в нулевом проводе  $\dot{l}_0$ , если фазные напряжения первой фазы генератора  $U_{\phi A}(t) = 200\sin \omega t + 120\sin 3\omega t + 100\sin \left(5\omega t - \frac{\pi}{6}\right)B$ , сопротивления  $Z_2 = Z_3 = 20$  Om,  $Z_1 = (j10 - j90)$  Om,  $Z_0 = r_0 = 10$  Om.

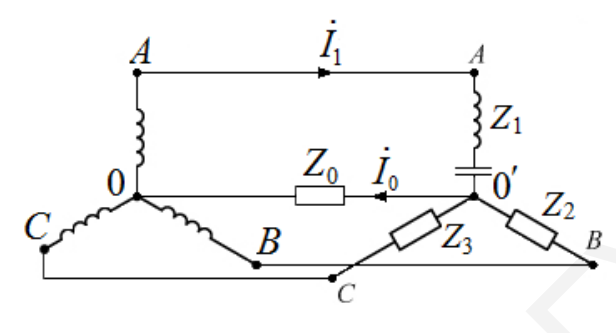

Рис. 42

4. У двухполюсника определить действующие значения напряжения  $U$  и тока I (рис. 43), если  $i = 0, 1+1, 3\sin\omega_1 t + 0, 4\sin 2\omega_1 t$  A,  $u = 1+0, 83\sin(\omega_1 t + 60^\circ)$  B.

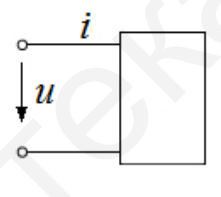

Рис. 43

5. Несинусоидальный ток (рис. 44) равен сумме трёх составляющих:  $I' = 30$  мА - постоянная составляющая;  $i''$  - синусоидальная составляющая с угловой частотой  $\omega'' = 2\pi/T'' = 2\pi/10^{-3} = 2000\pi = 6280 \text{ paV/c}$ , где  $T'' = 1$ мс, амплитуда тока  $I''_m = 20$  мА;  $i'''$  – переменная составляющая тока с амплитудой  $I'''_m = 10$  мА и угловой частотой  $\omega''' = 12560 \text{ pad/c}$ . Записать ток *і* в виде ряда Фурье.

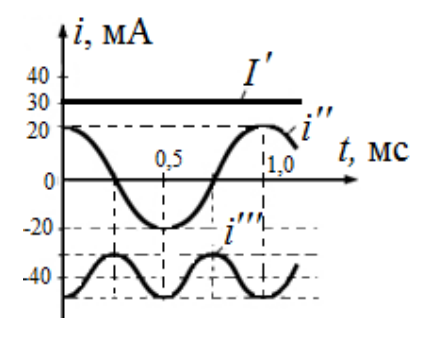

Рис. 44

# 3. Четырёхполюсники

#### 3.1. Уравнения четырёхполюсников

### 3.1.1. Уравнения четырёхполюсников в У-форме

Подключим к входным и выходным зажимам четырёхполюсника (рис. 45) идеальные источники ЭДС:  $\dot{E}_1 = \dot{U}_1$  и  $\dot{E}_2 = \dot{U}_2$ . Тогда ток в  $k$ -м контуре

$$
\dot{E}_k = \sum_{i=0}^n \frac{\Delta_{jk}}{\Delta} \cdot \dot{E}_j,\tag{1}
$$

где  $\Delta_{ik}$  – алгебраическое дополнение определителя  $\Delta$ , получаемое путём вычёркивания в нём *j*-й строки и k-го столбца и умножения определителя  $\Delta$  на  $\left( -1\right) ^{j+k};\,\Delta$  – определитель системы контурных уравнений; $\dot{E}_{j}$  – контурная ЭДС і-го контура.

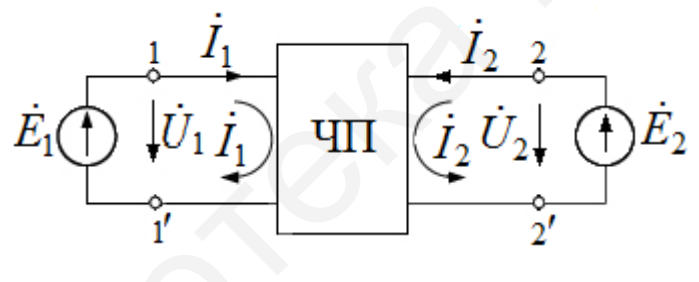

Рис. 45

Так как во входной контур (см. рис. 45) входит только источник  $\dot{E}_1$ , а в выходной – только источник  $\dot{E}_2$ , то в соответствии с уравнением (1) можно записать систему

$$
\begin{cases}\n\dot{I}_1 = \frac{\Delta_{11}\dot{U}_1}{\Delta} + \frac{\Delta_{21}\dot{U}_2}{\Delta}; \\
\dot{I}_2 = \frac{\Delta_{12}\dot{U}_1}{\Delta} + \frac{\Delta_{22}\dot{U}_2}{\Delta}.\n\end{cases} (2)
$$

Коэффициенты в системе (2) при напряжениях  $\dot{U}_1$  и  $\dot{U}_2$  измеряются в сименсах, так как порядок алгебраических дополнений  $\Delta_{ik}$  на единицу меньше порядка определителя  $\Delta$ . Обозначив  $\Delta_{11}/\Delta = Y_{11}, \Delta_{21}/\Delta = Y_{12}, \Delta_{12}/\Delta = Y_{21}$  и  $\Delta_{22}$  /  $\Delta = Y_{22}$ , получим систему уравнений четырёхполюсника в Y-форме:

$$
\begin{cases}\n\dot{I}_1 = Y_{11}\dot{U}_1 + Y_{12}\dot{U}_2; \\
\dot{I}_2 = Y_{21}\dot{U}_1 + Y_{22}\dot{U}_2.\n\end{cases}
$$
\n(3)

Система (3) в матричной форме:

$$
\begin{bmatrix} \dot{I}_1 \\ \dot{I}_2 \end{bmatrix} = \begin{bmatrix} Y_{11} & Y_{12} \\ Y_{21} & Y_{22} \end{bmatrix} \begin{bmatrix} \dot{U}_1 \\ \dot{U}_2 \end{bmatrix}
$$

ИЛИ

$$
[\dot{I}] = [Y][\dot{U}], \tag{4}
$$

 $\text{ r \text{ are } } [Y] = \frac{1}{\Delta} \begin{vmatrix} \Delta_{11} & -\Delta_{12} \\ -\Delta_{21} & \Delta_{22} \end{vmatrix}.$ 

Если в системе (3) принять  $U_2 = 0$ , что эквивалентно короткому замыканию выходных зажимов четырёхполюсника (см. рис. 45), то из первого уравнения  $Y_{11} = \frac{I_1}{I_1}$ , а из второго –  $Y_{21} = \frac{I_2}{I_1}$ .

При  $\dot{U}_1 = 0$  (т. е. при коротком замыкании входных зажимов ЧП) из пер-

вого уравнения системы (3) 
$$
Y_{12} = \frac{I_1}{U_2}
$$
, а из второго –  $Y_{22} = \frac{I_2}{U_2}$ .

Таким образом, Y-параметры есть параметры короткого замыкания.

У обратимых ЧП выполняется принцип взаимности, т. е.  $\Delta_{12} = \Delta_{21}$ , а следовательно,  $Y_{12} = Y_{21}$ . У симметричных ЧП, кроме того,  $\Delta_{11} = \Delta_{22}$ , а следовательно,  $Y_{11} = Y_{22}$ . Поэтому обратимые ЧП характеризуются тремя параметрами  $(Y_{11}, Y_{12} = Y_{21}$  и  $Y_{22}$ ), а симметричные – двумя  $(Y_{12} = Y_{21}, Y_{11} = Y_{22})$ .

Пример 18. Определить У-параметры П-образного четырёхполюсника (рис. 46).

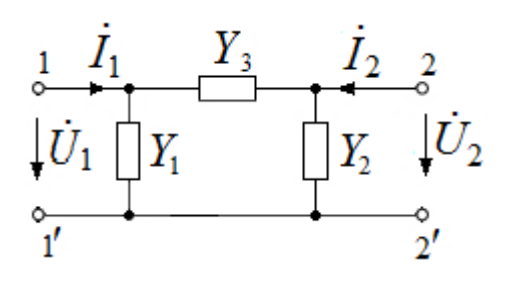

Рис. 46

Решение. Непосредственно из схемы на рис. 46 видно, что в режиме короткого замыкания при  $U_2 = 0$   $Y_{11} = Y_1 + Y_3$ , а при  $U_1 = 0$   $Y_{22} = Y_2 + Y_3$ . Передаточные проводимости:

$$
\dot{Y}_{21} = \frac{\dot{I}_2}{\dot{U}_1}\bigg|_{\dot{U}_2=0} = \frac{-\dot{U}_1\dot{Y}_3}{\dot{U}_1} = -\dot{Y}_3;
$$
\n
$$
\dot{Y}_{12} = \frac{\dot{I}_1}{\dot{U}_2}\bigg|_{\dot{U}_1=0} = \frac{-\dot{U}_2\dot{Y}_3}{\dot{U}_2} = -\dot{Y}_3.
$$

### 3.1.2. Уравнения четырёхполюсников в Z-форме

Решив систему (3) относительно  $\dot{U}_1$  и  $\dot{U}_2$  получаем уравнение четырёхполюсников в Z-форме:

$$
\begin{cases}\n\dot{U}_1 = Z_{11}\dot{I}_1 + Z_{12}\dot{I}_2; \n\dot{U}_2 = Z_{21}\dot{I}_1 + Z_{22}\dot{I}_2,\n\end{cases}
$$
\n(5)

$$
\text{rate } Z_{11} = \frac{Y_{22}}{|Y|}; Z_{12} = -\frac{Y_{12}}{|Y|}; Z_{21} = \frac{Y_{21}}{|Y|}; Z_{22} = -\frac{Y_{11}}{|Y|}, \tag{6}
$$

здесь  $|Y| = Y_{11}Y_{22} - Y_{12}Y_{21}$ .

Z-параметры (см. формулу (6)) измеряются в омах и называются *пара*метрами холостого хода, так как определяются при холостом ходе на одной из сторон четырёхполюсника:

$$
Z_{11} = \frac{\dot{U}_1}{\dot{I}_1}\Big|_{\dot{I}_2=0}; \ Z_{21} = \frac{\dot{U}_2}{\dot{I}_1}\Big|_{\dot{I}_2=0};
$$
  

$$
Z_{22} = \frac{\dot{U}_2}{\dot{I}_2}\Big|_{\dot{I}_1=0}; \ Z_{12} = \frac{\dot{U}_1}{\dot{I}_2}\Big|_{\dot{I}_1=0},
$$

$$
(7)
$$

где  $Z_{11}$  и  $Z_{21}$  – соответственно входные и передаточные сопротивления ЧП в режиме холостого хода (при прямой передаче сигнала);  $Z_{22}$  и  $Z_{12}$  – входные и передаточные сопротивления в режиме холостого хода (при обратной передаче сигнала).

Для обратимых (или взаимных) ЧП  $Z_{12} = Z_{21}$ , а для симметричных, кро-Me TOFO,  $Z_{11} = Z_{22}$ .

Система уравнений (5) в матричной форме:

$$
\begin{bmatrix} \dot{U}_1 \\ \dot{U}_2 \end{bmatrix} = \begin{bmatrix} Z_{11} & Z_{12} \\ Z_{21} & Z_{22} \end{bmatrix} \begin{bmatrix} \dot{I}_1 \\ \dot{I}_2 \end{bmatrix}
$$

ИЛИ

$$
[U] = [Z][I], \tag{8}
$$

где  $[Z] = \frac{1}{\Delta_{11, 22}} \begin{bmatrix} \Delta_{11} & -\Delta_{12} \\ -\Delta_{21} & \Delta_{22} \end{bmatrix}$ ;  $\Delta_{11, 22}$  – двойное алгебраическое дополнение, по-

лучаемое из определителя  $\Delta$  путём вычёркивания строк и столбцов с номерами 1 и 2.

Пример 19. Определить Z-параметры Т-образного ЧП (рис. 47), если  $Z_1 = Z_2$ .

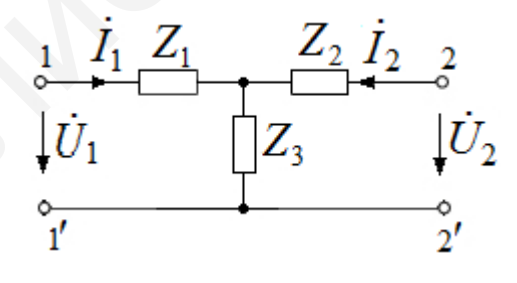

Рис. 47

Решение. Непосредственно из схемы ЧП видно, что его сопротивления входа  $Z_{11}$  и выхода  $Z_{22}$  равны:  $Z_{11} = Z_1 + Z_3$ ,  $Z_{22} = Z_2 + Z_3$ .

Передаточные сопротивления  $Z_{21}$  и  $Z_{12}$  в режиме холостого хода согласно уравнениям (7) равны:

$$
Z_{21} = \frac{\dot{U}_2}{\dot{I}_1} = \frac{\dot{I}_1 Z_3}{\dot{I}_1} = Z_3; \quad Z_{12} = \frac{\dot{U}_1}{\dot{I}_2} = \frac{\dot{I}_2 Z_3}{\dot{I}_2} = Z_3.
$$

## 3.1.3. Уравнения четырёхполюсников в А-форме

Решив систему (3) относительно  $\dot{U}_1$  и  $\dot{I}_1$ , получим уравнение четырёхполюсника в А-форме:

$$
\begin{aligned}\n\dot{U}_1 &= A_{11}\dot{U}_2 + A_{12}(-\dot{I}_2); \\
\dot{I}_1 &= A_{21}\dot{U}_2 + A_{22}(-\dot{I}_2),\n\end{aligned} \tag{9}
$$

 $T \text{ are } A_{11} = -\frac{Y_{22}}{Y_{21}}$ ;  $A_{12} = -\frac{1}{Y_{21}}$ ;  $A_{21} = -\frac{|Y|}{Y_{21}}$ ;  $A_{22} = -\frac{Y_{11}}{Y_{21}}$ .

Параметры  $A_{11}$  и  $A_{22}$  безразмерные, параметр  $A_{12}$  измеряется в омах, а  $A_{21}$  – в сименсах.

Действительно:

$$
A_{11} = \frac{\dot{U}_1}{\dot{U}_2}\Big|_{\dot{U}_2=0} - 6 \text{сзразмерная величина, обратная комплексной передаточ-
$$

ной функции по напряжению (при холостом ходе);

$$
A_{22} = \frac{\dot{I}_1}{\dot{I}_2}\Big|_{U_2=0}
$$
 — безразмерная величина, обратная комплексной передаточ-

ной функции по напряжению (при коротком замыкании);

$$
A_{12} = \frac{\dot{U}_1}{\dot{I}_2}\Big|_{\dot{U}_2 = 0} - \text{ величина, обратная передаточной проводимости (при ко-
$$

ротком замыкании), измеряется в омах;

$$
A_{21} = \frac{\dot{I}_1}{\dot{U}_2}\Big|_{\dot{I}_2=0}
$$
 - величина, обратная передаточному сопротивлению (при

холостом ходе), измеряется в сименсах.

Для обратимых ЧП, удовлетворяющих условию взаимности, при котором  $Y_{12} = Y_{21}$ , определитель системы (9)

$$
\begin{bmatrix} A \end{bmatrix} = \begin{bmatrix} A_{11} & A_{21} \\ A_{21} & A_{22} \end{bmatrix} = A_{11}A_{22} - A_{12}A_{21} = 1.
$$
 (10)

Матричная форма записи уравнений (9):

$$
\begin{bmatrix} \dot{U}_1 \\ \dot{U}_2 \end{bmatrix} = \begin{bmatrix} A_{11} & A_{21} \\ A_{21} & A_{22} \end{bmatrix} \begin{bmatrix} \dot{U}_2 \\ -\dot{I}_2 \end{bmatrix}
$$

ИЛИ

$$
\begin{bmatrix} \dot{U}_1 \\ \dot{U}_2 \end{bmatrix} = [A] \begin{bmatrix} \dot{U}_2 \\ -\dot{I}_2 \end{bmatrix}.
$$

**Пример 20.** Определить А-параметры ЧП (рис. 48), если  $Z_1 = (5 + j5)$  Ом;  $Z_2 = (5 - j5)$  Om.

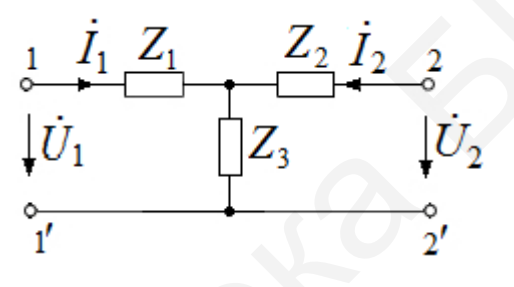

Рис. 48

Решение. А-параметры найдём, используя систему (9). Так как ЧП симметричный, то  $A_{11} = A_{22}$ . В режиме холостого хода  $I_{2XX} = 0$  система (9) имеет ВИД

$$
\begin{cases}\n\dot{U}_{1XX} = A_{11}\dot{U}_{2XX}; \\
\dot{I}_{1XX} = A_{21}\dot{U}_{2XX}.\n\end{cases} (11)
$$

Из системы (11):

$$
A_{11} = \frac{\dot{U}_{1XX}}{\dot{U}_{2XX}} = \frac{\dot{I}_{1XX} (Z_1 + Z_2)}{\dot{I}_{1XX} \cdot Z_2} = 1 + \frac{Z_1}{Z_2} = 1 + \frac{5 + j5}{5 - j5} = 1 + e^{j\pi/2} = \sqrt{2}e^{j\pi/4};
$$
  

$$
A_{21} = \frac{\dot{I}_{1XX}}{\dot{U}_{2XX}} = \frac{\dot{I}_{1XX}}{\dot{I}_{1XX} \cdot Z_2} = \frac{1}{Z_2} = \frac{1}{5 - j5} = \frac{5 + j5}{50} = (0, 1 + j0, 1) \text{ Cm}.
$$

Параметр А<sub>12</sub> найдём из уравнения

$$
A_{11}A_{22} - A_{12}A_{21} = 1
$$

ИЛИ

$$
A_{11}^2 - A_{12}A_{21} = 1;
$$
  

$$
A_{12} = \frac{A_{11}^2 - 1}{A_{21}} = \frac{(1+j)^2 - 1}{0,1(1+j)} = (5+j15) \text{ OM}
$$

**Пример 21.** Определить А-параметры ЧП,  $Z_c$  и  $g_c$  на частоте  $\omega$  = 1000 рад/с (рис. 49), если R = 1000 Ом; L = 1 Гн.

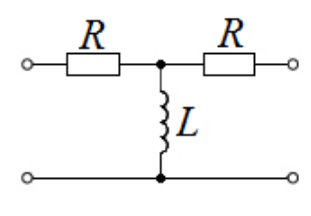

Решение. 1. Найдём А-параметры методом холостого хода (XX) и короткого замыкания (КЗ).

$$
\begin{bmatrix} \dot{U}_1 \\ \dot{I}_1 \end{bmatrix} = \begin{bmatrix} A_{11} & A_{12} \\ A_{21} & A_{22} \end{bmatrix} \begin{bmatrix} \dot{U}_2 \\ \dot{I}_2 \end{bmatrix}.
$$

B режиме XX:  $Z_{\text{H}} = \infty$ ;  $I_{2XX} = 0$ .

$$
A_{11} = \frac{U_{1XX}}{U_{2XX}} = \frac{U_{1XX}}{U_{1XX}} \frac{j\omega L}{R + j\omega L} = 1 + \frac{R}{j\omega L} = 1 - j;
$$

$$
A_{21} = \frac{I_{1XX}}{\dot{U}_{2XX}} = \frac{I_{1XX}}{\dot{I}_{1XX}} \frac{1}{\dot{\omega}L} = \frac{1}{j\omega L} = -j10^{-3} \text{ Cm}.
$$

B режиме K3:  $Z_{\text{H}} = 0$ ;  $U_{2K3} = 0$ .

$$
A_{12} = \frac{\dot{U}_{1K3}}{\dot{I}_{2K3}} = \frac{\dot{U}_{1K3}}{\frac{\dot{U}_{1K3}j\omega L}{R^2 + 2j\omega LR}} = \frac{R^2}{j\omega L} + 2R = (2 - j)10^3 \text{ OM};
$$
  

$$
A_{22} = \frac{\dot{I}_{1K3}}{\dot{I}_{2K3}} = \frac{\dot{I}_{1K3}(R + j\omega L)}{\dot{I}_{1K3}j\omega L} = 1 + \frac{R}{j\omega L} = 1 - j.
$$

2. Найдём характеристическое сопротивление:

$$
Z_C = \sqrt{\frac{A_{12}}{A_{21}}} = \sqrt{R^2 + j2\omega LR} = 1500e^{j31^{\circ}45^{\circ}} = 1270 + j790 \text{ OM}.
$$

3. Найдём характеристическую постоянную передачи:

$$
g_c = \ln\left(A_{11} + \sqrt{A_{12}A_{21}}\right) = \ln\left(1 + \frac{R}{j\omega L} + \sqrt{\frac{R^2 + 2j\omega LR}{(j\omega L)^2}}\right) =
$$
  
= ln[1,79 - j2,29] = 1,07 - j52;  

$$
a_c = 1,07 \text{ Her} = 9,3 \text{ }\text{AE}; b_c = -52^\circ.
$$

**Пример 22**. Определить А-параметры на частоте  $\omega = 1000$  рад/с четырёхполюсника (рис. 50), если  $R = 1$  кОм;  $C = 2$  мкФ.

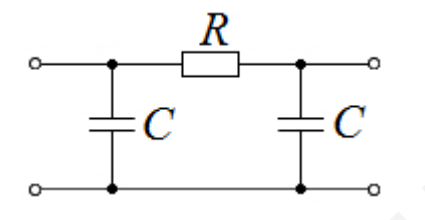

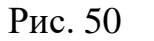

**Решение.** 1. В режиме XX:  $Z_{\text{H}} = \infty$ ;  $\dot{I}_{2XX} = 0$ .

$$
A_{11} = \frac{U_{1XX}}{\dot{U}_{2XX}} = 1 + j\omega CR = 1 + j2;
$$
  

$$
A_{21} = \dot{I}_{1XX} / \dot{U}_{2XX} = -\omega^2 C^2 R + 2j\omega C = -4 \cdot 10^{-3} (1 - j) \text{ Cm}.
$$

2. В режиме КЗ:  $Z_{\text{H}} = 0$ ;  $\dot{U}_{2K3} = 0$ .

$$
A_{12} = \frac{U_{1K3}}{\dot{I}_{2K3}} = R = 10^3
$$
OM;  

$$
A_{22} = \frac{\dot{I}_{1K3}}{\dot{I}_{2K3}} = 1 + j\omega CR = 1 + j2
$$

Проверим правильность решения:

$$
A_{11}A_{22} + A_{12}A_{21} = (1+j2)^2 + 10^3 \cdot \left(-4 \cdot 10^{-3}\right)(1-j) = 1.
$$

**Пример 23**. Определить А-параметры,  $Z_C$  и  $g_c$  ЧП (рис. 51), если

$$
R = 10
$$
 Om;  $\omega L = 10$  Om;  $\frac{1}{\omega C} = 20$ OM.

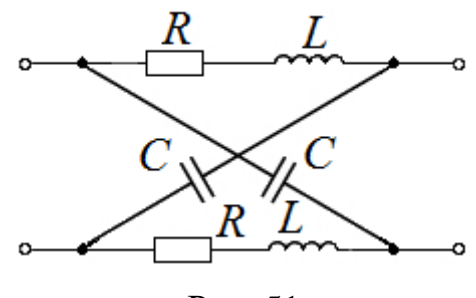

Рис. 51

Решение. 1. Найдём сопротивление холостого хода (XX) и короткого замыкания (КЗ):

$$
Z_{XX} = Z_{1XX} \neq Z_{2XX}; \quad Z_{K3} = Z_{1K3} = Z_{2K3};
$$

$$
Z_{XX} = \frac{Z_1 + Z_2}{2} = 5(1 - j) = 7,07e^{-j45^\circ};
$$

$$
Z_{K3} = 2\frac{Z_1 Z_2}{Z_1 + Z_2} = 40.
$$

2. Найдём

$$
Z_C = \sqrt{Z_{XX} Z_{K3}} = \sqrt{40.5(1 - j)} = 10\sqrt{2(1 - j)} = 16,8e^{-j22°30'}
$$

3. Найдём А-параметры:

$$
A_{11} = A_{22} = \frac{1}{\sqrt{1 - \frac{Z_{K3}}{Z_{XX}}}} = \frac{1}{\sqrt{1 - \frac{8}{1 - j}}} = 0,45e^{j63°25'}
$$

$$
A_{12} = Z_{K3}A_{11} = 40 \cdot 0,45e^{j63°25'} = 18e^{j63°25'};
$$

$$
A_{21} = \frac{A_{11}}{Z_{XX}} = \frac{0,45e^{j63°25'}}{7,07e^{-j45°}} = 0,064e^{j108°25'}.
$$

4. Определим характеристическую постоянную передачи:

$$
g_c = \ln\left[A_{11} + \sqrt{A_{12}A_{21}}\right] = \ln\left[0, 277 + j1, 47\right] = \ln\left[1, 5e^{j79°20'}\right];
$$
  

$$
a_c = 0, 41 \text{ Her} = 3, 55 \text{ }\text{Jb}; \ b_c = 79°20.
$$

Пример 24. Определить А-параметры четырёхполюсника (рис. 52), если  $R = 100$  Om;  $x_L = 200$  Om;  $x_C = 100$  Om.

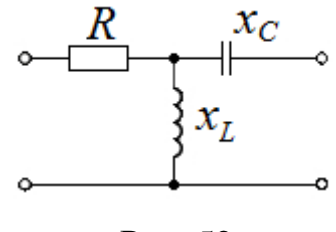

Рис. 52

Решение. 1. Для экспериментального определения коэффициентов четырёхполюсника определяются сопротивления четырёхполюсника в режимах холостого хода (XX) и короткого замыкания (КЗ). Для этого измеряются напряжения и токи в схеме, а также фазовые сдвиги между ними, а затем определяются сопротивления.

Коэффициенты четырёхполюсника определяются по формулам:

$$
A_{11} = \sqrt{\frac{Z_{1XX}}{Z_{2XX} - Z_{2K3}}};
$$
  
\n
$$
A_{12} = A_{11}Z_{2K3};
$$
  
\n
$$
A_{21} = \frac{A_{11}}{Z_{1XX}};
$$
  
\n
$$
A_{22} = \frac{A_{11}Z_{2XX}}{Z_{1XX}}.
$$

Сопротивления  $Z_{1XX}$ ,  $Z_{2XX}$ ,  $Z_{2K3}$  можно определить теоретически из заданного четырёхполюсника:

$$
Z_{1XX} = R + jx_L;
$$
  

$$
Z_{2K3} = -jx_C + \frac{R \cdot jx_L}{R + jx_L};
$$
  

$$
Z_{2XX} = jx_L - jx_C.
$$

Определяем:

$$
A_{11} = \sqrt{\frac{R + jx_L}{j(x_L - x_C) + jx_C - \frac{Rjx_L}{R + jx_L}}} = \sqrt{\frac{R + jx_L}{jx_L(R + jx_L) - Rjx_L}} = \sqrt{\frac{(R + jx_L)^2}{-x_L^2}} = \sqrt{\frac{(R + jx_L)^2}{-x_L^2}}
$$

$$
= \frac{R + jx_L}{jx_L} = \frac{100 + j200}{j200} = 1 - j0,5;
$$
  
\n
$$
A_{12} = (1 - j0,5) \left( -jx_C + \frac{Rjx_L}{R + jx_L} \right) =
$$
  
\n
$$
= (1 - j0,5) \left( -j100 + \frac{100 j200}{100 + j200} \right) =
$$
  
\n
$$
= \frac{250}{1 + j2} = \frac{250(1 - j2)}{1^2 + 2^2} = \frac{250 - j500}{5} = 50 - j100;
$$
  
\n
$$
A_{21} = \frac{1 - j0,5}{100 + j200} = -j0,005;
$$
  
\n
$$
A_{22} = \frac{(1 - j0,5) j100}{100 + j200} = \frac{(1 - j0,5) j}{1 + j2} = \frac{(0,5 + j1)}{1 + j2} = 0,5.
$$

2. Расчёт коэффициентов четырёхполюсника методом приравнивания коэффициентов (рис. 53).

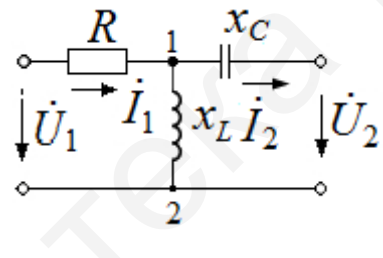

Рис. 53

По первому закону Кирхгофа записываем уравнения для узла 1 в схеме (см. рис. 53), заменив ток в индуктивности через напряжение на индуктивности, делённое на сопротивление индуктивности:

$$
\dot{I}_L = \frac{\dot{I}_2(-jx_C) + \dot{U}_2}{jx_L},
$$

тогда

$$
\dot{I}_1 - \frac{\dot{I}_2(-jx_C) + \dot{U}_2}{jx_L} - \dot{I}_2 = 0.
$$

Приводим данное равенство ко второму уравнению четырёхполюсника:

$$
jx_L\dot{I}_1 + jx_C\dot{I}_2 - \dot{U}_2 - jx_L\dot{I}_2 = 0;
$$
  

$$
jx_L\dot{I}_1 = \dot{U}_2 + j\dot{I}_2(x_L - x_C);
$$

$$
\dot{I}_1 = \frac{1}{jx_L} \dot{U}_2 + \frac{x_L - x_C}{x_L} \dot{I}_2;
$$
  

$$
A_{21} = \frac{1}{jx_L} = -j0,005;
$$
  

$$
A_{22} = \frac{x_L - x_C}{x_L} = \frac{200 - 100}{200} = 0,5.
$$

Таким образом,  $\dot{I}_1 = -j0,005\dot{U}_2 + 0,5\dot{I}_2$ .

Далее по второму закону Кирхгофа записываем уравнение для внешнего контура четырёхполюсника:

$$
R\dot{I}_1 - jx_C \dot{I}_2 + \dot{U}_2 = \dot{U}_1.
$$

Подставляем ток в это уравнение и приводим в форму первого уравнения четырёхполюсника:

$$
\dot{U}_1 = (-j0,005\dot{U}_2 + 0.5\dot{I}_2)R + \dot{I}_2(-jx_C) + \dot{U}_2;
$$
\n
$$
\dot{U}_1 = (-j0,005R + 1)\dot{U}_2 + (0,5R - jx_C)\dot{I}_2;
$$
\n
$$
\dot{U}_1 = (1 - j0,5R)\dot{U}_2 + (50 - j100)\dot{I}_2.
$$

Таким образом,  $A_{11} = 1 - j0, 5$ ;  $A_{12} = 50 - j100$ .

3. Проведём проверку А-параметров четырёхполюсника методом холостого хода и короткого замыкания. Уравнения А-параметров имеют вид

$$
\begin{cases}\n\dot{U}_1 = A_{11}\dot{U}_2 + A_{12}\dot{I}_2; \\
\dot{I}_1 = A_{21}\dot{U}_2 + A_{22}\dot{I}_2.\n\end{cases}
$$

Рассмотрим режим холостого хода на выходе ЧП, т. е. когда вторичные зажимы разомкнуты (см. рис. 53). Тогда из первого уравнения  $\dot{U}_1 = A_{11} \dot{U}_2$ , коэф-

$$
\phi \text{b期 (a)} \quad A_{11} = \frac{\dot{U}_1}{\dot{U}_2}. \quad \text{V}\text{ with a constant, } \dot{U}_2 = \dot{I}_1 \dot{j}x_L, \text{ and } \dot{I}_1 = \frac{\dot{U}_1}{R + jx_L}, \text{ respectively.}
$$
\n
$$
A_{11} = \frac{\dot{U}_1}{\frac{\dot{U}_1}{R + jx_L}} = \frac{R + jx_L}{jx_L} = \frac{100 + j200}{j200} = 1 - j0, 5.
$$

При холостом ходе на выходе, когда  $\dot{I}_2 = 0$ , из второго уравнения четырёхполюсника получим

$$
\dot{I}_1 = A_{21} \dot{U}_2
$$

Определим 
$$
\dot{I}_1
$$
 и  $\dot{U}_2$ :  $\dot{I}_1 = \frac{U_1}{R + jx_L}$ , а  $\dot{U}_2 = \dot{I}_1 jx_L = \dot{I}_1 = \frac{U_1}{R + jx_L} jx_L$ , тогда

$$
A_{21} = \frac{\dot{I}_1}{\dot{U}_2} = \frac{\frac{U_1}{R + jx_L}}{\frac{U_1}{R + jx_L}} = \frac{1}{jx_L} = -j0,005.
$$

Рассмотрим режим короткого замыкания на выходе четырёхполюсника, т. е. вторичные зажимы закорочены  $\dot{U}_2 = 0$  (рис. 54).

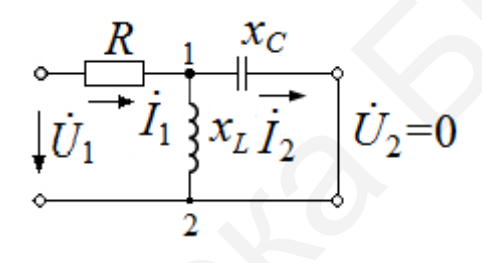

Рис. 54

Из первого уравнения  $\dot{U}_1 = A_{12} \dot{I}_2$ ,  $\dot{I}_2 = \dot{I}_1 \frac{jx_L}{jx_L - jx_C}$ , но  $\dot{I}_1 = \frac{U_1}{R + \frac{jx_L(-jx_C)}{jx_C}}$ 

и после подстановки  $\dot{I}_1$  получим

$$
\dot{I}_2 = \dot{I}_1 \frac{jx_L}{jx_L - jx_C} = \frac{U_1}{R + \frac{jx_L(-jx_C)}{jx_L - jx_C}} \cdot \frac{jx_L}{jx_L - jx_C} =
$$
\n
$$
= \frac{\dot{U}_1(jx_L - jx_C)}{Rjx_L - Rjx_C + jx_L(-jx_C)} \cdot \frac{jx_L}{jx_L - jx_C} = \dot{U}_1 \frac{jx_L}{x_Lx_C + jR(x_L - x_C)}
$$
\nFor

\n
$$
A_{12} = \frac{\dot{U}_1}{\dot{I}_2} = \frac{x_Lx_C + jR(x_L - x_C)}{jx_L} = 50 - j100.
$$

Из второго уравнения четырёхполюсника при режиме короткого замыка-

ния на выходе  $I_1 = A_{22}i_2$ , следовательно,  $A_{22} = \frac{I_1}{i_2}$ . Определяем  $i_1$  и  $i_2$ :

$$
\dot{I}_1 = \frac{\dot{U}_1}{R + \frac{jx_L(-jx_C)}{jx_L - jx_C}} = \dot{U}_1 \frac{jx_L - jx_C}{jR(x_L - x_C) + x_L x_C};
$$

$$
\dot{I}_2 = \dot{I}_1 \frac{jx_L}{jx_L - jx_C} = \dot{U}_1 \frac{jx_L - jx_C}{jR(x_L - x_C) + x_L x_C} \cdot \frac{jx_L}{jx_L - jx_C} = \frac{\dot{U}_1 \frac{jx_L}{jR(x_L - x_C) + x_L x_C}}{\dot{U}_1 \frac{jx_L}{jR(x_L - x_C) + x_L x_C}}.
$$

После подстановки коэффициентов в систему уравнений четырёхполюсника получим

$$
\begin{cases}\n\dot{U}_1 = (1 - j0.5)\dot{U}_2 + (50 - j100)\dot{I}_2; \\
\dot{I}_1 = -j0.005\dot{U}_2 + 0.5\dot{I}_2.\n\end{cases}
$$

Для проверки правильности расчёта используем формулу обратимости:

$$
A_{11}A_{22} - A_{12}A_{21} = (1 - j0, 5)0, 5 - [(50 - j100)(-j0, 005)] =
$$
  
= 0, 5 - j0, 25 - [-j0, 25 - 0, 5] = 1.

3.1.4. Уравнения четырёхполюсников в В-, Н-, F-формах

Уравнения четырёхполюсников для схемы на рис. 45 в В-форме:

$$
\begin{cases}\n\dot{U}_2 = B_{11}\dot{U}_1 + B_{12}(-\dot{I}_1); \\
\dot{I}_2 = B_{21}\dot{U}_1 + B_{22}(-\dot{I}_1).\n\end{cases}
$$
\n(12)

Уравнения четырёхполюсников для схемы на рис. 45 в Н-форме:

$$
\begin{cases}\n\dot{U}_1 = H_{11}\dot{I}_1 + H_{12}\dot{U}_2; \\
\dot{I}_2 = H_{21}\dot{I}_1 + H_{22}\dot{U}_2.\n\end{cases}
$$
\n(13)

Уравнения четырёхполюсников для схемы на рис. 45 в F-форме:

$$
\begin{cases}\n\dot{I}_1 = F_{11}\dot{U}_1 + F_{12}\dot{I}_2; \n\dot{U}_2 = F_{21}\dot{U}_1 + F_{22}\dot{I}_2.\n\end{cases}
$$
\n(14)

Все шесть форм записи уравнений четырёхполюсников могут быть получены одна из другой. Соотношения параметров матриц всех шести форм записи приведены в прил.

**Пример 25.** Определить *В*-параметры ЧП (рис. 55), если  $Z_1 = j2$  Ом;  $Z_2 = -j2 \text{ Om}; Z_3 = 2 \text{ OM}.$ 

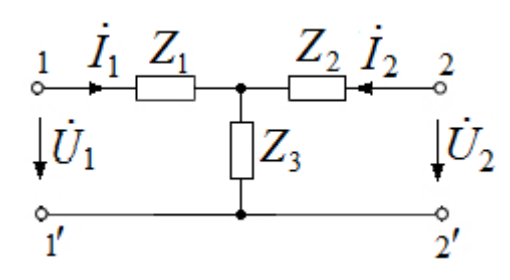

Рис. 55

Решение. Исходя из системы (12), получим

$$
B_{11} = \frac{\dot{U}_2}{\dot{U}_1}\Big|_{\dot{I}_1=0} = \frac{Z_2 + Z_3}{Z_3} = 1 - j1;
$$
  
\n
$$
B_{12} = \frac{\dot{U}_2}{\dot{I}_1}\Big|_{\dot{U}_1=0} = Z_1 + Z_3 + \frac{Z_1 Z_2}{Z_3} = 2 \text{ OM};
$$
  
\n
$$
B_{21} = \frac{\dot{I}_2}{\dot{U}_1}\Big|_{\dot{I}_1=0} = \frac{1}{Z_3} = 0,5 \text{ CM};
$$
  
\n
$$
B_{22} = \frac{\dot{I}_2}{\dot{I}_1}\Big|_{\dot{U}_1=0} = \frac{Z_1 + Z_3}{Z_3} = 1 + j1.
$$

При проверке вычислений должно быть  $B_{11} B_{22} - B_{12} B_{21} = 1$ . Подставим полученные В-параметры:

$$
B_{11} B_{22} - B_{12} B_{21} = (1 - j1)(1 + j1)2 \cdot 0, 5 = 1,
$$

т. е. решение верно.

### 3.2. Характеристические параметры четырёхполюсников

К характеристическим параметрам четырёхполюсников относят:

- характеристическое сопротивление (на входе или выходе) четырёхполюсника;

- характеристическая постоянная передачи (характеризующая соотношение напряжений и токов на входе и выходе четырёхполюсника).

Характеристическое, или согласованное, сопротивление симметричного четырёхполюсника есть такое сопротивление, при подключении которого к выходным зажимам входное сопротивление четырёхполюсника становится равным этому сопротивлению, т. е. достигается согласование четырёхполюсника с нагрузкой:

$$
Z_C = \sqrt{Z_{XX} Z_{K3}},\tag{15}
$$

т. е.  $Z_C$  симметричного четырёхполюсника равно среднему геометрическому значению сопротивлений холостого хода и короткого замыкания.

Характеристическая постоянная передачи  $g_c$  согласованного четырёхполюсника

$$
g_c = \frac{1}{2} \ln \left( \frac{\dot{U}_1}{\dot{U}_2} \cdot \frac{\dot{I}_1}{\dot{I}_2} \right),\tag{16}
$$

где под знаком логарифма - произведение отношений напряжений и токов:

$$
\frac{\dot{U}_1}{\dot{U}_2} \times \frac{\dot{I}_1}{\dot{I}_2}.
$$

Так как для согласованного симметричного четырёхполюсника  $\dot{U}_1 = -Z_c \dot{I}_1$ и  $\dot{U}_2 = -Z_c \dot{I}_2$ , то

$$
g_c = \ln \frac{\dot{I}_1}{\dot{I}_2} = \ln \frac{\dot{U}_1}{\dot{U}_2},
$$
\n(17)

откуда

$$
e^{g_c} = \frac{\dot{U}_1}{\dot{U}_2} = \frac{\dot{I}_1}{\dot{I}_2} = \frac{1}{K_U(j\omega)}\Big|_{Z_H = Z_c} = \frac{1}{K_I(j\omega)}\Big|_{Z_H = Z_c}.
$$
 (18)

Так как  $g_c$  в общем случае является комплексной величиной:

$$
g_c = a_c + jb_c,\tag{19}
$$

**TO** 

$$
\frac{\dot{U}_1}{\dot{U}_2} = \frac{U_1}{U_2} e^{j(\Psi_1 - \Psi_2)} = e^{g_c} = e^{a_c} \cdot e^{b_c},
$$

где характеристическое затухание

$$
a_c = \ln\left(\frac{U_1}{U_2}\right) = \ln\left(\frac{I_1}{I_2}\right),\tag{20}
$$

а характеристическая фаза

$$
b_c = \Psi_1 - \Psi_2. \tag{21}
$$

Для согласованного четырёхполюсника

$$
\frac{U_1 I_1}{U_2 I_2} = \frac{S_1}{S_2} = e^{2a_c},\tag{22}
$$

где  $S_1 = U_1 I_1$ ,  $S_2 = U_2 I_2$  – полные мощности на входе и выходе четырёхполюсника соответственно.

Поэтому характеристическое затухание в неперах

$$
a_c = \frac{1}{2} \lg \frac{S_1}{S_2},\tag{23}
$$

а в децибелах

$$
a_c = 10 \ln \left( \frac{S_1}{S_2} \right),\tag{24}
$$

причем  $1 \mu B = 0,115$  Нп,  $1 Hn = 8,686$  дБ.

Окончательно имеем:

$$
a_c \text{ (Hn)} = \ln(U_1 / U_2) = \ln(I_1 / I_2);
$$
\n
$$
a_c \text{ (AB)} = 20 \lg(U_1 / U_2) = 20 \lg(I_1 / I_2).
$$

Пример 26. Для четырёхполюсника (рис. 56) определить характеристическое сопротивление  $Z_c$ , характеристическую постоянную передачи  $g_c$ , характеристическое затухание  $a_c$  и характеристическую фазу  $b_c$ , если  $Z_1 = 5 + j5$  Om;  $Z_2 = 5 - j5$  Om.

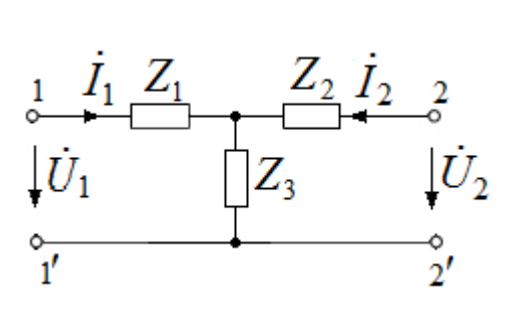

Рис. 56

**Решение**. Характеристическое сопротивление  $Z_C = \sqrt{Z_{XX} Z_{K3}}$ , где

$$
Z_{\rm XX} = Z_1 + Z_2; Z_{1 \rm K3} = Z_1 + \frac{Z_1 Z_2}{Z_1 + Z_2},
$$

откуда

$$
Z_C = \sqrt{(Z_1 + Z_2) \left(Z_1 + \frac{Z_1 Z_2}{Z_1 + Z_2}\right)} = (10.8 + j2.56) = 11.2 e^{j13^{\circ}25^{\circ}} \text{OM}.
$$

Характеристическая постоянная передачи  $g_c$  через А-параметры записывается выражением:

$$
e^{g_c} = \sqrt{A_{11}A_{22}} + \sqrt{A_{12}A_{21}}.
$$

Так как четырёхполюсник (см. рис. 56) симметричен (т. е.  $A_{11} = A_{22}$ ) и является обратимым (т. е.  $A_{11}A_{22} - A_{12}A_{21} = 1$ ), то

$$
e^{g_c} = A_{11} + \sqrt{A_{11}^2 - 1}.
$$
  
Tak kar  $A_{11} = \frac{\dot{U}_{1XX}}{\dot{U}_{2XX}}\Big|_{\dot{I}_{2}=0} = \frac{\dot{I}_{1XX}(Z_1 + Z_2)}{\dot{I}_{1XX}Z_2} = 1 + \frac{Z_1}{Z_2} = 1 + e^{j\pi/2} = 1 + j$ 

тогда получим окончательно

$$
g_c = a_c + jb_c = \ln(A_{11} + \sqrt{A_{11}^2 - 1}) = \ln[(1+j) + \sqrt{(1+j)^2 - 1}] =
$$

$$
= \ln(2, 19 \cdot e^{j35}) = \ln(2, 19 + j35) = 0, 782 + j0, 35,
$$

откуда  $a_c = 0.782$  Нп = 6,92 дБ,  $b_c = 35^\circ$ .

# 3.3. Виды соединений и регулярность соединений четырёхполюсников

Сложную электрическую цепь, имеющую входные и выходные зажимы, можно представить в виде совокупности простых четырёхполюсников, соединённых определённым образом. В этом случае параметры сложного четырёхполюсника удобно выразить через параметры простых четырёхполюсников, используя матричную форму записи уравнений ЧП.

В табл. 1 приведены виды соединений и матричные уравнения ЧП для определения соответствующих параметров результирующих ЧП.

При нахождении результирующих матриц для ЧП должно выполняться условие регулярности, т. е. при любом соединении четырёхполюсников предполагается, что каждый из четырёхполюсников считается регулярным (на входных и выходных зажимах каждого четырёхполюсника в один и тот же зажим входит такой же ток, который выходит из второго зажима) (рис. 57).

$$
\begin{array}{c|c}\n & i_1 \\
\hline\n\vdots & \ddots \\
\hline\n\vdots & \ddots & \ddots \\
\hline\ni' & \ddots & \ddots \\
\hline\ni' & \ddots & \ddots \\
\hline\ni' & \ddots & \ddots \\
\hline\ni' & \ddots & \ddots \\
\hline\n\vdots & \ddots & \ddots \\
\hline\n\vdots & \ddots & \ddots \\
\hline\n\vdots & \ddots & \ddots \\
\hline\n\vdots & \ddots & \ddots \\
\hline\n\vdots & \ddots & \ddots \\
\hline\n\vdots & \ddots & \ddots \\
\hline\n\vdots & \ddots & \ddots \\
\hline\n\vdots & \ddots & \ddots \\
\hline\n\vdots & \ddots & \ddots \\
\hline\n\vdots & \ddots & \ddots \\
\hline\n\vdots & \ddots & \ddots \\
\hline\n\vdots & \ddots & \ddots \\
\hline\n\vdots & \ddots & \ddots \\
\hline\n\vdots & \ddots & \ddots \\
\hline\n\vdots & \ddots & \ddots \\
\hline\n\vdots & \ddots & \ddots \\
\hline\n\vdots & \ddots & \ddots \\
\hline\n\vdots & \ddots & \ddots \\
\hline\n\vdots & \ddots & \ddots \\
\hline\n\vdots & \ddots & \ddots \\
\hline\n\vdots & \ddots & \ddots \\
\hline\n\vdots & \ddots & \ddots \\
\hline\n\vdots & \ddots & \ddots \\
\hline\n\vdots & \ddots & \ddots \\
\hline\n\vdots & \ddots & \ddots \\
\hline\n\vdots & \ddots & \ddots \\
\hline\n\vdots & \ddots & \ddots \\
\hline\n\vdots & \ddots & \ddots \\
\hline\n\vdots & \ddots & \ddots \\
\hline\n\vdots & \ddots & \ddots \\
\hline\n\vdots & \ddots & \ddots \\
\hline\n\vdots & \ddots & \ddots \\
\hline\n\vdots & \ddots & \ddots \\
\hline\n\vdots & \ddots & \ddots \\
\hline\n\vdots & \ddots & \ddots \\
\hline\n\vdots & \ddots & \ddots \\
\hline\n\vdots & \ddots & \ddots \\
\hline\n\vdots & \ddots & \ddots \\
\hline\n\vdots & \ddots & \ddots \\
\hline\n\vdots & \ddots & \ddots \\
\hline\n\vdots & \ddots & \ddots \\
\
$$

Рис. 57

Таблица 1

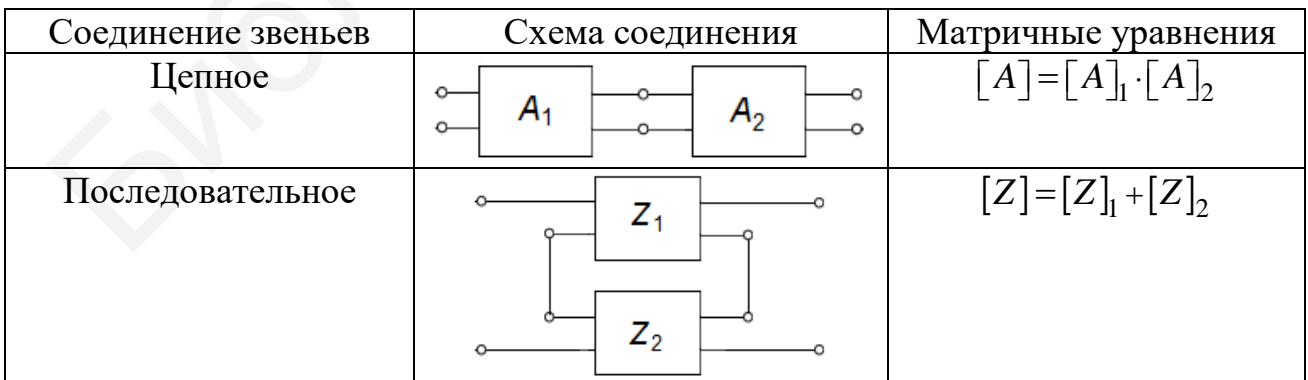

Окончание табл. 1

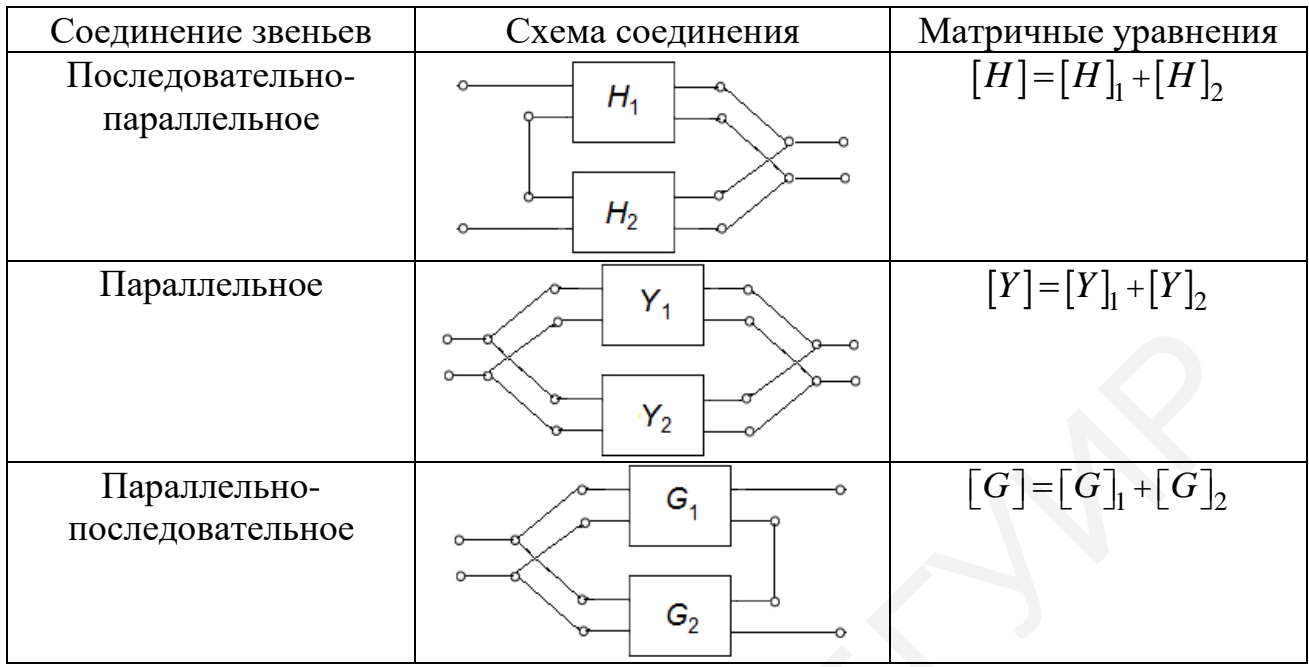

Следовательно, при анализе соединений ЧП должна производиться проверка регулярности. Отметим, что регулярность не нарушается:

1. При каскадном соединении любых ЧП.

2. При параллельном соединении уравновешенных (симметричных относительно продольной оси) или подобных ЧП.

3. При параллельном или последовательном соединении треугольных ЧП так, что их общие зажимы объединяются (на рис. 58 *а* – последовательное соединение,  $\delta$  – параллельное).

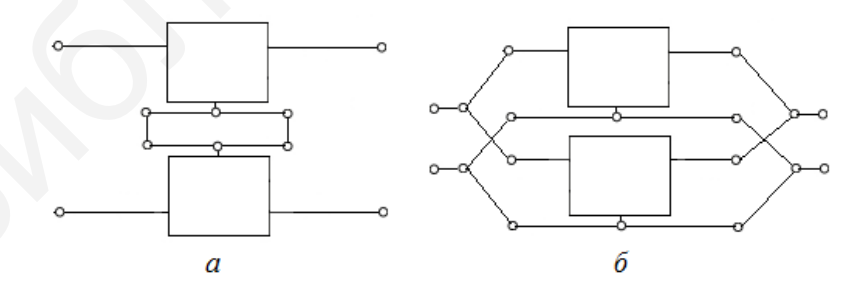

Рис. 58

4. При последовательно-параллельном или параллельно-последовательном соединении треугольных ЧП, у одного из которых соединительные провода перекрещены (на рис. 59  $a$  – последовательно-параллельное соединение,  $\delta$  – параллельно-последовательное).

*Примечание*. При перекрещивании выходных (входных) зажимов четырёхполюсника у всех его *А*-параметров знаки меняются на обратные.

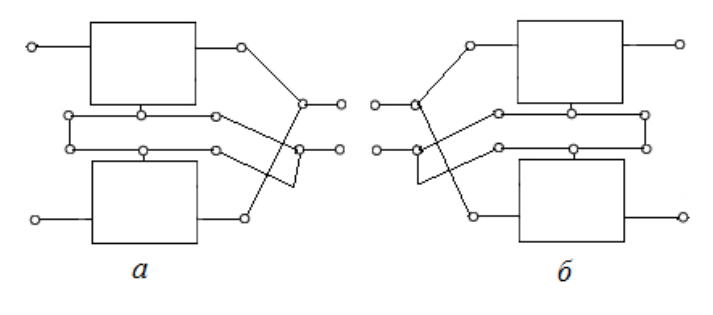

Рис. 59

5. При любом соединении *n* четырёхполюсников, из которых по крайней мере *n* −1 является разрывным.

Разрывным называется ЧП, входные и выходные зажимы которого не связаны между собой (рис. 60).

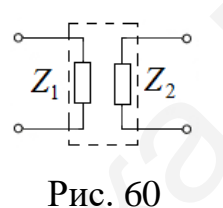

Регулярность соединения нарушается:

1. При последовательном соединении треугольного ЧП с четырёхполюсником, параметры которого меняются, если присоединить к его верхним полюсам сопротивление, не равное бесконечности (рис. 61, *а*).  $\alpha$ <br>  $\beta$  Рис. 59<br>
5. При любом соединении *n* четырёхполосников, из которых по кра<br>
ре *n* - 1 является разрывным.<br>
Разрывным пазывается ЧП, входные и выходные зажимы которог<br>
язаны между собой (рис. 60).<br>  $\begin{bmatrix}\n\cdot & \$ 

2. При последовательном соединении обратимого ЧП с необратимым.

3. При параллельном соединении треугольного ЧП с четырёхполюсником, параметры которого меняются, если присоединить к его верхним полюсам сопротивление, не равное бесконечности (рис. 61, *б*).

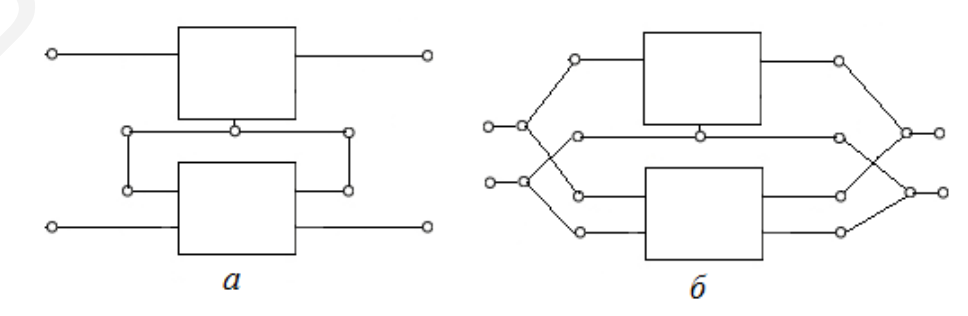

Рис. 61

4. При параллельном соединении двух ЧП, составленных из «разрывных ЧП» и двухполюсников, сопротивления которых удовлетворяют условию  $\frac{1}{1}$  +  $\frac{L_1}{1}$ 2  $\mathbf{z}_2$  $Z^\prime_1$   $\,$   $\,$   $Z$  $Z'_2$   $\bar{Z}$  $\frac{1}{1}$   $Z_1''$  $\frac{1}{2} \neq \frac{21}{Z_2''}$  (рис. 62).

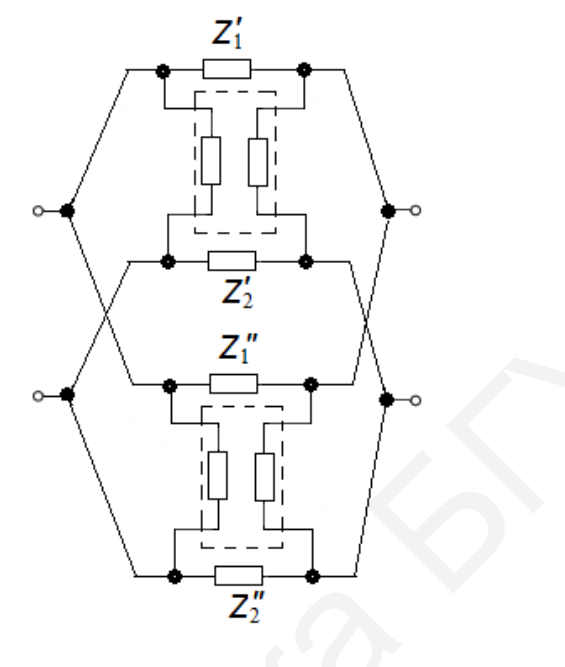

Рис. 62

5. При последовательно-параллельном или параллельно-последовательном соединении треугольного ЧП с четырёхполюсником, параметры которого меняются, если присоединить к полюсам 1′′ и 4′′ или 2′′ и 3′′ сопротивления, не равные бесконечности (на рис. 63 *а* – последовательно-параллельное соединение, *б* – параллельно-последовательное).  $\frac{1}{2}$ <br>  $\frac{1}{2}$ <br>

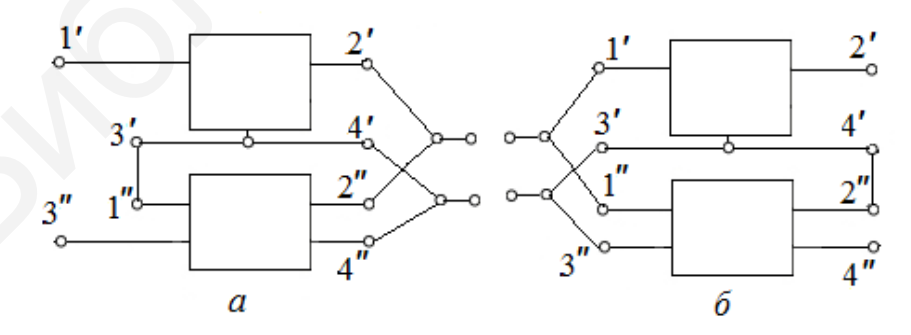

Рис. 63

# **3.4. Проверка регулярности соединений четырёхполюсников и идеальный трансформатор**

Проверка регулярности соединений является важным элементом теории четырёхполюсников. Если четырёхполюсники имеют параметры, не равные бесконечности, то проверка может выполняться на основе схем, приведённых на рис. 64. Последовательное, параллельное, последовательно-параллельное и параллельно-последовательное соединения четырёхполюсников являются регулярными, если одновременно равны нулю напряжения в схемах на рис. 64, *а*–*г* соответственно, матрица общего четырёхполюсника находится в соответствии с табл. 1.

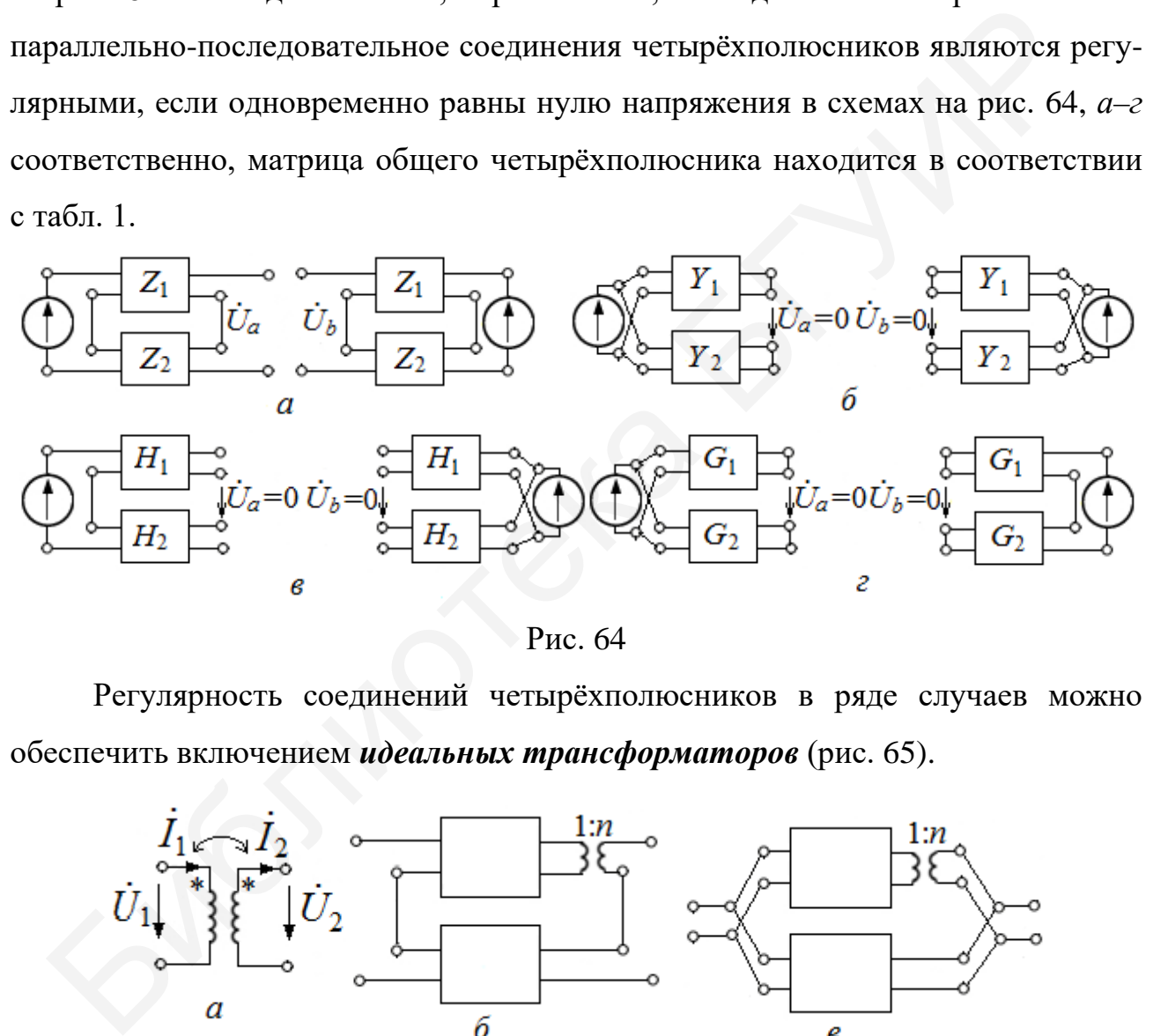

Рис. 64

Регулярность соединений четырёхполюсников в ряде случаев можно обеспечить включением *идеальных трансформаторов* (рис. 65).

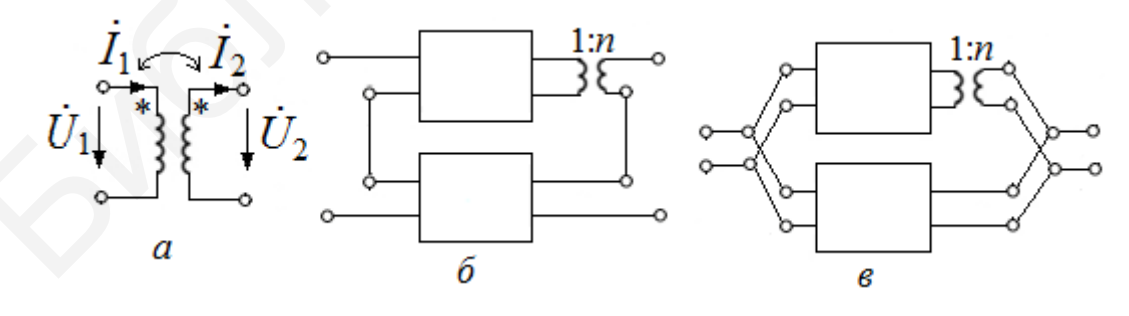

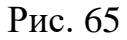

Идеальный трансформатор (рис. 65, *а*) обладает следующими свойствами: – при любых условиях соотношение первичного и вторичного напряжений на зажимах идеального трансформатора равно отношению вторичного тока к первичному и определяется отношением чисел витков его обмоток, т. е. коэффициентом трансформации *n* ;

– не имеет потерь;

– первичный ток не проходит по разомкнутой вторичной обмотке.

Матрица *А*-параметров идеального трансформатора

$$
[A] = \begin{bmatrix} n & 0 \\ 0 & \frac{1}{n} \end{bmatrix}.
$$

Если коэффициент трансформации  $n = 1$ , то матрица A принимает вид

$$
[A] = \begin{bmatrix} 1 & 0 \\ 0 & 1 \end{bmatrix}.
$$

Включение идеального трансформатора на входе четырёхполюсника (рис. 66, *а*) преобразует матрицу последнего к виду

$$
[A'] = \begin{bmatrix} n & 0 \\ 0 & \frac{1}{n} \end{bmatrix} \cdot [A] = \begin{bmatrix} n & 0 \\ 0 & \frac{1}{n} \end{bmatrix} \cdot \begin{bmatrix} A_{11} & A_{12} \\ A_{21} & A_{22} \end{bmatrix} = \begin{bmatrix} nA_{11} & nA_{12} \\ \frac{1}{n}A_{21} & \frac{1}{n}A_{22} \end{bmatrix}.
$$

А включение идеального трансформатора после четырёхполюсника (рис. 66, *б*) преобразует его матрицу так:

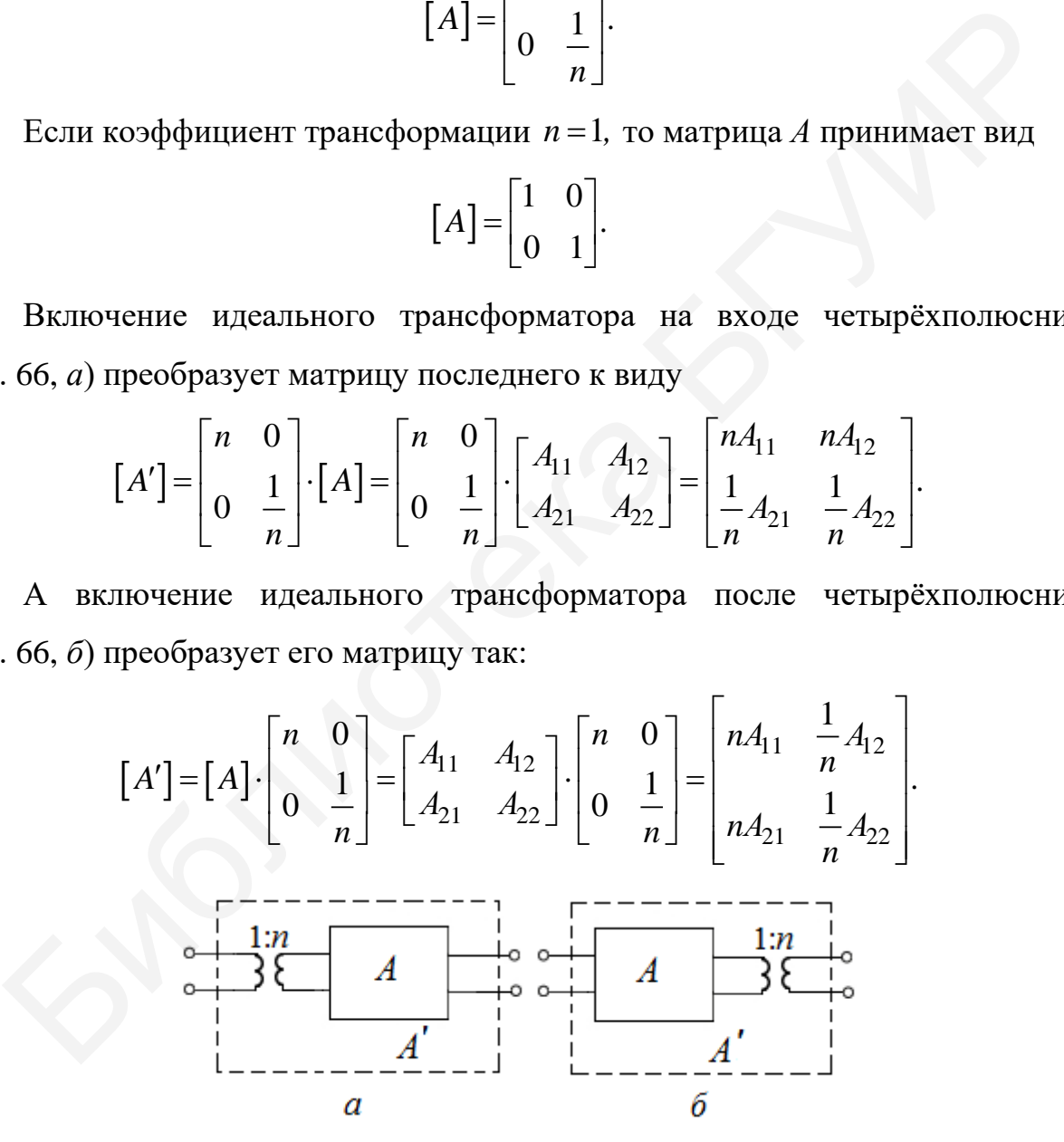

Рис. 66

Матрицы четырёхполюсников преобразуются следующим образом:

а) при включении идеального трансформатора на входе четырёхполюсника

$$
[Z] = \begin{bmatrix} n^2 Z_{11} & n Z_{12} \\ n Z_{21} & Z_{22} \end{bmatrix}, \quad [Y] = \begin{bmatrix} \frac{1}{n^2} Y_{11} & \frac{1}{n} Y_{12} \\ n Y_{21} & Y_{22} \end{bmatrix};
$$

б) при включении идеального трансформатора на выходе четырёхполюсника

$$
[Z] = \begin{bmatrix} Z_{11} & \frac{1}{n} Z_{12} \\ \frac{1}{n} Z_{21} & \frac{1}{n^2} Z_{22} \end{bmatrix}, [Y] = \begin{bmatrix} Y_{11} & nY_{12} \\ nY_{21} & n^2Y_{22} \end{bmatrix}.
$$

Использование идеального трансформатора с коэффициентом трансформации  $n=1$  не преобразует матрицу четырёхполюсника, но делает четырёхполюсник разрывным и тем самым обеспечивает регулярность соединения.

**Пример 27**. Для четырёхполюсников (рис. 67) с параметрами  $R_1 = 100$  Ом;  $R_2 = 50$  Ом;  $x_L = 100$  Ом;  $R_3 = 50$  Ом;  $x_{L3} = 100$  Ом выполнить следующее:

1) определить А-параметры звеньев ЧП;

2) произвести анализ регулярности последовательного и последовательно-параллельного соединений;

3) определить эквивалентные параметры соединений ЧП;

4) опрелить А-параметры последовательного и последовательно-параллельного соединений;

5) определить элементы схемы замещения для последовательного и последовательно-параллельного соединений ЧП.

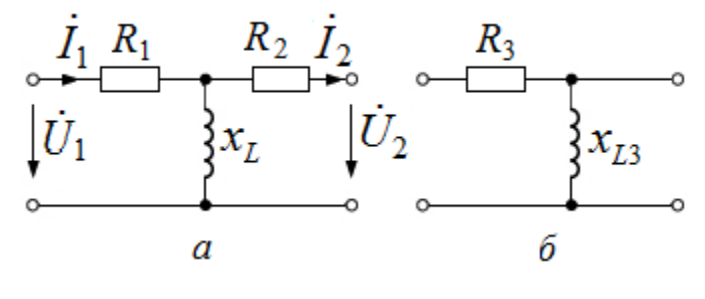

Рис. 67

**Решение.** 1. А-параметры звена (рис. 67, а) определим, используя режим холостого хода и короткого замыкания, и обозначим через [А']:

$$
A'_{11} = \frac{\dot{U}_1}{\dot{U}_2}\Big|_{i_2=0} = \frac{\dot{U}_1}{\frac{\dot{U}_1}{R_1 + jx_L}} = \frac{R_1 + jx_L}{jx_L} = \frac{100 + j100}{j100} = 1 - j1;
$$
  
\n
$$
A'_{12} = \frac{\dot{U}_1}{\dot{I}_2}\Big|_{\dot{U}_2=0} = \frac{\dot{U}_1}{\frac{\dot{U}_1}{\left(R_1 + \frac{R_2 jx_L}{R_2 + jx_L}\right)}} \cdot \frac{jx_L}{R_2 + jx_L} = \frac{R_1(R_2 + jx_L) + R_2 jx_L}{jx_L} = \frac{100(50 + j100) + 50j100}{j100} = 150 - j50
$$
OM;  
\n
$$
A'_{21} = \frac{\dot{I}_1}{\dot{U}_2}\Big|_{i_2=0} = \frac{\dot{I}_1}{\dot{I}_1 \cdot jx_L} = \frac{1}{jx_L} = \frac{1}{j100} = -j0,01
$$
CM;  
\n
$$
A'_{22} = \frac{\dot{I}_1}{\dot{I}_2}\Big|_{\dot{U}_2=0} = \frac{\dot{I}_1}{\dot{I}_1 \cdot \frac{jx_L}{R_2 + jx_L}} = \frac{R_2 + jx_L}{jx_L} = \frac{50 + j100}{j100} = 1 - j0,5.
$$

Произведём проверку определённых параметров по соотношению

$$
A_{11}A_{22}-A_{12}A_{21} = (1-j1)(1-j0,5) - (150-j50)(-j0,01) = 1.
$$

Соотношение выполняется, А-параметры определены верно.

По аналогии определяются параметры ЧП (рис. 67, б). Обозначим их через  $\lceil A'' \rceil$ :

$$
A''_{11} = 1 - j0, 5; A''_{12} = 50 \text{ OM}; A''_{21} = -j0, 01 \text{ CM}; A''_{22} = 1.
$$

Следовательно, матрицы А-параметров имеют вид

$$
[A'] = \begin{bmatrix} 1 - j1 & 150 - j50 \\ -j0,01 & 1 - j0,5 \end{bmatrix}; [A''] = \begin{bmatrix} 1 - j0,5 & 50 \\ -j0,01 & 1 \end{bmatrix}.
$$

2. Последовательное соединение. Так как четырёхполюсники (рис. 67) относятся к треугольным, то непосредственное их соединение приводит к нерегулярности по пункту 1 подраздела 3.3, то же самое получается при проверке регулярности по схеме на рис. 64, *а*, т. е.  $\dot{U}_a \neq 0$ .

Регулярность соединения четырёхполюсников обеспечивается включением их по пункту 3 подраздела 3.3 (см. рис. 58, а) или использованием идеального трансформатора по схеме на рис. 65, *б* с коэффициентом трансформации  $n = 1$ .

*Последовательно-параллельное соединение*. При проверке регулярности по схемам на рис. 64, *в* видим, что  $\dot{U}_a \neq 0$  и  $\dot{U}_b \neq 0$ , т. е. соединение оказывается нерегулярным.

Регулярность этого соединения можно обеспечить по пункту 4 подраздела 3.3 (см. рис. 59) или с помощью идеального трансформатора по схеме на рис. 65, *б*.

3. *Последовательное соединение четырёхполюсников*. При соединении четырёхполюсников по схеме (рис. 58, а) эквивалентные параметры соединения равны  $[Z] = [Z'] + [Z'']$ . Определим *Z*-параметры каждого четырёхполюсника:

$$
Z'_{11} = \frac{A'_{11}}{A'_{21}} = \frac{1 - j1}{-j0,01} = 100 + j100; \quad Z'_{12} = -\frac{1}{A'_{21}} = -\frac{1}{-j0,01} = -j100;
$$

$$
Z'_{21} = \frac{1}{A'_{21}} = \frac{1}{-j0,01} = j100; \quad Z'_{22} = \frac{A'_{22}}{A'_{21}} = \frac{1 - j0,5}{-j0,01} = -50 - j100.
$$

По аналогии для второго четырёхполюсника находим

$$
Z''_{11} = 50 + j100;
$$
  $Z''_{12} = -j100;$   $Z''_{21} = j100;$   $Z''_{22} = -j100.$ 

Следовательно, эквивалентные *Z*-параметры последовательного соединения равны

3.3 (c. p. p. 59) или с помоцью идеального трансформатора по схеме  
c. 65, 6.  
3. *Последовавтельное соединение чемырёхполюсников*. При соединен  
гырёхполюсников по схеме (рис. 58, a) эквивалентные параметры соединен  
вны 
$$
[Z] = [Z'] + [Z'']
$$
. Определим Z-параметры какдого четырёхполюсника:  

$$
Z'_{11} = \frac{A'_{11}}{A'_{21}} = \frac{1 - j1}{-j0,01} = 100 + j100; \quad Z'_{12} = -\frac{1}{A'_{21}} = -\frac{1}{-j0,01} = -j100;
$$

$$
Z'_{21} = \frac{1}{A'_{21}} = \frac{1}{-j0,01} = j100; \quad Z'_{22} = \frac{A'_{22}}{A'_{21}} = \frac{1 - j0,5}{-j0,01} = -50 - j100.
$$
  
По аналогии для второго четырёхполюсника находим  

$$
Z''_{11} = 50 + j100; \quad Z''_{12} = -j100; \quad Z''_{21} = j100; \quad Z''_{22} = -j100.
$$
  
Следовательно, эквивалентные Z-парамегры последовательного соедии  
81
$$
R = \begin{bmatrix} 100 + j100 & -j100 \\ j100 & -50 - j100 \end{bmatrix} + \begin{bmatrix} 50 + j100 & -j100 \\ j100 & -j100 \end{bmatrix} = \begin{bmatrix} 150 + j200 & -j200 \\ j200 & -50 - j200 \end{bmatrix}.
$$
  
Последовательно-паралленные соединение четырёхполюсников прово-

дим по схеме рис. 68 с коэффициентом трансформации  $n = 1$ .

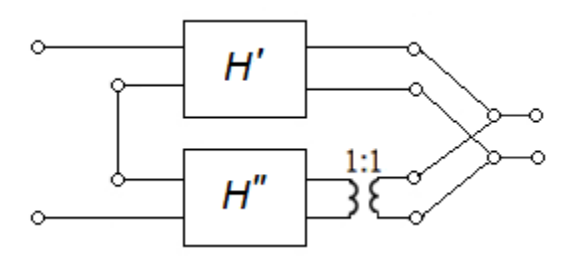

Рис. 68

Определяем Н-параметры звеньев четырёхполюсника. Для первого звена (см. рис. 67, *а*) имеем:

$$
H'_{11} = \frac{A'_{12}}{A'_{22}} = \frac{150 - j50}{1 - j0,5} = 140 + j20; \quad H'_{12} = \frac{1}{A'_{22}} = \frac{1}{1 - j0,5} = 0,8 + j0,4;
$$
  

$$
H'_{21} = \frac{1}{A'_{22}} = \frac{1}{1 - j0,5} = 0,8 + j0,4; \quad H'_{22} = -\frac{A'_{21}}{A'_{22}} = \frac{-j0,01}{1 - j0,5} = -0,004 + j0,008.
$$

Для второго четырёхполюсника (см. рис. 67, б) получим:

 $H''_{11} = 50;$   $H''_{12} = 1,$   $H''_{21} = 1;$   $H''_{22} = j0,01.$ 

Эквивалентная матрица имеет вид

$$
[H] = [H'] + [H''] = \begin{bmatrix} 140 + j20 & 0.8 + j0.4 \\ 0.8 + j0.4 & -0.004 + j0.008 \end{bmatrix} + \begin{bmatrix} 50 & 1 \\ 1 & -j0.01 \end{bmatrix} = \begin{bmatrix} 190 + j20 & 1.8 + j0.4 \\ 1.8 + j0.4 & -0.004 + j0.018 \end{bmatrix}.
$$

4. Для определения А-параметров соединений воспользуемся следующими соотношениями.

Последовательное соединение:

$$
A_{11} = \frac{Z_{11}}{Z_{21}} = \frac{150 + j200}{j200} = 1 - j0,75;
$$
  
\n
$$
A_{12} = -\frac{Z_{11}Z_{22} - Z_{12}Z_{21}}{Z_{21}} = -\frac{(150 + j200)(-50 - j200) - j200(-j200)}{j200} = 200 - j37,5;
$$
  
\n
$$
A_{21} = \frac{1}{Z_{21}} = \frac{1}{j200} = -j0,005;
$$
  
\n
$$
A_{22} = -\frac{Z_{22}}{Z_{21}} = -\frac{-50 - j200}{j200} = 1 - j0,25.
$$

Последовательно-параллельное соединение:

$$
A_{11} = -\frac{H_{11}H_{22} - H_{12}H_{21}}{H_{21}} = -\frac{(190 + j20)(-0,004 + j0,018) - (1,8 + j0,4)^2}{1,8 + j0,4} = 2 - j1,5;
$$
  

$$
A_{12} = \frac{H_{11}}{H_{21}} = \frac{190 + j20}{1,8 + j0,4} = 102,94 - j11,76;
$$
  

$$
A_{21} = -\frac{H_{22}}{H_{21}} = -\frac{-0,004 + j0,018}{1,8 + j0,4} = -j0,01;
$$
  

$$
A_{22} = \frac{1}{H_{21}} = \frac{1}{1,8 + j0,4} = 0,53 - j0,118.
$$

5. Для последовательного соединения четырёхполюсников выберем Т-образную схему замещения (рис. 69, а).

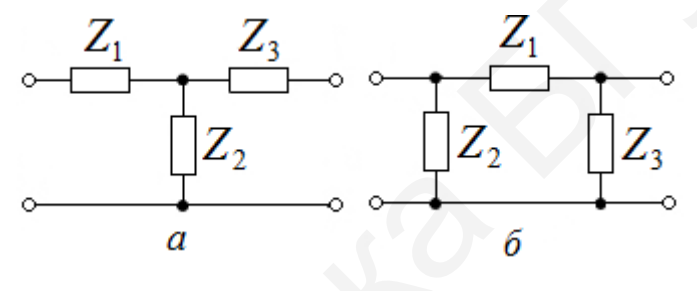

Рис. 69

Параметры Т-образной схемы замещения определяются соотношениями:

$$
Z_1 = \frac{A_{11} - 1}{A_{21}} = \frac{1 - j0,75 - 1}{-j0,005} = 150 \text{ OM}; \quad Z_2 = \frac{1}{A_{21}} = \frac{1}{-j0,005} = j200 \text{ OM};
$$

$$
Z_3 = \frac{A_{22} - 1}{A_{21}} = \frac{1 - j0,25 - 1}{-j0,005} = 50 \text{ OM}.
$$

Для параллельно-последовательного соединения четырёхполюсников выберем П-образную схему замещения (рис. 69, б). Тогда

$$
Z_1 = A_{12} = 102,94 - j11,76 \text{ Om};
$$
  
\n
$$
Z_2 = \frac{A_{12}}{A_{22} - 1} = \frac{102,94 - j11,76}{0,53 - j0,118 - 1} = -199,5 + j74,9 \text{ Om};
$$
  
\n
$$
Z_3 = \frac{A_{12}}{A_{11} - 1} = \frac{102,94 - j11,76}{2 - j1,5 - 1} = 37,1 + j43,9 \text{ Om}.
$$

Примечание. Анализ расчёта схем замещения позволяет сделать вывод: Т- и П-образные схемы замещения для четырёхполюсников не всегда физичес-

ки реализуемы, т. е. активная часть комплексов сопротивлений может оказаться отрицательной (например, имеем  $Z_2 = -199.5 + j74.9 \text{ OM}$ ).

Пример 28. Согласовать источник ЭДС и нагрузку с помощью симметричного Т-образного четырёхполюсника для передачи максимальной мощности, если (рис. 70)  $E = 100 \text{ B}$ ;  $R_{\text{BH}} = 1 \text{ OM}$ ;  $R_{\text{H}} = 50 \text{ OM}$ .

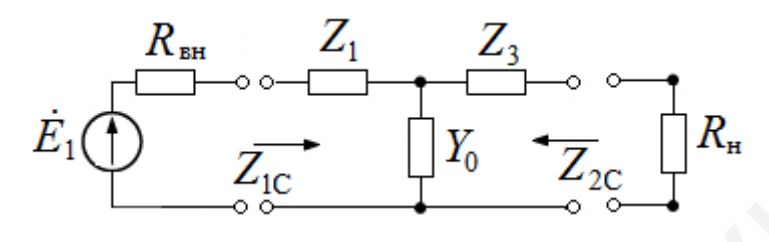

P<sub>ис</sub> 70

По условию согласования  $Z_{1C} = R_{\text{BH}}$ ,  $Z_{2C} = R_{\text{H}}$ , тогда можем записать

$$
Z_{1C} = \frac{A_{11}Z_{2C} + A_{12}}{A_{21}Z_{2C} + A_{22}} = R_{\text{BH}};
$$

$$
Z_{2C} = \frac{A_{22}Z_{1C} + A_{12}}{A_{21}Z_{1C} + A_{11}} = R_{\text{H}}.
$$

Система уравнений для определения коэффициентов четырёхполюсника и перехода от коэффициентов к параметрам  $Z_1, Z_2, Y_0$  примет вид

$$
1 = \frac{9A_{11} + A_{12}}{9A_{21} + A_{22}},
$$

$$
9 = \frac{A_{22} + A_{12}}{A_{21} + A_{11}},
$$

$$
A_{11}A_{22} - A_{21}A_{12} = 1.
$$

При этом из условия симметричности четырёхполюсника  $A_{11} = A_{22}$ .

Решаем данную систему относительно коэффициентов  $A_{11}, A_{21}, A_{12}, A_{22}$ путём исключения переменных.

Подставляем в систему вместо  $A_{22}$  коэффициент  $A_{11}$ :

$$
9A_{21} + A_{11} = 9A_{11} + A_{12},
$$
  
\n
$$
9A_{21} + 9A_{11} = A_{11} + A_{12},
$$
  
\n
$$
A_{11}^{2} - A_{21}A_{12} = 1.
$$

Приводим подобные в уравнениях:

$$
9A_{21} = 8A_{11} + A_{12},
$$
  
\n
$$
9A_{21} = -8A_{11} + A_{12},
$$
  
\n
$$
A_{11}^{2} - A_{21}A_{12} = 1.
$$

Вычтем из первого уравнения второе:

$$
0 = 16A_{11} + 0.
$$

Следовательно,  $A_{11} = 0$ , тогда из третьего уравнения следует

$$
0 - A_{21}A_{12} = 1
$$

ИЛИ

$$
A_{12} = -\frac{1}{A_{21}}.
$$

Подставляем  $A_{12}$  в первое уравнение:

$$
9A_{21} + A_{11} = 9A_{11} + A_{12},
$$
  
\n
$$
9A_{21} = -\frac{1}{A_{21}},
$$
  
\n
$$
9A_{21}^{2} = -1,
$$
  
\n
$$
A_{21}^{2} = -\frac{1}{9},
$$
  
\n
$$
A_{21} = \pm \sqrt{-\frac{1}{9}} = \pm j\frac{1}{3}.
$$

Следовательно:

1. 
$$
A_{21} = +j\frac{1}{3} = Y_0
$$
. Torga  $Z_0 = \frac{1}{j\frac{1}{3}} = -j3 = \frac{1}{Y_0}$  - 3To EMKOCTB, a

 $Z_1 = Z_2 = -\frac{1}{A_{21}} = -\frac{1}{j\frac{1}{3}} = j3$ - это индуктивность. Схема четырёхполюсника при-

мет вид, представленный на рис. 71.

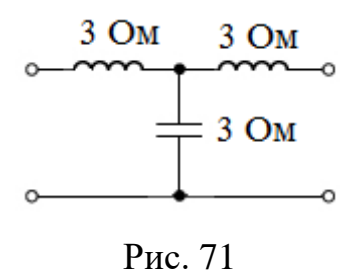

2. 
$$
A_{21} = -j\frac{1}{3} = Y_0
$$
. Torда  $Z_0 = -\frac{1}{j\frac{1}{3}} = -\frac{3}{j} = j3 - 3\text{ or } \text{MHalykTHEHOCTB, a}$ 

$$
Z_1 = Z_2 = \frac{1}{-A_{21}} = -j3.
$$

Схема четырёхполюсника примет вид, представленный на рис. 72.

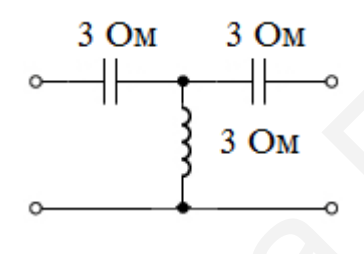

Рис. 72

Без включения четырёхполюсника мощность в нагрузке (рис. 73) будет

$$
E = 100 \text{ B};
$$
\n
$$
I = \frac{100}{1+9} = 10 \text{ A};
$$
\n
$$
P_{\text{H}} = I^2 R_{\text{H}} = 10^2 \cdot 9 = 900 \text{ B} \text{T}.
$$
\n
$$
\vec{E}_1 \bigoplus \bigoplus P_{\text{H}}
$$

Рис. 73

При включении согласующего четырёхполюсника (рис. 74) определяем мощность в нагрузке:

$$
Z = R_{\text{BH}} + j3 + \frac{-j3(9+j3)}{-j3+9+j3} = 1 + j3 + \frac{-j27+9}{9} = 2;
$$
  

$$
I_1 = \frac{\dot{E}}{Z} = \frac{100}{2} = 50 \text{ A};
$$

$$
i_2 = i_1 \frac{-jx_C}{-jx_C + R_{\rm H} + jx_L} = 50 \cdot \frac{-j3}{9} = -j \frac{50}{3} = \frac{50}{3} e^{j90^\circ} \text{ A.}
$$
  

$$
E_1 \bigoplus \overbrace{\qquad \qquad i_1 \perp \cdots \perp j_3 \text{ OM}}^{\text{B}_{\rm BH}} \qquad i_2 \parallel R_{\rm H}
$$

Рис. 74

Тогда мощность, выделяемая в нагрузке

$$
P = (I_2)^2 R_{\text{H}} = \left(\frac{50}{3}\right)^2 \cdot 9 = 2500 \text{ Br}.
$$

# **3.5. Задачи для самостоятельного решения**

*К пункту 3.1.1*

**1**. Найти *Y-*параметры перекрытого Т-образного четырёхполюсника (рис. 75), если  $Z_1 = 10$  Ом;  $Z_2 = 20$  Ом;  $Z_0 = 25$  Ом. Тогда мощность, выделяемая в нагрузке<br>  $P = (I_2)^2 R_n = \left(\frac{50}{3}\right)^2 \cdot 9 = 2500 \text{ Br.}$ <br>
3.5. Задачи для самостоятельного решения<br> *К пунктру 3.1.1*<br>
1. Найти *Y*-параметры перекрытого T-образного четырёхполюс<br>
ac. 75), если Z

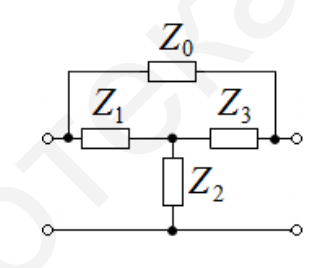

Рис. 75

**2**. Найти *Y-*параметры П-образного четырёхполюсника (рис. 76).

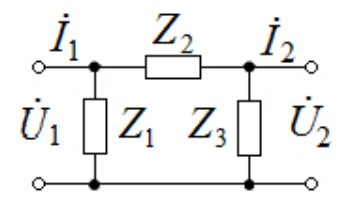

Рис. 76

**3**. Найти *Y-*параметры перекрытого Т-образного четырёхполюсника (рис. 77).

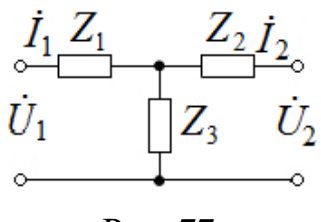

Рис. 77

**4**. Найти *Y-*параметры четырёхполюсника (рис. 78).

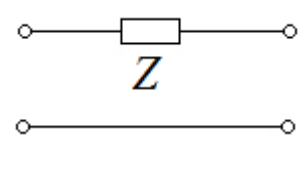

Рис. 78

**5**. Найти *Y-*параметры четырёхполюсника (рис. 79), если  $Z_1 = 10 \text{ Om}; Z = (3 + j2) \text{ Om } Z_2 = j10 \text{ Om}; Z_3 = 0,5 \text{ Om}; J = (5 - j1)\dot{U}_1 \text{ A}.$ 

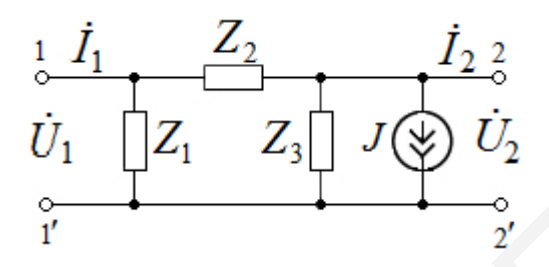

Рис. 79

*К пункту 3.1.2*

**6**. Найти *Z*-параметры четырёхполюсника (см. рис. 76).

**7**. Найти *Z*-параметры четырёхполюсника (см. рис. 77).

**8**. Для несимметричного четырёхполюсника найти Z<sub>2K3</sub>, если  $Z_{1XX} = 1410e^{-j45^{\circ}}$  Om;  $Z_{1K3} = 707e^{-j45^{\circ}}$  Om;  $Z_{2XX} = 1410e^{j45^{\circ}}$  Om.

**9**. Для четырёхполюсника (рис. 80) найти сопротивления холостого хода  $Z_{XX}$  и короткого замыкания  $Z_{K3}$ , если  $Z_1 = 100$  Ом;  $Z_2 = j100$  Ом;  $Z_3 = -j100$  Om. IO OM,  $Z = (3 + 72)$  OM  $Z_2 = 110$  Om,  $Z_3 = 0.9$  Om,  $3 - 2 = (3 - 7)$ <br>  $\frac{1}{2}$ <br>  $\frac{1}{2}$ <br>  $\frac{1}{2}$ <br>  $\frac{1}{2}$ <br>  $\frac{1}{2}$ <br>  $\frac{1}{2}$ <br>  $\frac{1}{2}$ <br>  $\frac{1}{2}$ <br>  $\frac{1}{2}$ <br>  $\frac{1}{2}$ <br>  $\frac{1}{2}$ <br>  $\frac{1}{2}$ <br>  $\frac{1}{2}$ <br>  $\frac{1}{2}$ <br>

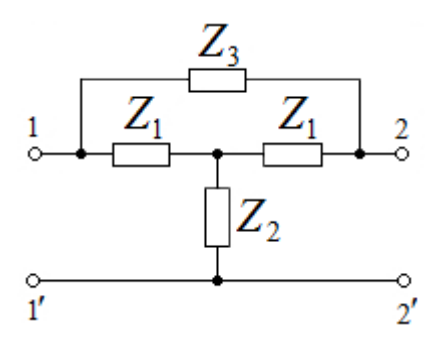

Рис. 80
10. Найти входное сопротивление Z<sub>вх</sub> четырёхполюсника (рис. 81), если  $Z_1 = j10 \text{ Om}; Z_2 = -j10 \text{ Om}; Z_H = 25 \text{ Om}.$ 

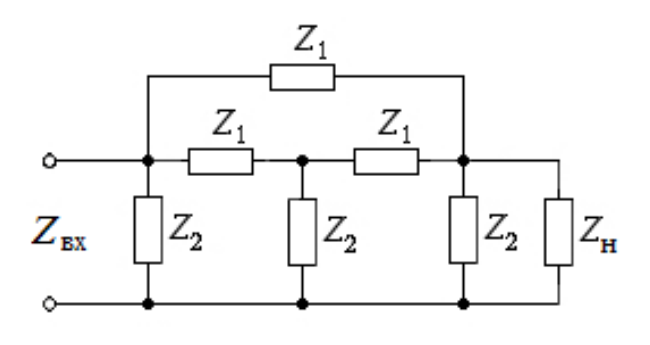

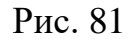

*К пункту 3.1.3*

**11**. Определить *A*-параметры ЧП (рис. 82).

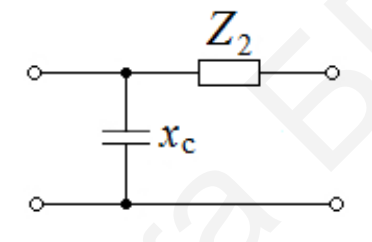

Рис. 82

**12**. Найти *A*-параметры ЧП (см. рис. 76).

**13**. Найти *A*-параметры ЧП (см. рис. 77).

14. Найти *A*-параметры ЧП (см. рис. 78), если  $Z = (3 + j2)$  Ом. Записать матрицу *A*-параметров.

**15**. Записать матрицу *A*-параметров *Т*-образного четырёхполюсника (рис. 83).

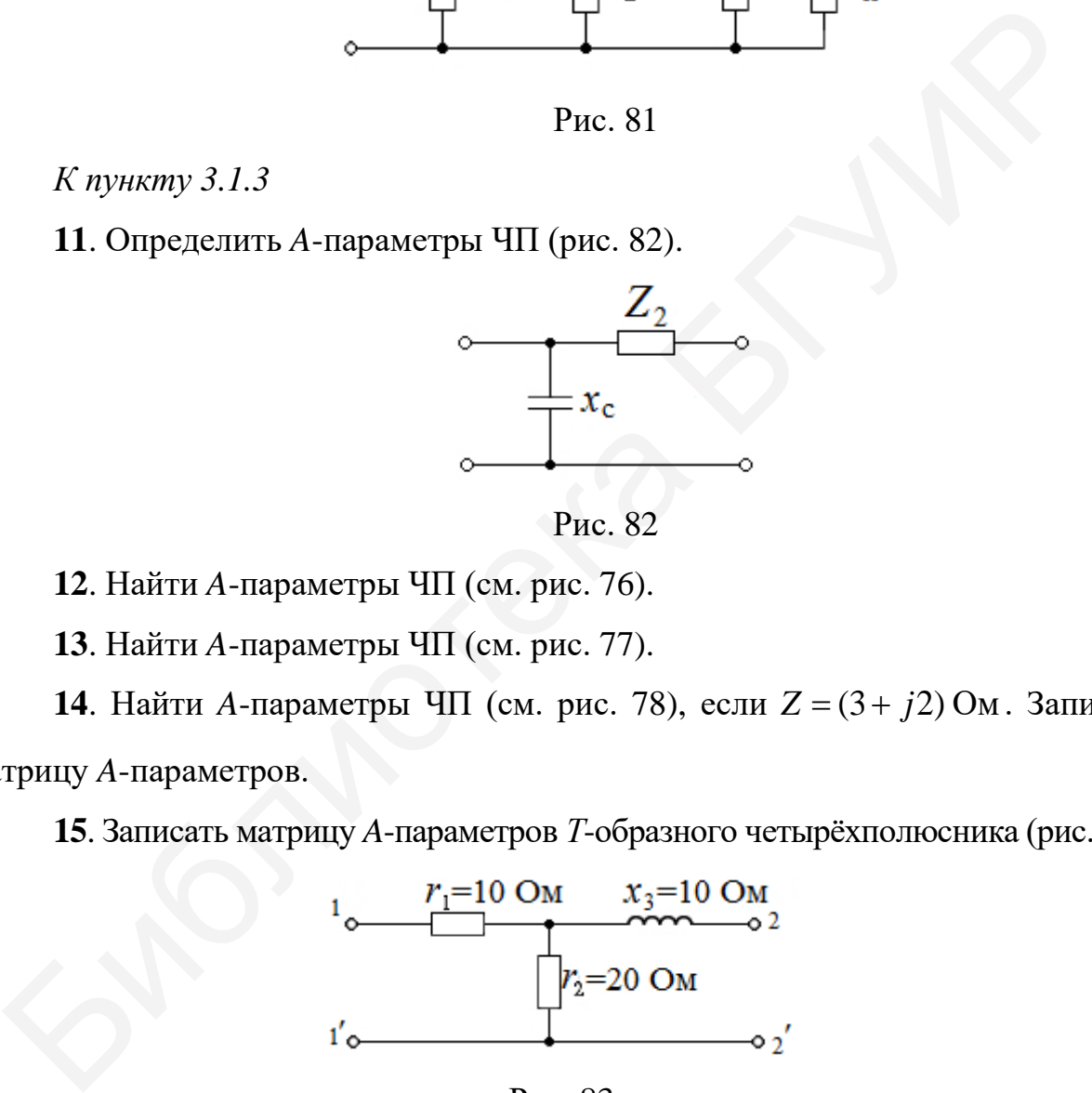

Рис. 83

*К подразделу 3.2*

**16**. Найти характеристические сопротивления  $Z_C$ , характеристическое затухание *<sup>с</sup> a* и характеристическую фазу *сb* четырёхполюсника (рис. 84).

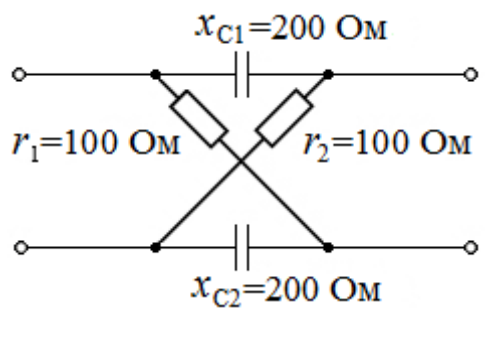

Рис. 84

17. Определить характеристическое сопротивление  $Z_C$  и характеристическую постоянную передачи  $g_c$  четырёхполюсника (рис. 85), если  $Z_1 = 100 \text{ OM}; Z_2 = j100 \text{ OM}; Z_3 = -j100 \text{ OM}.$ 17. Определить характеристическое сопротивление  $Z_C$  и характеристическое сопротивление  $Z_C$  и характеристовично предачи  $g_c$  четырёхполюсника (рис. 85), ес<br>  $Z_3$ <br>  $\frac{1}{2}$ <br>  $\frac{Z_1}{2}$ <br>  $\frac{Z_2}{2}$ <br>  $\frac{1}{r}$ <br>  $\frac{Z_4$ 

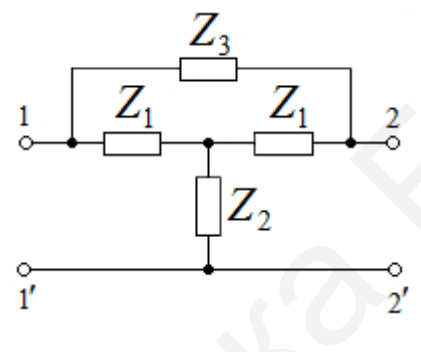

Рис. 85

**18**. Получить схему Т-образного симметричного четырёхполюсника, у которого характеристические параметры равны  $Z_C = (1000 + j1000)$  Ом;  $a_c = 1,0$  Нп;  $b_c = 1,0$  рад.

**19**. Получить схему П-образного симметричного четырёхполюсника, у которого характеристические параметры равны  $Z_C = (35.1 + j56.8)$  Ом;  $a_c = 11,1$  Нп;  $b_c = 0.93$  рад.

**20**. Найти характеристические параметры Т-образного симметричного четырёхполюсника (рис. 86).

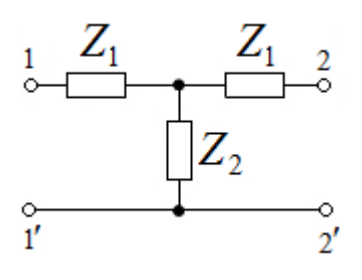

Рис. 86

# **4. Электрические фильтры**

Электрический фильтр – четырёхполюсник, через который электрические колебания одних частот проходят с малым затуханием, других – с большим.

Диапазон частот, где затухание не превышает установленного значения, называют полосой пропускания (или прозрачности), а диапазон частот, где затухание не меньше некоторого заданного значения, – полосой затухания (или задерживания).

Электрические фильтры по расположению на граничной оси полос пропускания и затухания подразделяют на фильтры нижних частот (ФНЧ), фильтры верхних частот (ФВЧ), полосовые фильтры (ПФ) и заграждающие фильтры (ЗФ), или режекторные (РФ).

Амплитудно-частотные характеристики идеальных фильтров перечисленных типов приведены на рис. 87, где заштрихованы области частот, пропускаемые фильтрами, а  $\omega_{\rm rp}$ ,  $\omega_1$ ,  $\omega_2$  – граничные частоты, определяющие полосу пропускания фильтров.

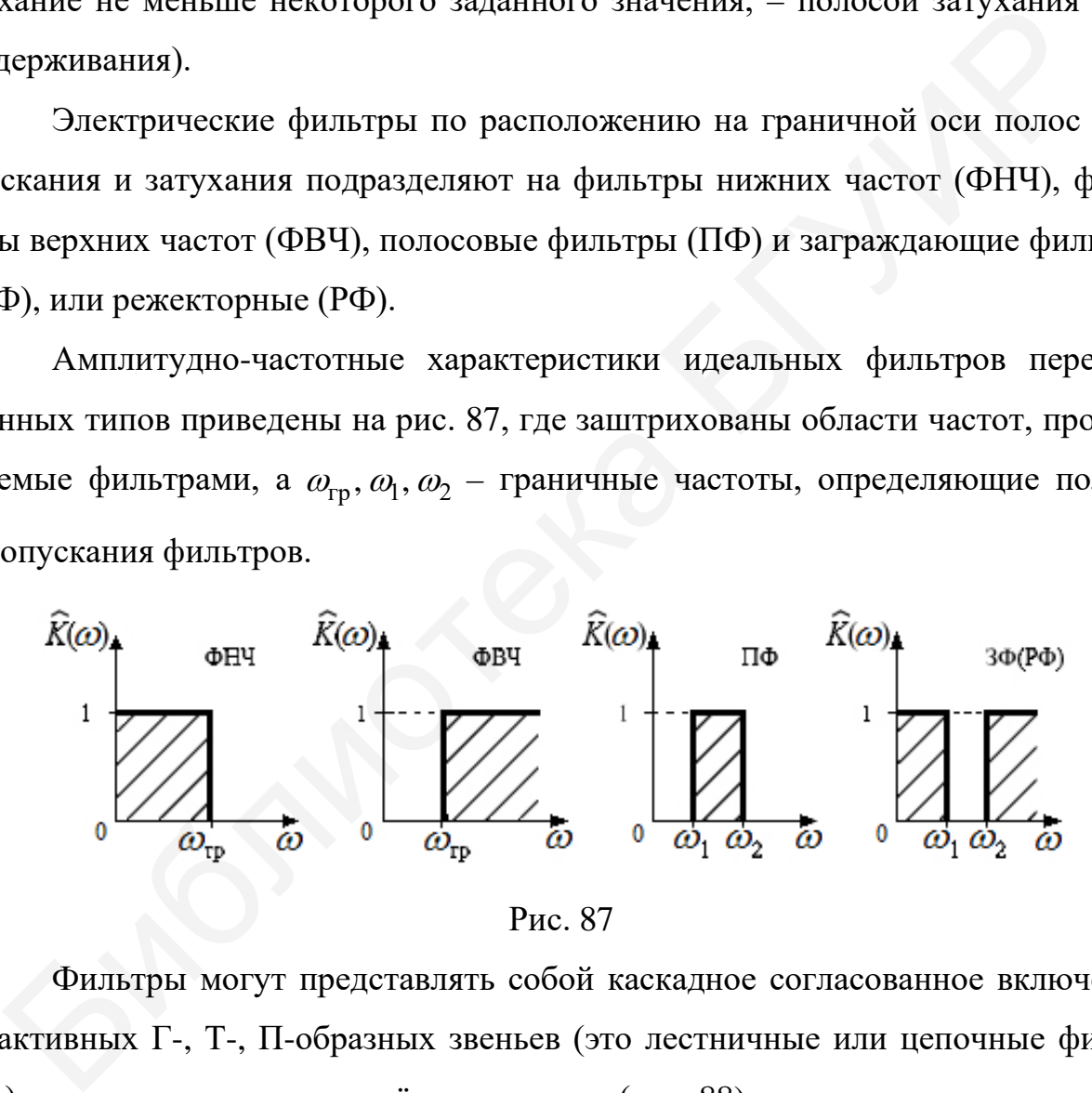

Рис. 87

Фильтры могут представлять собой каскадное согласованное включение реактивных Г-, Т-, П-образных звеньев (это лестничные или цепочные фильтры), а также мостовых четырёхполюсников (рис. 88).

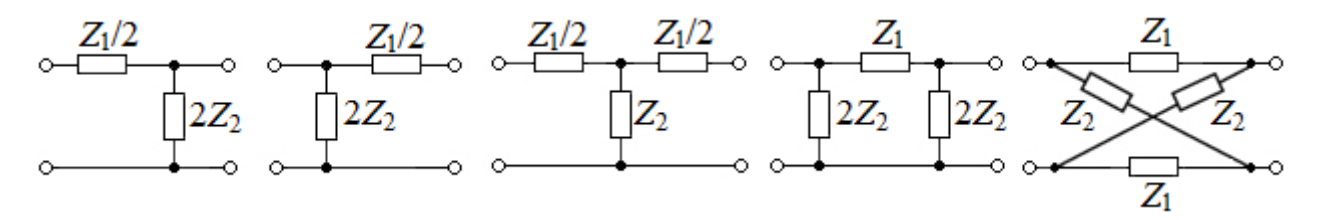

Рис. 88

Фильтры могут быть типа *k* и типа *m.*

Фильтры, в которых произведение сопротивлений продольного и поперечного плеч представляет собой постоянное для данного фильтра число *k*, не зависящее от частоты, называют *k-*фильтрами. Фильтры, в которых это произведение зависит от частоты, называют *m*-фильтрами.

## **4.1. Фильтры нижних частот типа** *k*

На рис. 89, *а* и *б* изображены Т- и П-образные звенья фильтра нижних частот (ФНЧ).

Характеристические параметры ФНЧ:

1) характеристическое затухание в полосе пропускания фильтра –  $b_c$ , а в полосе затухания – гр  $a_c = 2 \text{Arch} \frac{\omega}{\omega_{\text{cm}}}$ , где  $\omega_c = \omega_{\text{rp}} = 2 / \sqrt{LC}$  (см. рис. 64, *в*); 4.1. **ФИЛЬТРЫ НИЖНИХ ЧАСТОТТИНА К**<br>
На рис. 89, *а* и б изображены Т- и П-образные звенья фильтра нижних<br>
(ФНЧ).<br>
Характеристические параметры ФНЧ:<br>
1) характеристические параметры ФНЧ:<br>
1) характеристические затухание в

2) характеристическая фаза в полосе пропускания фильтра гр  $b_c = 2 \text{Arch} \frac{\omega}{\omega_m},$ а в полосе затухания  $b_c = \pi$  (рис. 89, *в*);

3) характеристическое сопротивление в полосе пропускания (рис. 89, *г*) для Т-образного звена ФНЧ:

$$
Z_{C_{\rm T}} = \sqrt{\frac{L}{C}} \cdot \sqrt{1 - \frac{\omega^2}{\omega_{\rm rp}^2}},
$$

а в полосе затухания  $Z_{C_T} = j\omega \frac{E}{2}$  $Z_c$  =  $j\omega \frac{L}{2}$  имеет индуктивный характер;

4) характеристическое сопротивление в полосе пропускания (см. рис. 89, *г*) для П-образного звена ФНЧ:

$$
Z_{C_{\Pi}} = \frac{\rho}{\sqrt{1 - \frac{\omega^2}{\omega_{\text{rp}}^2}}},
$$

где  $\rho = \sqrt{LC}$  – номинальное характеристическое сопротивление, а в полосе затухания (см. рис. 89, *г*) п  $j\omega(C/2)$  $Z_{\textstyle\mathop{C_{\mathrm{TI}}}} = \frac{1}{j\omega(C\,/\,2)}$  имеет ёмкостный характер;

76

5) при ориентировочных расчётах ФНЧ  $\rho = r_{\text{H}} = \sqrt{LC}$ ,  $\omega_{\text{rp}} = 2/\sqrt{LC}$ , откуда  $L = 2r_{\rm H} / \omega_{\rm rp}$ ,  $C = 2 / (r_{\rm H} \omega_{\rm rp})$ .

Пример 29. Рассчитать параметры элементов продольного и поперечного плеч согласованного однозвенного ФНЧ, имеющего частоту среза  $f_c = 20 \text{ kT}$ и и сопротивление нагрузки  $r_{\text{H}} = 0.5 \text{ kO}$ м. Изобразить электрические схемы Т- и П-образных ФНЧ с указанием величин их реактивных элементов. Определить характеристическое сопротивление  $Z_C$  и характеристическое затухание  $a_c$ ФНЧ на частоте  $f = 40 \text{ kT}$ ц. Построить графики зависимости  $a_c$  от частоты.

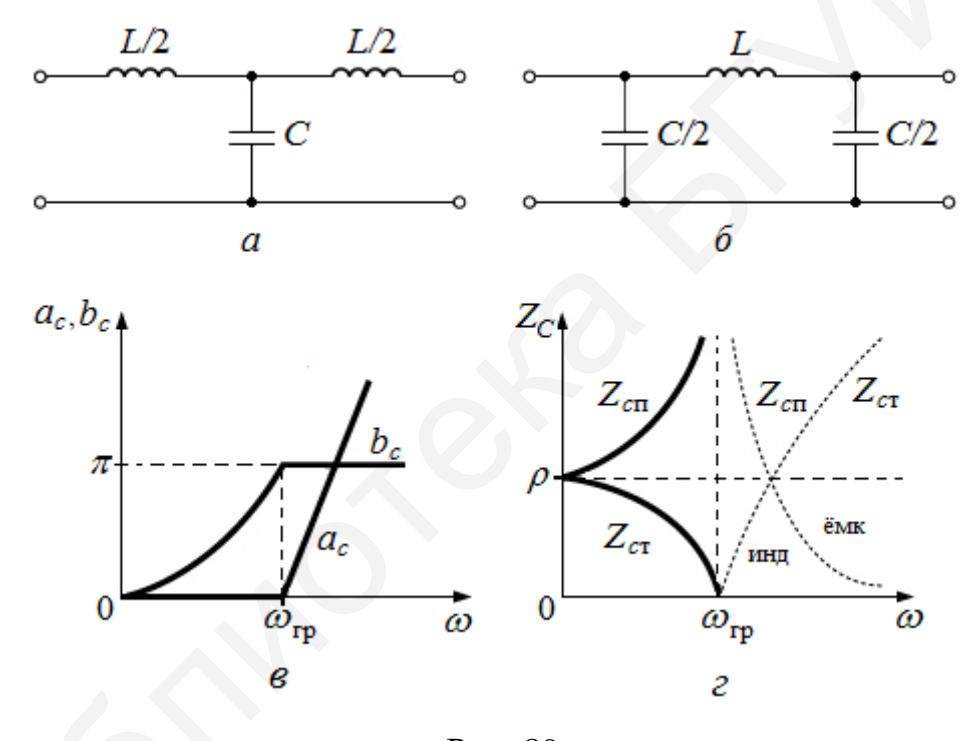

Рис. 89

Решение. Индуктивность продольного плеча ФНЧ  $L_{\rm H}$  и ёмкость его поперечного плеча  $C_{\text{H}}$  связаны с частотой среза  $f_{\text{c}}$  и сопротивлением нагрузки  $r_{\text{H}}$ соотношениями:

$$
f_{\rm c} = \frac{r_{\rm H}}{\pi \sqrt{L_{\rm H} C_{\rm H}}}
$$
;  $Z_C = r_{\rm H} = \rho \sqrt{\frac{L_{\rm H}}{C_{\rm H}}}$ .

Решая эти уравнения относительно неизвестных  $L_{\rm H}$  и  $C_{\rm H}$ , получим

$$
L_{\rm H} = \frac{r_{\rm H}}{\pi f_{\rm c}} = \frac{500}{3,14 \cdot 20 \cdot 10^3} = 8 \cdot 10^{-3} = 8 \text{ mFH};
$$

77

$$
C_{\rm H} = \frac{1}{\pi f_{\rm C} r_{\rm H}} = \frac{1}{3,14 \cdot 20 \cdot 10^3 \cdot 500} = 0,032 \cdot 10^{-6} = 0,032 \text{ mK} \Phi.
$$

Электрические схемы Т- и П-образных ФНЧ приведены на рис. 90, где у Т-образного фильтра в продольном плече две катушки с индуктивностью 4 мГн каждая, а в поперечном плече один конденсатор с ёмкостью 0,032 мкФ. У П-образного ФНЧ – в продольном плече одна катушка с индуктивностью 8 мГн и два конденсатора в поперечном плече с ёмкостью 0,016 мкФ.

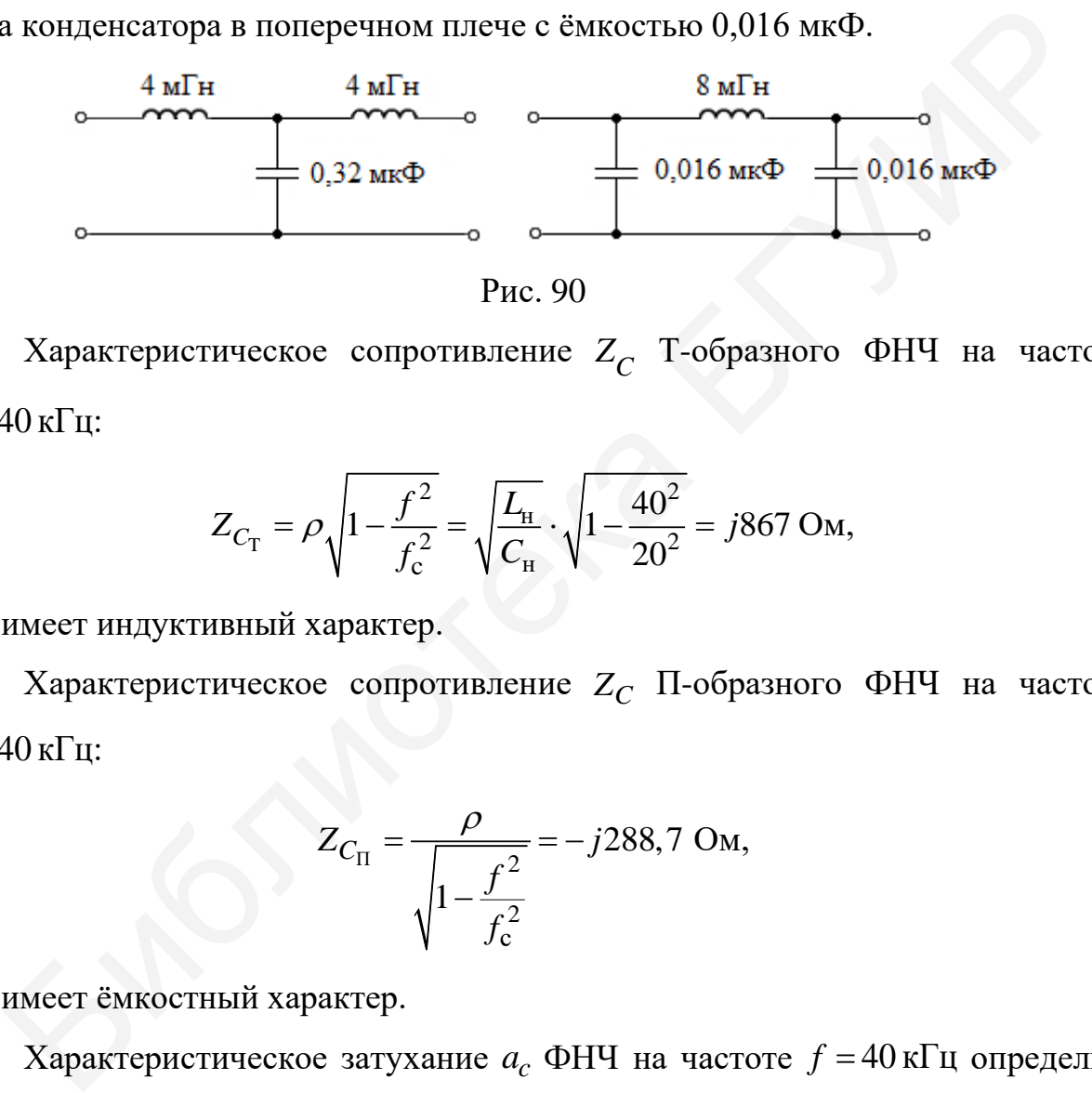

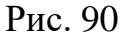

Характеристическое сопротивление *Z<sub>C</sub>* Т-образного ФНЧ на частоте  $f = 40 \text{ k}$ II:

$$
Z_{C_{\rm T}} = \rho \sqrt{1 - \frac{f^2}{f_{\rm c}^2}} = \sqrt{\frac{L_{\rm H}}{C_{\rm H}}} \cdot \sqrt{1 - \frac{40^2}{20^2}} = j867 \text{ OM},
$$

т. е. имеет индуктивный характер.

Характеристическое сопротивление  $Z_C$  П-образного ФНЧ на частоте  $f = 40 \text{ k}$ II:

$$
Z_{C_{\text{II}}} = \frac{\rho}{\sqrt{1 - \frac{f^2}{f_c^2}}} = -j288,7 \text{ OM},
$$

т. е. имеет ёмкостный характер.

Характеристическое затухание *ac* ФНЧ на частоте *f* = 40 кГц определим

из выражения с  $a_c = 2$ Arch $\frac{f}{f_c}$ . Используя известное математическое соотношение Arch  $x = \ln\left(x + \sqrt{x^2 - 1}\right)$ , получим

$$
a_c = 2\ln\left(\frac{f}{f_c} + \sqrt{\frac{f^2}{f_c^2} - 1}\right) = 2\ln\left(\frac{40}{20} + \sqrt{\frac{40^2}{20^2} - 1}\right) =
$$
  
= 2ln3, 73 = 2,64 H<sub>II</sub> = 2,64 · 8, 7 = 32 <sub>AI</sub>B.

График характеристического затухания  $a_c$  для рассчитанного ФНЧ приведён на рис. 91.

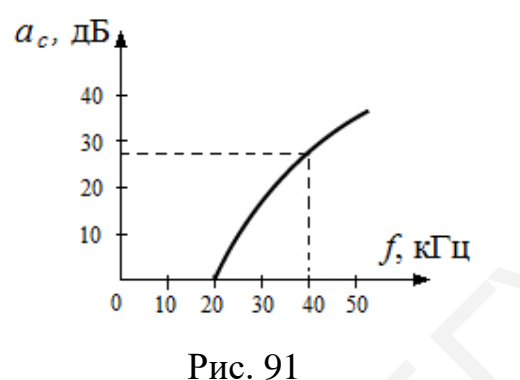

#### 4.2. Фильтры верхних частот типа  $k$

Воспользовавшись методом преобразования частоты, характеристические параметры фильтра верхних частот (ФВЧ) запишем через известные параметры фильтра нижних частот (ФНЧ) (который в этом случае называют фильтромпрототипом), т. е.

$$
\omega_{\Phi H\Pi} = \frac{-\omega_{\text{rp}}^2}{\omega_{\Phi B \Psi}},
$$

где  $\omega_{\text{dHH}}$  – текущая частота ФНЧ;  $\omega_{\text{dBH}}$  – текущая частота ФВЧ;  $\omega_{\text{rp}} = \omega_{\text{c}}$  – граничная частота (частота среза).

Граничная частота ФВЧ из условия прозрачности фильтра  $1 \ge \frac{1}{4\omega^2 L} \ge 0$ равна

$$
\omega_{\rm rp} = \frac{1}{2\sqrt{LC}}
$$

Характеристические параметры ФВЧ:

1) характеристическое затухание ФВЧ (см. рис. 67, а) в полосе пропускания  $a_c = 0$ , а в полосе затухания

$$
a_c = 2 \text{Arch} \frac{\omega}{\omega_{\text{rp}}} = 2 \text{Arch} \frac{-\omega_{\text{rp}}^2 / \omega_{\text{v}}}{\omega_{\text{rp}}} = 2 \text{Arch} \frac{\omega_{\text{rp}}}{\omega_{\text{v}}}
$$

2) характеристическая фаза в полосе пропускания

$$
b_c = 2\arcsin \frac{\omega}{\omega_{\text{rp}}} = 2\arcsin \frac{-\omega_{\text{rp}}^2 / \omega_{\text{DBY}}}{\omega_{\text{rp}}} = -2\arcsin \frac{\omega_{\text{rp}}}{\omega_{\text{DBY}}},
$$

а в полосе задерживания  $a_c = -\pi$  (рис. 92, *a*);

3) характеристические сопротивления Т- и П-образных звеньев ФВЧ (рис. 92, б):

$$
Z_{C_T} = \rho \sqrt{1 - \frac{\left(-\omega_{rp}^2 / \omega_{\Phi B H}\right)^2}{\omega_{rp}^2}} = \rho \sqrt{1 - \frac{\omega_{rp}^2}{\omega_{\Phi B H}}},
$$

$$
Z_{C_{\Pi}} = \frac{\rho}{\sqrt{1 - \frac{\omega_{rp}^2}{\omega_{\Phi B H}}}},
$$

4) элементы плеч ФВЧ (рис. 92, в, г): сопротивление продольного плеча  $Z_1 = \frac{1}{j\omega_{\text{opl}}C_{\text{dBH}}}$ , сопротивление поперечного плеча  $Z_2 = j\omega_{\text{opl}}L_{\text{opl}}$ ч, где

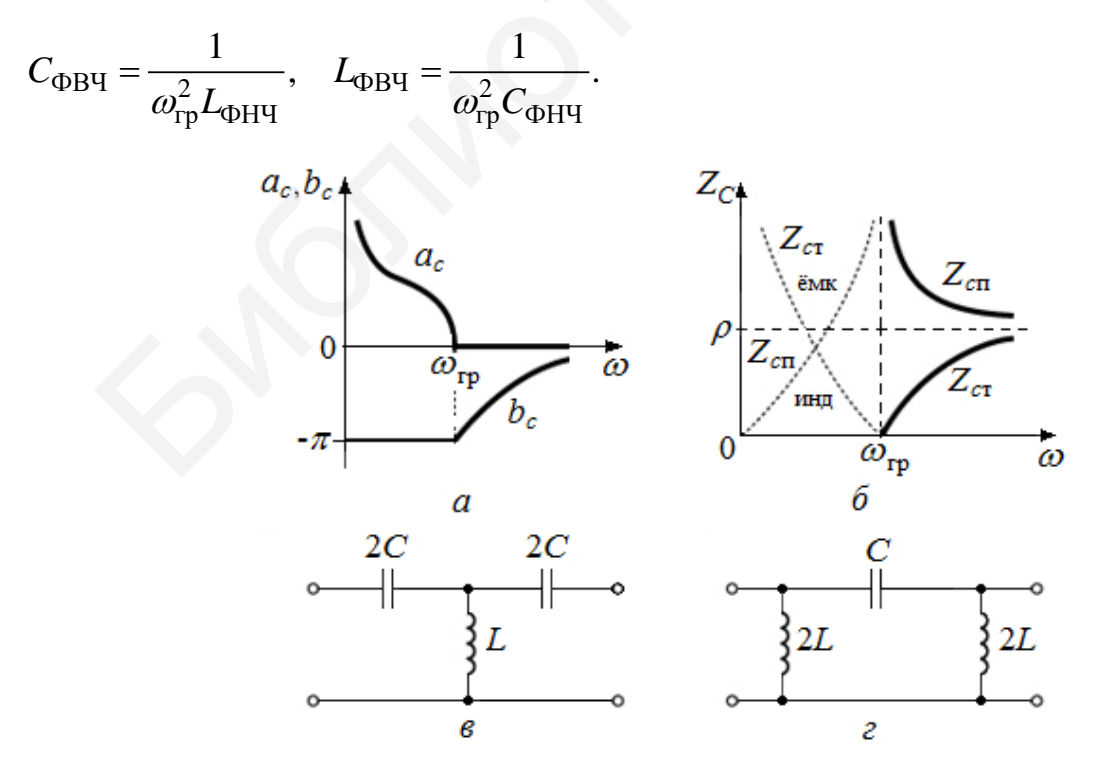

Рис. 92

Пример 30. Рассчитать параметры элементов плеч однозвенного фильтра верхних частот (ФВЧ) с частотой среза  $f_c = 15.9 \text{ kT}$ ц, работающего на сопротивление нагрузки  $r_{\text{H}} = 2 \text{ kOM}$ . Изобразить электрические схемы Т- и П-образных элементов. Построить график зависимости характеристического затухания а ФВЧ от частоты.

**Решение**. Величины  $L_{\text{H}}$  и  $C_{\text{H}}$  ФНЧ-прототипа:

$$
L_{\rm H} = \frac{r_{\rm H}}{\pi f_{\rm C}} = 40
$$
 mFH;  $C_{\rm H} = \frac{1}{\pi f_{\rm C} r_{\rm H}} = 10^4$  H $\Phi$ .

Величины  $L_{\rm B}$  и  $C_{\rm B}$ :

$$
L_{\rm B} = \frac{1}{\omega_{\rm c}^2 C_{\rm H}} = \frac{1}{\left(\frac{4}{L_{\rm H} C_{\rm H}} \cdot C_{\rm H}\right)} = \frac{L_{\rm H}}{4} = 10 \text{ mFH},
$$
  

$$
C_{\rm B} = \frac{1}{\omega_{\rm c}^2 L_{\rm H}} = \frac{1}{\left(\frac{4}{L_{\rm H} C_{\rm H}} \cdot L_{\rm H}\right)} = \frac{C_{\rm H}}{4} = 2500 \text{ nD}.
$$

По полученным элементам плеч построим электрические схемы Т- и П-образных ФВЧ (рис. 93).

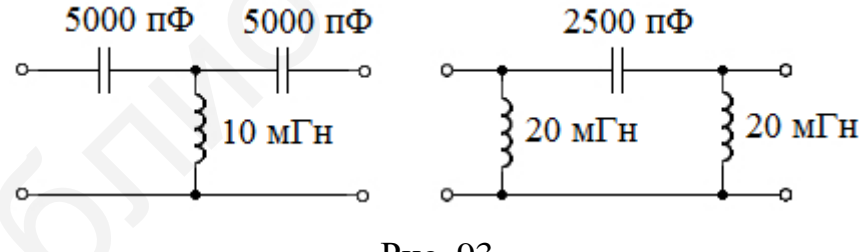

Рис. 93

График зависимости характеристического затухания от частоты (для полосы задерживания –  $a_c = 2$ Arch $\frac{\omega}{\omega_{\text{opl}}}$ и  $a_c = 0$  – для полосы пропускания) при-

ведён на рис. 94.

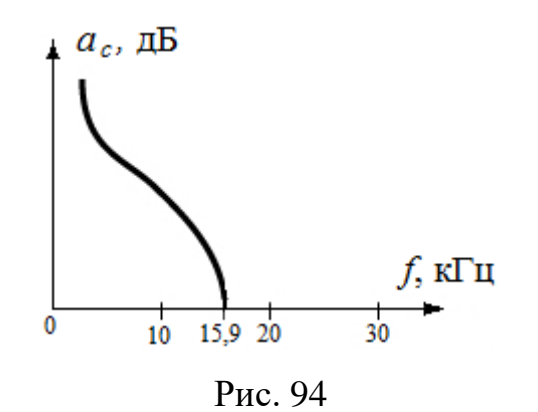

## 4.3. Полосовые фильтры

Параметры полосового фильтра (ПФ), коэффициент передачи которого приведён на рис. 95, получим, используя параметры ФНЧ-прототипа:

$$
\omega_{\Phi H\Pi} = \frac{\left(\omega_{\Pi\Phi}^2 - \omega_0^2\right)}{\omega_{\Pi\Phi}}
$$

где  $\omega_{\Pi\Phi}$  – текущая частота ПФ.

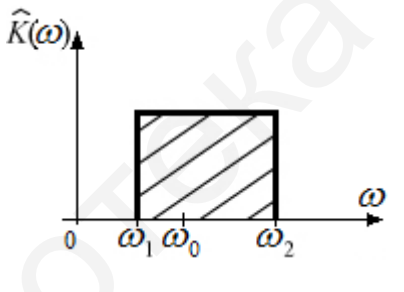

Рис. 95

Центральная частота ПФ определяется выражением

$$
\omega_0 = \sqrt{\omega_1 \omega_2},
$$

где  $\omega_1$  и  $\omega_2$  – граничные частоты ПФ (см. рис. 70).

При 
$$
\omega_{\text{фну}} = \omega_{\text{rp}}
$$
 из уравнения  $\omega_{\text{rp}} = \frac{\omega_{\text{H}\Phi}^2 - \omega_0^2}{\omega_{\text{H}\Phi}}$  получим  

$$
\omega_{\text{H}\Phi}^2 - \omega_{\text{rp}}\omega_{\text{H}\Phi} - \omega_0^2 = 0,
$$

откуда

$$
\omega_{\Pi\Phi} = \omega_2 = \frac{\omega_{\text{rp}}}{2} + \sqrt{\frac{\omega_{\text{rp}}^2}{4} + \omega_0^2}; \ \ \omega_{\Pi\Phi} = \omega_1 = -\frac{\omega_{\text{rp}}}{2} + \sqrt{\frac{\omega_{\text{rp}}^2}{4} + \omega_0^2}.
$$

82

Так как отрицательные частоты физического смысла не имеют, в последних двух выражениях для  $\omega_2$  и  $\omega_1$  перед радикалом взят знак «+».

Графики характеристических параметров  $a_c$ ,  $b_c$  и  $Z_c$  полосового фильтра, с учётом того что в области частот  $\omega_0 \leq \omega_{\Pi\Phi} \leq \omega_2$  ПФ имеет характеристики ФНЧ, а в области частот  $\omega_1 \leq \omega_{\Pi\Phi} \leq \omega_2$  - характеристики ФВЧ, приведены на рис. 96.

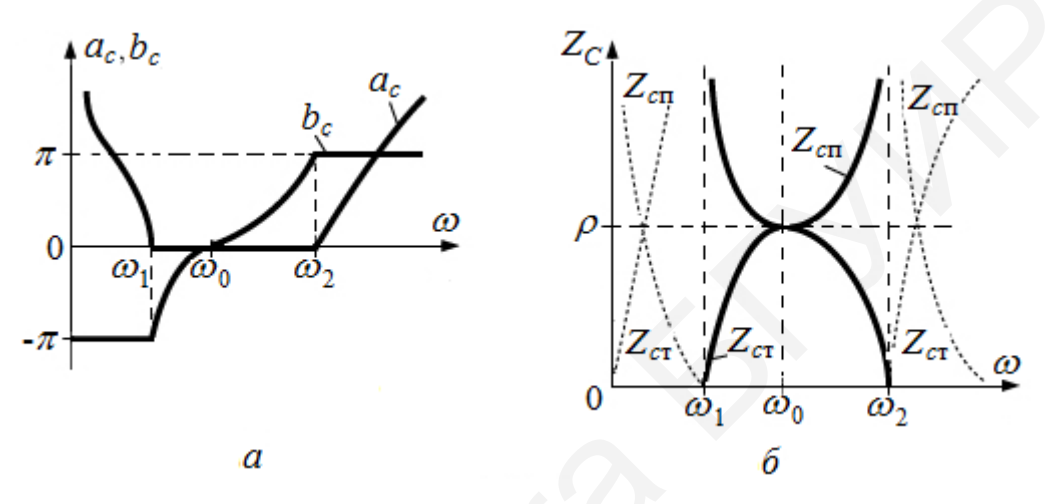

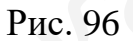

Сопротивление продольного плеча ПФ

$$
Z_{\rm 1} = j\omega_{\rm \Phi H} L_{\rm \Phi H} = j\frac{\omega_{\rm \Pi\Phi}^2 - \omega_0^2}{\omega_{\rm \Pi\Phi}} \cdot L_{\rm \Phi H} = j\omega_{\rm \Pi\Phi} L_{\rm \Pi\Phi} + \frac{1}{j\omega_{\rm \Pi\Phi} C_{\rm \Pi\Phi}},
$$

где  $L_{1\Pi\Phi} = L_{\Phi H}$ ;  $C_{1\Pi\Phi} = 1/( \omega_0^2 C_{\Phi H}$ ;  $\omega_0 = 1/\sqrt{L_{1\Pi\Phi} C_{1\Pi\Phi}}$ , т. е. в продольном пле-

че ПФ - идеальный последовательный колебательный контур (рис. 97).

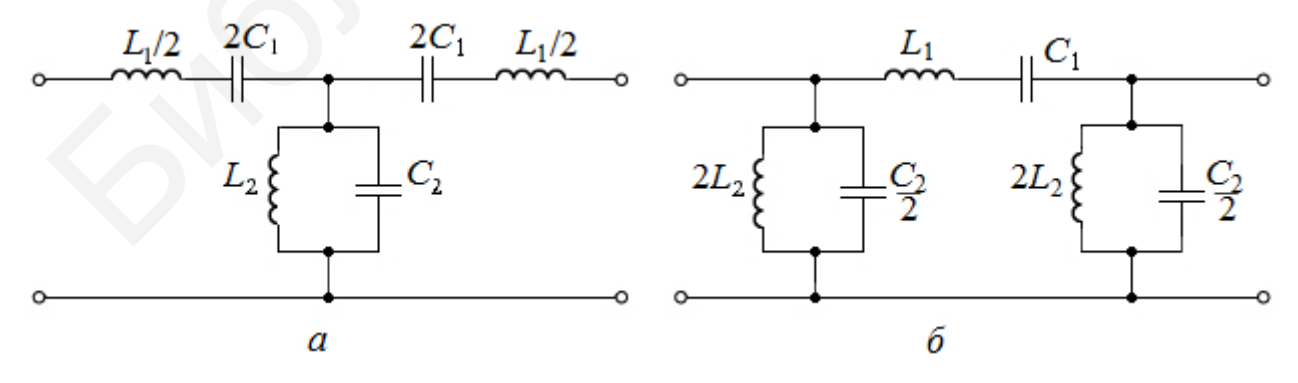

Рис. 97

Проводимость поперечного плеча ПФ

$$
Y_2 = \frac{1}{Z_2} = \frac{1}{1/(j\omega_{\text{OHH}}C_{\text{OHH}})} = j\omega_{\text{II}\Phi}C_{2\text{II}\Phi} + \frac{1}{j\omega_{\text{II}\Phi}L_{2\text{II}\Phi}},
$$

где  $C_{2\Pi\Phi} = C_{\Phi H}$ ч;  $L_{2\Pi\Phi} = \frac{1}{\omega_0^2 C_{\Phi H}}$ ;  $\omega_0 = \frac{1}{\sqrt{L_{2\Pi\Phi} C_{2\Pi\Phi}}}$ , т. е. в поперечном плече

ПФ - идеальный параллельный колебательный контур (см. рис. 97).

Пример 31. Получить параметры Т-образного полосового фильтра, если параметры Т-образного фильтра - прототипа ФНЧ - следующие:  $L_{\rm H} = 0.2$  мГн,  $C_{\text{H}} = 0.2$  мкФ, полосы пропускания ФНЧ и ПФ равны, а верхнее значение частоты среза ПФ  $f_{c2} = 90 \text{ kT}$ ц. Изобразить электрическую схему ПФ и построить график зависимости а<sub>спф</sub>от частоты.

Решение. Частота среза ФНЧ-прототипа

$$
f_{\rm c} = \frac{1}{\pi \sqrt{L_{\rm H} C_{\rm H}}} = 50 \,\text{kF}
$$

Нижняя частота среза ПФ  $f_{c1} = f_{c2} - f_c = 90 - 50 = 40 \text{ kT}$ ц. Центральная частота  $f_0 = \sqrt{f_{c1} \cdot f_{c2}} = 60 \text{ kT}$ ц.

Параметры продольного плеча ПФ:

$$
L_{1\Pi\Phi} = L_{\text{H}} = 0.2 \text{ mFH};
$$
  $C_{1\Pi\Phi} = \frac{1}{\omega_0^2 L_{\text{H}}} = 0.0347 \text{ mK}\Phi.$ 

Параметры поперечного плеча ПФ:

$$
L_{2\Pi\Phi} = \frac{1}{\omega_0^2 C_{\text{H}}} = 34,7 \text{ mK} \Gamma \text{H}; \quad C_{2\Pi\Phi} = C_{\text{H}} = 0,2 \text{ mK} \Phi.
$$

Электрическая схема Т-образного ПФ приведена на рис. 98, а график зависимости  $a_{c \Pi\Phi}$  от частоты – на рис. 99.

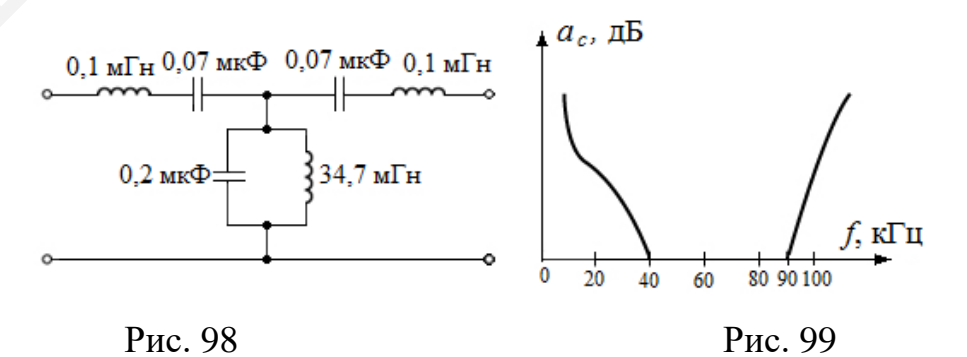

**Пример 32.** Частоты среза П-образного полосового фильтра типа  $k$  $f_{c1} = 3 \text{ kT}$ ц,  $f_{c2} = 7 \text{ kT}$ ц, номинальное характеристическое сопротивление  $r_{\rm H} = 0.6$  кОм. Найти параметры элементов этого фильтра. Построить частотные характеристики  $a_{c \text{ to}}, b_{c \text{ to}}, Z_{\text{n}}$  функции частоты.

Решение. Рассчитаем параметры элементов фильтра по формулам [11]:

$$
L_1 = \frac{r_{\rm H}}{\pi (f_2 - f_1)} = \frac{600}{3,14(7-3)10^3} = 0,048 \text{ TH};
$$
  
\n
$$
L_2 = \frac{r_{\rm H}(f_2 - f_1)}{4\pi f_1 f_2} = \frac{600 \cdot (7-3) \cdot 10^3}{4 \cdot 3,14 \cdot 3 \cdot 7 \cdot 10^6} = 0,0091 \text{ TH};
$$
  
\n
$$
C_1 = \frac{f_2 - f_1}{4\pi r_{\rm H} f_1 f_2} = \frac{(7-3) \cdot 10^3}{4 \cdot 3,14 \cdot 600 \cdot 3 \cdot 7 \cdot 10^6} = 0,0253 \text{ MK}\Phi;
$$
  
\n
$$
C_2 = \frac{1}{\pi (f_2 - f_1) r_{\rm H}} = \frac{1}{3,14(7-3)10^3 \cdot 600} = 0,133 \text{ MK}\Phi.
$$

Схема полосового П-образного фильтра показана на рис. 100.

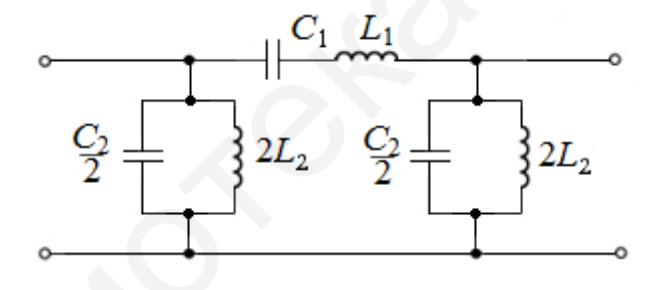

Рис. 100

Уравнения кривых постоянных характеристического ослабления и фазы в полосе пропускания имеют вид  $a_c = 0$  и  $b_c = 2$ Arcsin $\Omega$ , а в полосе задержи-

вания 
$$
a_c = 2 \text{Arch} | \Omega /; b_c = \pm \pi
$$
, где  $\Omega = \frac{f/f_m - f_m/f}{f_2/f_m - f_m/f_2}$ ,  $f_m = \sqrt{f_1 f_2} = 4.58 \text{ kT}$ ц.

Уравнение кривой характеристического сопротивления имеет вид

$$
Z_{\Pi} = \frac{r_{\text{H}}}{\sqrt{1 - \Omega^2}}.
$$

На рис. 101 по полученным формулам построены частотные характеристики.

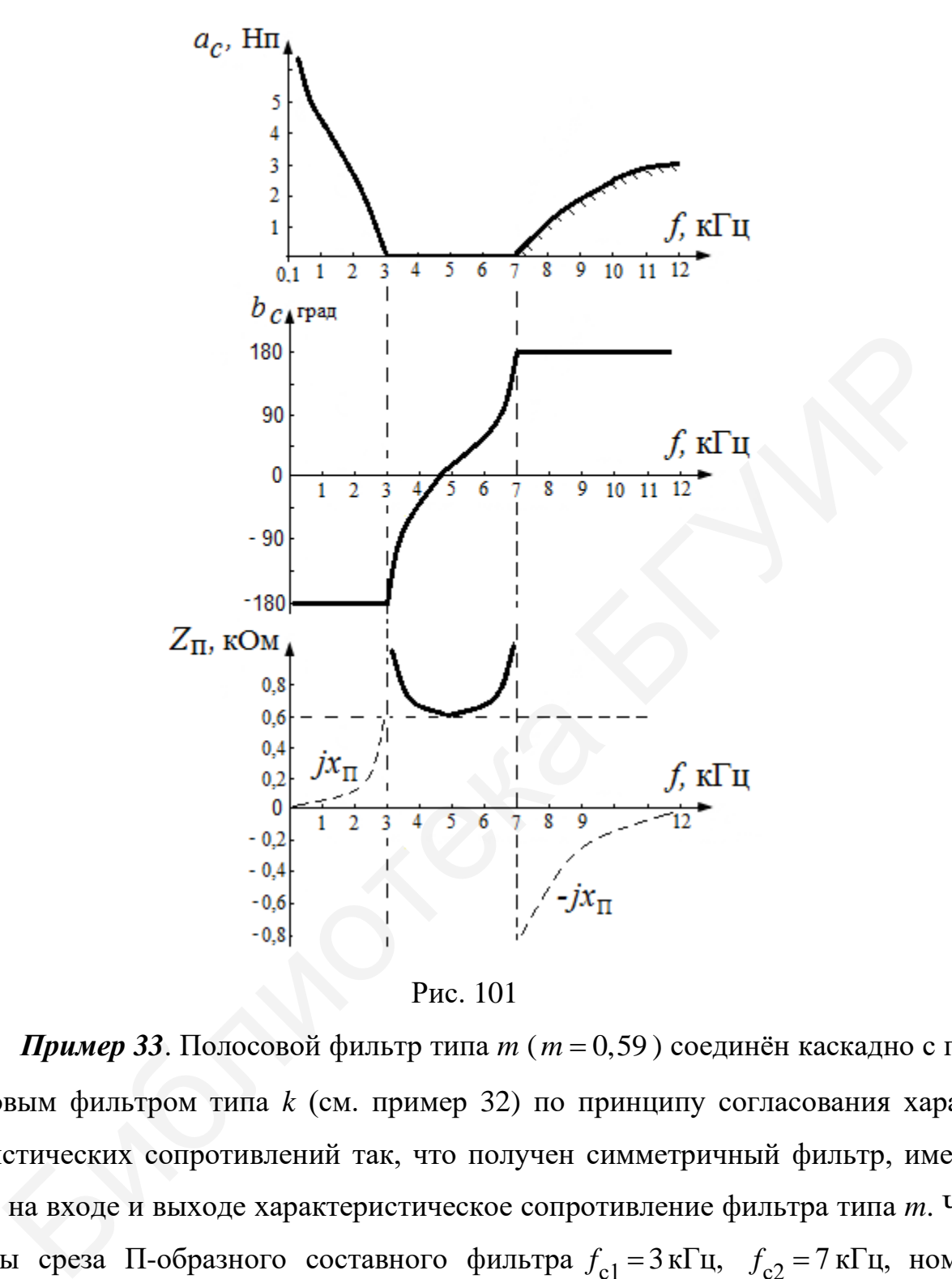

Рис. 101

*Пример 33*. Полосовой фильтр типа *m* (*m* = 0,59 ) соединён каскадно с полосовым фильтром типа *k* (см. пример 32) по принципу согласования характеристических сопротивлений так, что получен симметричный фильтр, имеющий на входе и выходе характеристическое сопротивление фильтра типа *m*. Частоты среза П-образного составного фильтра  $f_{c1} = 3 \text{ kT1}$ ,  $f_{c2} = 7 \text{ kT1}$ , номинальное характеристическое сопротивление  $r<sub>H</sub> = 0, 6$  кОм. Начертить схему соединения, рассчитать параметры элементов звена типа *m* и построить частотные характеристики  $a_{c \, \text{m}\phi}, b_{c \, \text{m}\phi}, Z_{\text{n}}$  функции частоты этого фильтра.

*Решение*. Для получения симметричного фильтра звено типа *m* разобьём на два полузвена (рис. 102). Элементы звена типа *k* были рассчитаны в примере 19:  $L_1 = 0.048 \text{ FH}; L_2 = 0.0091 \text{ FH}; C_1 = 0.0253 \text{ MK}\Phi; C_2 = 0.133 \text{ MK}\Phi.$ 

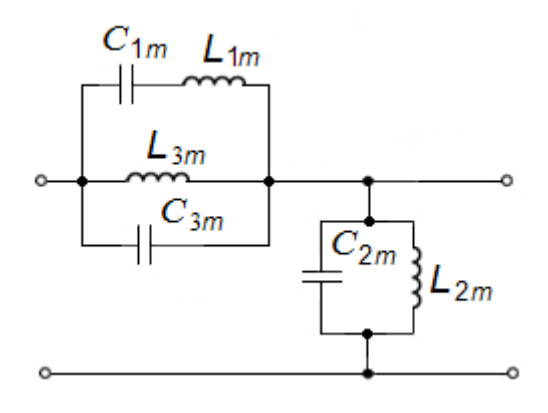

Рис. 102

Элементы полузвеньев типа *m* находим по формулам [11]:

$$
C_{2m}
$$
\n
$$
C_{2m}
$$
\n
$$
L_{2m}
$$
\n
$$
L_{2m}
$$
\n
$$
L_{2m}
$$
\n
$$
L_{2m}
$$
\n
$$
L_{2m}
$$
\n
$$
L_{2m}
$$
\n
$$
L_{2m} = nL_1/2 = 0.59 \cdot 0.048/2 = 0.0139 \text{ FH};
$$
\n
$$
L_{2m} = 2L_2/m = 2 \cdot 0.048/0.59 = 0.308 \text{ FH};
$$
\n
$$
L_{3m} = \frac{2m}{1 - m^2} L_2 = \frac{2 \cdot 0.59}{1 - 0.59^2} \cdot 0.048 = 0.165 \text{ FH};
$$
\n
$$
C_{1m} = \frac{2C_1}{m} = \frac{2 \cdot 25.3}{0.59} = 85.76 \text{ H}\Phi;
$$
\n
$$
C_{2m} = \frac{mC_2}{2} = \frac{0.59 \cdot 0.132}{2} = 0.039 \text{ MK}\Phi;
$$
\n
$$
C_{3m} = \frac{1 - m^2}{2m} C_2 = \frac{1 - 0.59^2}{2 \cdot 0.59} \cdot 0.132 = 0.073 \text{ MK}\Phi.
$$
\n
$$
C_{2m}
$$
\n
$$
C_{3m}
$$
\n
$$
C_{1m}
$$
\n
$$
L_{1m}
$$
\n
$$
C_{1m}
$$
\n
$$
L_{1m}
$$
\n
$$
C_{2m}
$$
\n
$$
C_{2m}
$$
\n
$$
C_{2m}
$$
\n
$$
C_{2m}
$$
\n
$$
C_{2m}
$$
\n
$$
C_{2m}
$$
\n
$$
C_{2m}
$$
\n
$$
C_{2m}
$$
\n
$$
C_{2m}
$$
\n
$$
C_{2m}
$$
\n
$$
C_{2m}
$$
\n
$$
C_{2m}
$$
\n
$$
C_{2m}
$$
\n
$$
C_{2m}
$$
\n $$ 

Схему каскадного соединения изобразим на рис. 103.

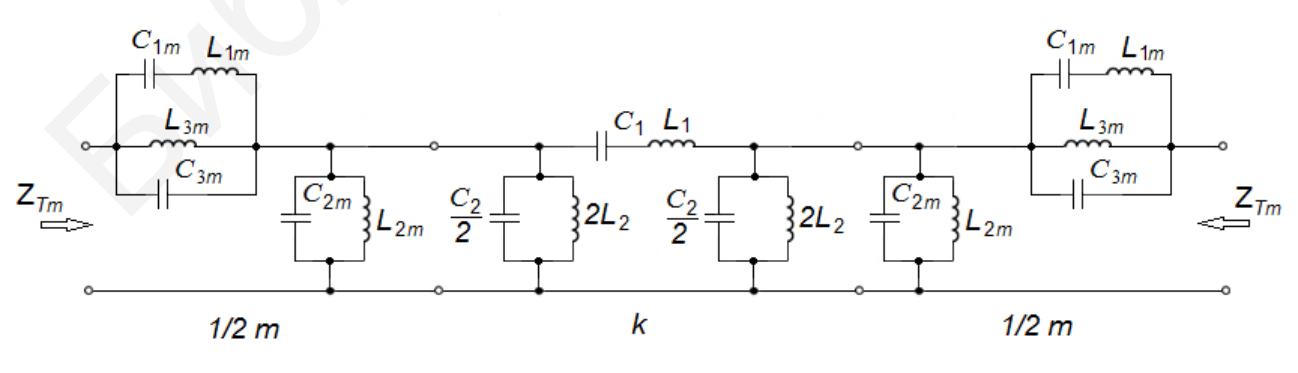

Рис. 103

Найдём частоты бесконечного ослабления по формулам [11]:

$$
f_{1\infty} = \sqrt{\frac{(f_2 - f_1)^2}{4(1 - m^2)} + f_m^2} - \frac{f_2 - f_1}{2\sqrt{1 - m^2}} = \sqrt{\frac{(4 \cdot 10^3)^2}{4(1 - 0.59^2)} + (4.58 \cdot 10^3)^2} - \frac{4 \cdot 10^3}{2\sqrt{1 - 0.59^2}} = 2.14 \text{ kT} \text{H};
$$
  
\n
$$
f_{2\infty} = \sqrt{\frac{(f_2 - f_1)^2}{4(1 - m^2)} + f_m^2 + \frac{f_2 - f_1}{2\sqrt{1 - m^2}}} = \sqrt{\frac{(4 \cdot 10^3)^2}{4(1 - 0.59^2)} + (4.58 \cdot 10^3)^2} + \frac{4 \cdot 10^3}{2\sqrt{1 - 0.59^2}} = 8.275 \text{ kT} \text{H},
$$
  
\n
$$
\text{The } f_m = \sqrt{f_1 f_2} = 10^3 \sqrt{3 \cdot 7} = 4.58 \text{ kT} \text{H}.
$$

Уравнения кривых постоянных характеристического ослабления и фазы фильтра типа *m* имеют вид:

Уравнения кривых постоянных характеристического ослабления и фа  
зтра типа *m* имкет вид:  
\n
$$
a_c = 2A\text{rch} \frac{m\Omega}{\sqrt{1 - (1 - m^2)\Omega^2}} \text{ (при } f < f_\infty);
$$
\n
$$
a_c = 2A\text{rsh} \frac{m\Omega}{\sqrt{1 - (1 - m^2)\Omega^2}} \text{ (при } f > f_\infty);
$$
\n
$$
b_c = 2A\text{rcsin} \frac{m\Omega}{\sqrt{1 - (1 - m^2)\Omega^2}}; \text{ (в полосе пропускания);}
$$
\n
$$
b_c = \pm \pi \text{ (в полосе задерживания).}
$$
\n
$$
y
$$
равнение кривой характеристического сопротивления паралпельн  
изводного фильгра типа *m* имест вид  
\n
$$
Z_{Tm} = \frac{r_n\sqrt{1 - \Omega^2}}{1 - (1 - m^2)\Omega^2}.
$$
\nНа рис. 104 по приведённым формулам построены частотные характерки.

Уравнение кривой характеристического сопротивления параллельнопроизводного фильтра типа *m* имеет вид

$$
Z_{Tm} = \frac{r_{\rm H} \sqrt{1 - \Omega^2}}{1 - (1 - m^2) \Omega^2}.
$$

На рис. 104 по приведённым формулам построены частотные характеристики.

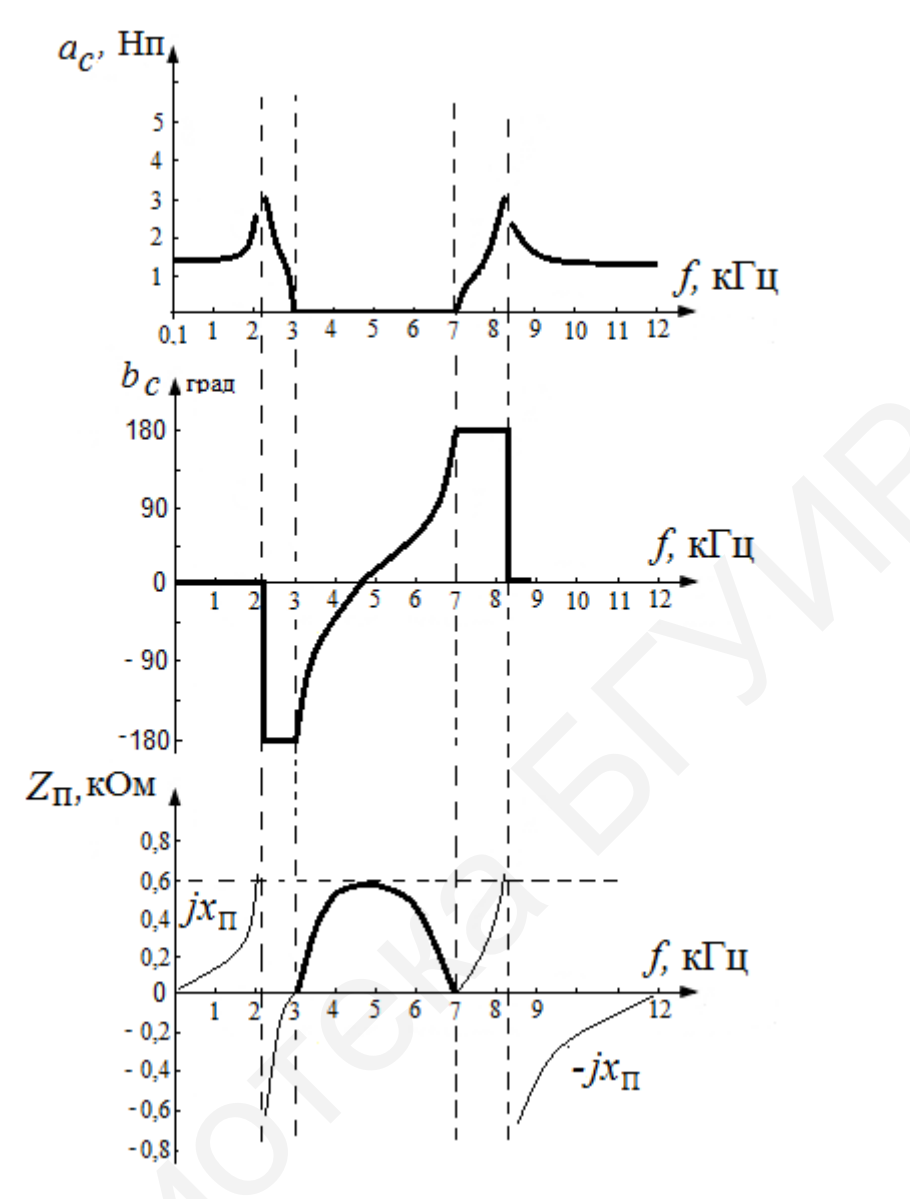

Рис. 104

При каскадном соединении звеньев на основе согласования характеристических сопротивлений общее ослабление равно сумме ослаблений отдельных звеньев:  $A = A_m + A_k$ . Значения  $A_k$  рассчитаны в примере 32, а значения  $A_m$  – в примере 33. Складывая их, получим зависимость характеристического ослабления сложного фильтра от частоты (табл. 2).

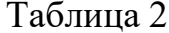

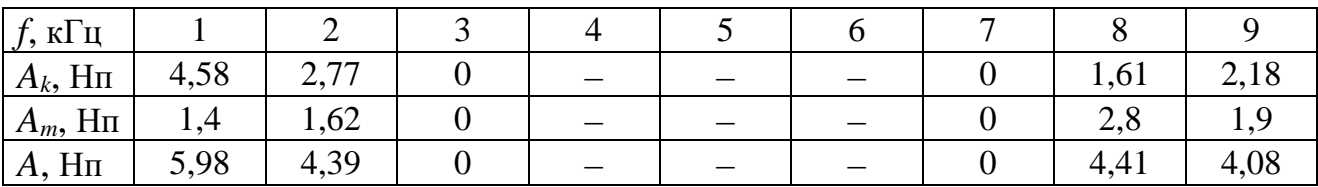

Кривая частотной зависимости характеристического ослабления сложного фильтра изображена на рис. 105.

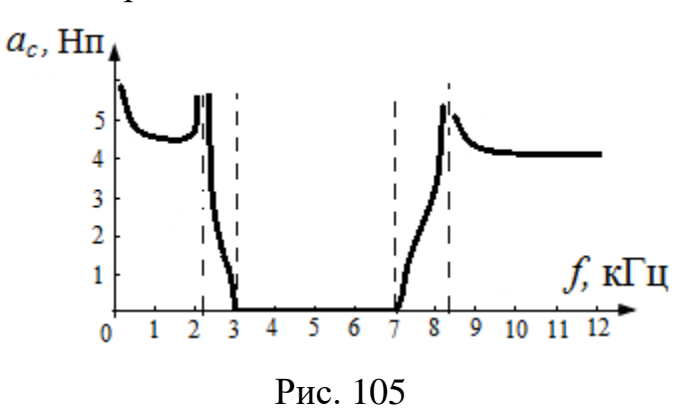

**4.4. Заграждающие фильтры**

У заграждающего (режекторного) фильтра (ЗФ) полоса пропускания разделена на две части полосой затухания (рис. 106). При этом слева от  $\omega_1$  ЗФ имеет частотные характеристики ФНЧ, справа от  $\omega_2$  – характеристики ФВЧ.

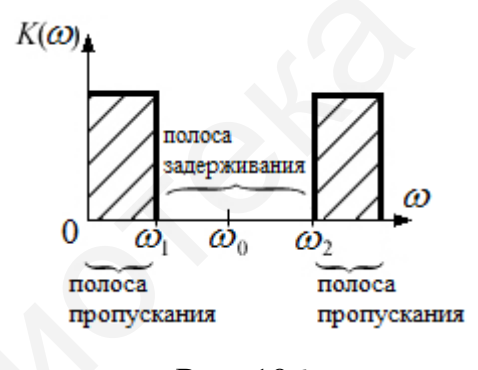

Рис. 106

Поэтому графики характеристических параметров *ac* , *bc* (рис. 107, *а*) и *CZ* (рис. 107, *б*) являются наложением друг на друга графиков соответствующих характеристик Т- и П-образных фильтров нижних и верхних частот.  $\frac{1}{\sqrt{1 + 2 + 3 + 6}}$   $\frac{1}{\sqrt{1 + 6}}$   $\frac{1}{\sqrt{1 + 12}}$ <br>
PHC. 105<br>
4.4. Заграждающие фильтры<br>
У заграждающего (режскторного) фильтра (30) полоса пропускания рна на две части полосой загухания (рис. 106). При этом слева от

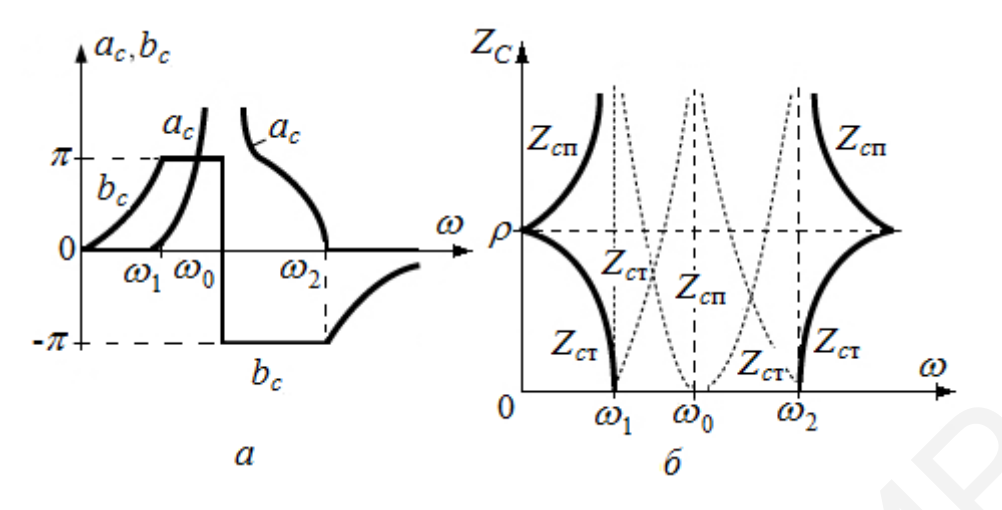

Рис. 107

Произведя замену частоты согласно формуле

$$
\omega_{\Phi H\Psi} = \frac{\omega_{3\Phi}\omega_{\text{rp}}^2}{\omega_0^2 - \omega_{3\Phi}^2},
$$

где  $\omega_{3\Phi}$  – текущая частота 3Ф;  $\omega_0$ ,  $\omega_{\text{rp}}$  и  $\omega_{\Phi H}$  – имеют те же значения, что и в подразд. 4.3 в выражениях для сопротивления плеч ФНЧ, получим элементы  $3\Phi$ :

а) продольное плечо (рис. 108):

$$
Y_1 = \frac{1}{Z_1} = \frac{1}{j\omega_{\Phi H\Pi}L_{\Phi H\Pi}} = \frac{1}{j\frac{\omega_{3\Phi}\omega_{\text{rp}}^2}{\omega_0^2 - \omega_{3\Phi}^2} \cdot L_{\Phi H\Pi}} = \frac{1}{j\omega_{3\Phi}L_{13\Phi}} + j\omega_{3\Phi}C_{13\Phi};
$$

б) поперечное плечо:

$$
Z_{2} = \frac{1}{j\omega_{\Phi H\Pi}C_{\Phi H\Pi}} = \frac{1}{j\frac{\omega_{3\Phi}\omega_{\text{TP}}^{2}}{\omega_{0}^{2} - \omega_{3\Phi}^{2}} \cdot C_{\Phi H\Pi}} = \frac{1}{j\omega_{3\Phi}C_{23\Phi}} + j\omega_{3\Phi}L_{23\Phi}.
$$

В полученных формулах

$$
L_{13\Phi} = \frac{\omega_{\rm rp}^2}{\omega_0^2} L_{\Phi H} \, ; \, \, C_{13\Phi} = \frac{1}{\omega_{\rm rp}^2 L_{\Phi H}} \, ; \, \, C_{23\Phi} = \frac{\omega_{\rm rp}^2}{\omega_0^2} C_{\Phi H} \, ; \, \, L_{23\Phi} = \frac{1}{\omega_{\rm rp}^2 C_{\Phi H} \, }
$$

Таким образом, при переходе от ФНЧ к ЗФ необходимо в плечо вместо каждой индуктивности  $L_{\text{dHH}}$  включить идеальный параллельный колебательный контур, а в поперечное плечо вместо каждой ёмкости  $C_{\Phi H\Psi}$  – идеальный последовательный колебательный контур. На рис. 108, а изображен Т-образный ЗФ, на рис. 108,  $\delta$  – П-образный ЗФ.

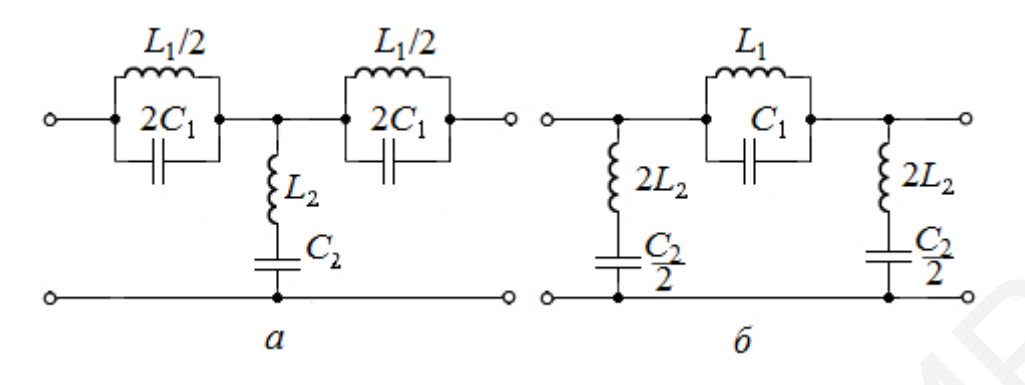

Рис. 108

Пример 34. Получить параметры Т- и П-образных заграждающих фильтров, если параметры ФНЧ-прототипа составляют  $L_{\text{H}} = 2 \text{ m} \Gamma \text{H}$ ,  $C_{\text{H}} = 0.1 \text{ m} \text{K} \Phi$ , центральная частота  $\omega_0 = 8.10^5 \text{ c}^{-1}$ . Изобразить электрические схемы ЗФ и график зависимости характеристического затухания а<sub>с</sub> от частоты.

Решение. Частота среза ФНЧ:

$$
\omega_{\rm c} = \frac{2}{\sqrt{L_{\rm H}C_{\rm H}}} = 1,41 \cdot 10^5 \, \text{c}^{-1}
$$

Параметры продольного плеча ЗФ:

$$
L_{13\Phi} = \frac{\omega_{\rm c}^2}{\omega_0^2} \cdot L_{\Phi H} = 62,5 \text{ mK} \text{m};
$$

$$
C_{13\Phi} = \frac{1}{\omega_0^2 L_{\Phi H}} = 0,025 \text{ mK} \Phi.
$$

Параметры поперечного плеча ЗФ:

$$
L_{23\Phi} = \frac{1}{\omega_c^2 C_{\Phi H H}} = 0.5 \text{ mFH};
$$

$$
C_{23\Phi} = \frac{\omega_{\rm c}^2}{\omega_0^2} \cdot C_{\Phi H\Pi} = 3100 \,\text{nD}.
$$

Частоты среза ЗФ:

$$
\omega_1 = \sqrt{\frac{\omega_c^2}{4} + \omega_0^2} - \frac{\omega_c}{2} = 7,3.10^5 \text{ c}^{-1};
$$

$$
\omega_2 = \sqrt{\frac{\omega_c^2}{4} + \omega_0^2} + \frac{\omega_c}{2} = 8,71 \cdot 10^5 \text{ c}^{-1}.
$$

Центральная частота ЗФ:

$$
\omega_0 = \sqrt{\omega_1 \omega_2} = \sqrt{7,3.10^5 \cdot 8,71.10^5} = 8.10^5 \text{ c}^{-1}.
$$

Полоса задерживания ЗФ:

$$
\Delta \Omega = \omega_2 - \omega_1 = 1,41 \cdot 10^5 \text{ c}^{-1}.
$$

Электрические схемы Т- и П-образного ЗФ приведены на рис. 109.

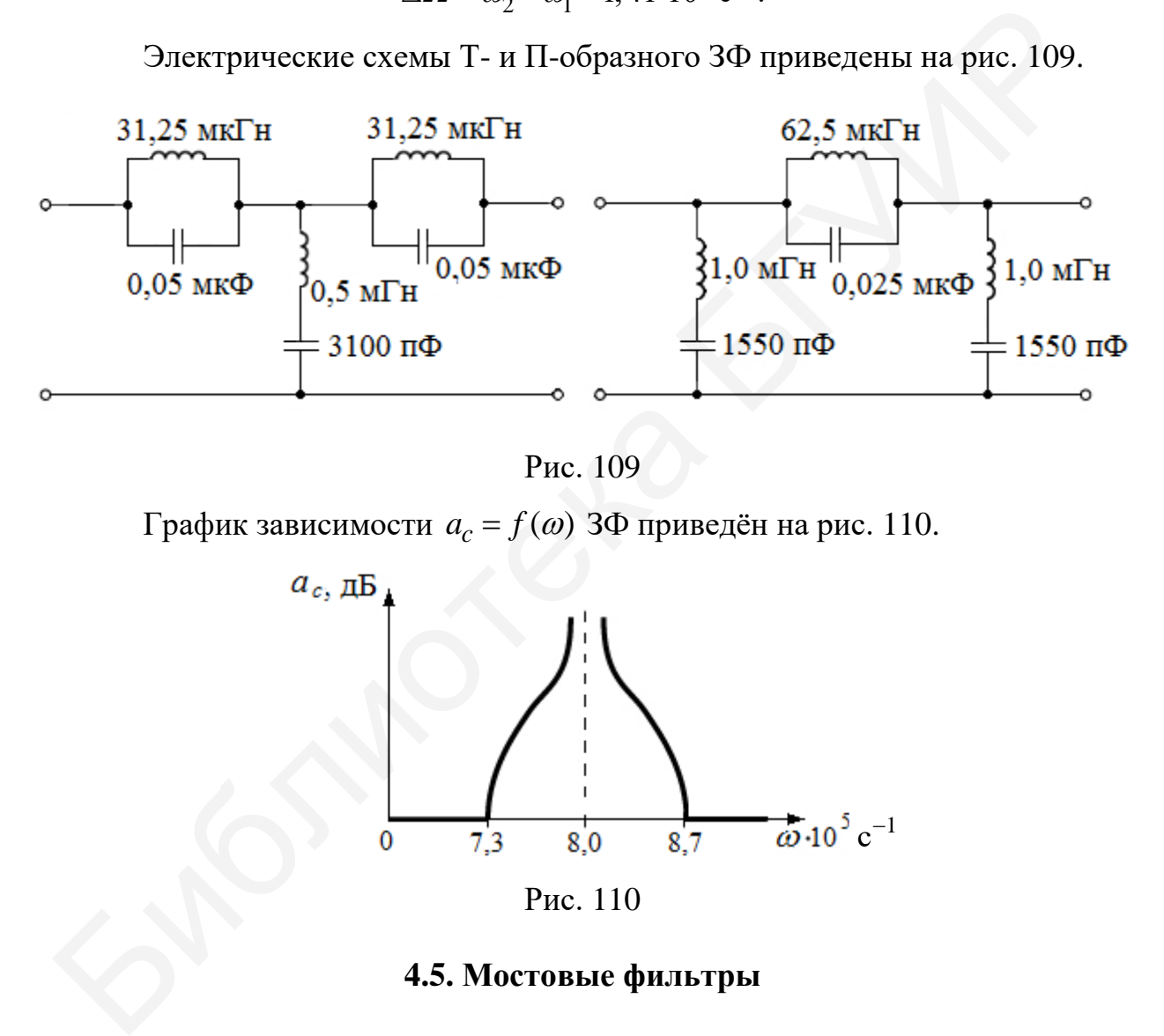

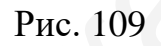

График зависимости  $a_c = f(\omega)$  3Ф приведён на рис. 110.

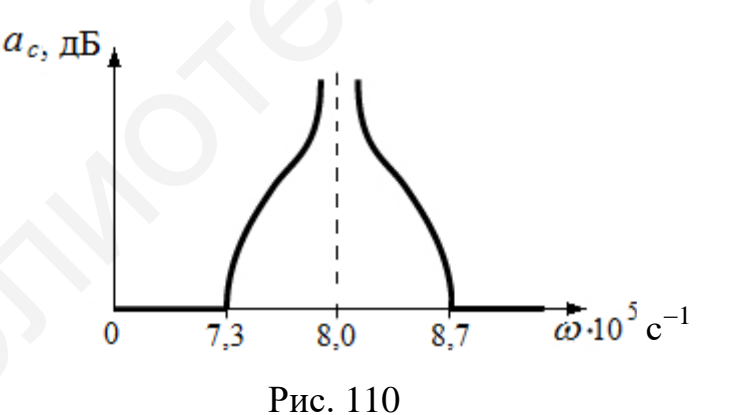

## **4.5. Мостовые фильтры**

Для симметричного мостового фильтра (рис. 111)

$$
\text{th}\frac{g_c}{2} = \sqrt{\frac{Z_1}{Z_2}}.
$$

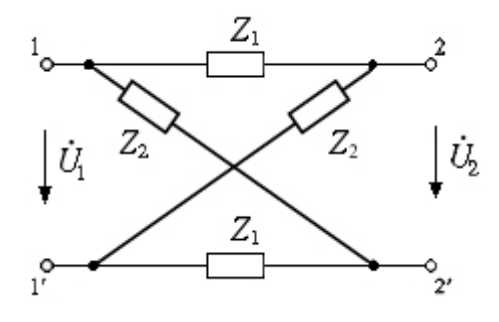

Рис. 111

А так как сопротивления  $Z_1$  и  $Z_2$  – реактивные и противоположные по знаку, то характеристическое сопротивление мостового фильтра

$$
Z_C = j\sqrt{|Z_1 \cdot Z_2|}.
$$

# **4.6. Пьезоэлектрические фильтры**

Для создания узкополосных фильтров с высокой добротностью  $(10^4 - 10^6)$ в одну пару плеч мостовой схемы ставят кварцевые или пьезоэлектрические резонаторы (рис. 112, *а*).

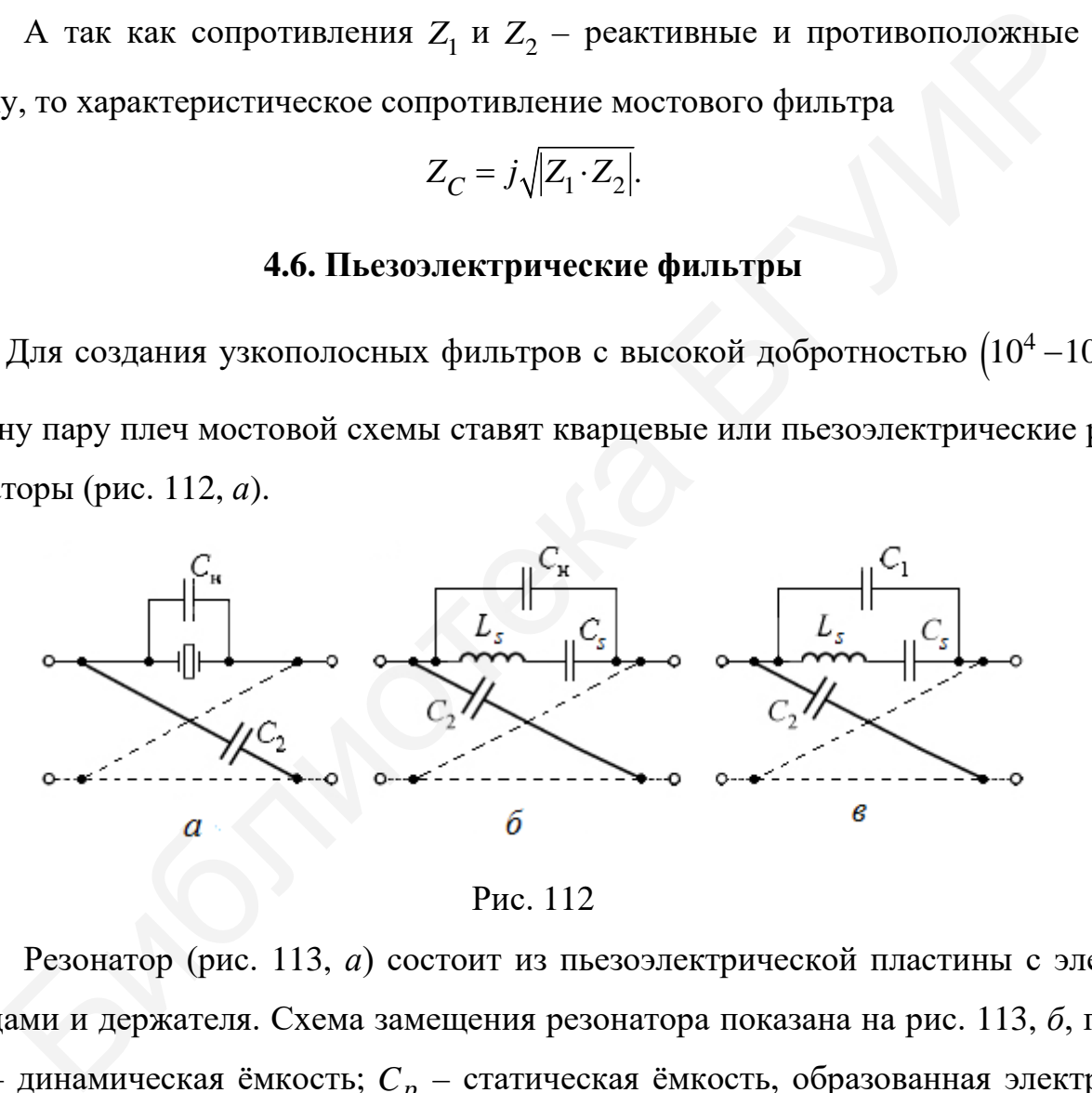

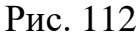

Резонатор (рис. 113, *а*) состоит из пьезоэлектрической пластины с электродами и держателя. Схема замещения резонатора показана на рис. 113, *б*, где  $C_s$  – динамическая ёмкость;  $C_p$  – статическая ёмкость, образованная электродами и пластиной;  $L_s$  – динамическая индуктивность пластины;  $r_s$  – активное сопротивление пластины. Поскольку добротность резонатора очень высока, то в схеме замещения (рис. 113, *в*) малым сопротивлением  $r_s$  можно пренебречь.

Полученная схема (см. рис. 113, в) является параллельным контуром третьего типа, у которого

$$
Z_{\text{5KB}} = \frac{1}{j2\pi f_{\text{cp}}} \cdot \frac{f^2 - f_s^2}{f^2 - f_p^2}
$$

где  $f_s = \frac{1}{2\pi\sqrt{L_cC_s}}$  – частота последовательного резонатора;  $f_p = \frac{1}{2\pi\sqrt{L_cC_{\text{avg}}}}$ 

частота параллельного резонатора; а  $C_{\text{K-B}} = \frac{C_s C_p}{C_s + C_s}$ .

Полоса частот  $\Delta F = f_p - f_s$  есть резонансный промежуток, который регулируется настроечной ёмкостью  $C_{\text{H}}$  (рис. 112, б).

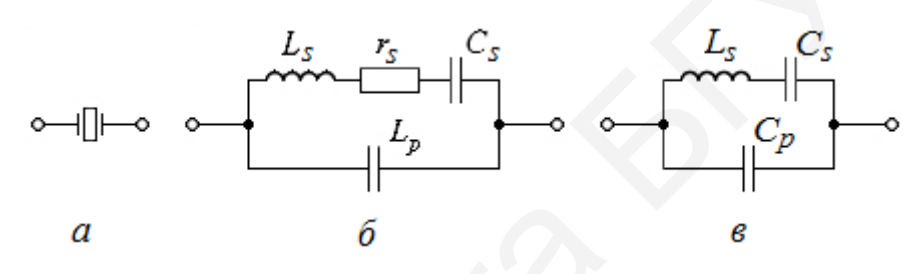

Рис. 113

В схеме замещения (рис. 112, в):

$$
Z_{1} = \frac{1}{j2\pi fC_{1}} \cdot \frac{f^{2} - f_{s}^{2}}{f^{2} - f_{p}^{2}};
$$
  

$$
Z_{2} = \frac{1}{j2\pi fC_{2}}; C_{1} = C_{p} + C_{H}.
$$

Характеристическая постоянная передачи

$$
g_c = 2 \text{Arth} \sqrt{\frac{C_2}{C_1}} \cdot \sqrt{\frac{f^2 - f_s^2}{f^2 - f_p^2}}.
$$

Характеристическое сопротивление

$$
Z_C = \frac{1}{j2\pi f \sqrt{C_1 C_2}} \cdot \sqrt{\frac{f^2 - f_s^2}{f^2 - f_p^2}},
$$

при  $f = f_0 = \sqrt{f_s f_p}$  и  $Z_C = \rho = \frac{1}{j2\pi f \sqrt{C_1 C_2}}$ .

#### 4.7. Задачи для самостоятельного решения

#### К подразделу 4.1

1. Для фильтра нижних частот (рис. 114) определить сопротивления холостого хода  $Z_{XX}$ , короткого замыкания  $Z_{K3}$  и характеристическое сопротивление  $Z_C$ , если  $L_1 = 0.02$  Гн,  $C_2 = 0.08$  мкФ.

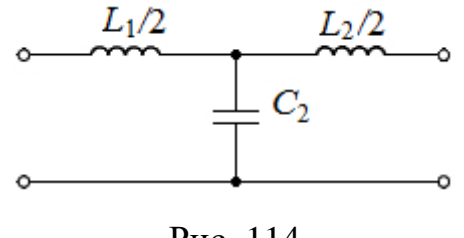

Рис. 114

2. Определить индуктивность  $L_1$  фильтра нижних частот и ёмкость  $C_2$ (см. рис. 114), если частота среза фильтра  $\omega_c = 10^4 c^{-1}$  и характеристическое сопротивление фильтра при  $\omega = 0.5\omega_c$  равно  $Z_C = r_{\rm H} = 600$  Ом.

3. Для П-образного фильтра нижних частот, у которого номинальное хасопротивление  $Z_C = r_{\text{H}} = 600 \text{ OM}$ рактеристическое  $\mathbf{M}$ частота среза  $f_c$  = 3200 Гц, определить параметры  $L_1$  и  $C_2$ .

4. Для Т-образного фильтра нижних частот, у которого индуктивность каждого плеча равна 3 Гн, а ёмкость - 5,3 мкФ, найти частоту среза  $f_c$ .

5. Определить модуль коэффициента передачи по напряжению  $\hat{K}(\omega) = \frac{U_2}{U}$ для Т-образного фильтра нижних частот типа *k* (см. рис. 114), у которого выражение нормированной частоты  $\Omega = \frac{\omega}{\omega} = \frac{\omega \sqrt{L_1 C_2}}{2}$ , а  $A_{11} = j \omega L_1 (1 - \Omega^2)$ .

#### К подразделу 4.2

6. Определить частоту среза  $\omega_c$ , характеристическое сопротивление  $Z_c$ , затухание  $a_c$  и коэффициент фазы  $b_c$  для Т-образного фильтра верхних частот (рис. 115), если  $C_1 = 0.04$  мкФ и  $L_2 = 0.05$  Гн.

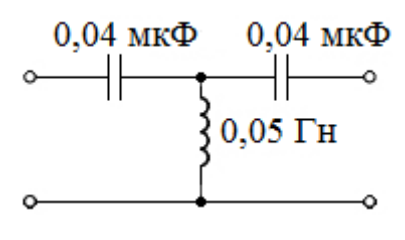

Рис. 115

**7**. У П-образного фильтра верхних частот (рис. 116) частота среза  $\omega_c = 6000 \, \text{c}^{-1}$ , характеристическое сопротивление фильтра на частоте  $\omega$  = 12 000 с<sup>-1</sup> равно Z<sub>C</sub> = 1000 Ом. Определить  $C_1$  и  $L_2$ .

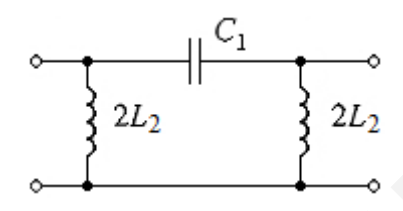

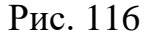

**8**. Для Г-образного фильтра верхних частот (рис. 117) определить характеристическое сопротивление  $Z_C$ , затухание  $a_c$  на частоте  $f_1 = 0.5 f_c$ , частоту среза  $f_c$ , если  $2L_2 = 5$  мГн и  $2C_1 = 0.02$  мкФ. =12.000 c<sup>-1</sup> равно Z<sub>C</sub> = 1000 OM. Определить C<sub>1</sub> и L<sub>2</sub>.<br>
=12.000 c<sup>-1</sup> равно Z<sub>C</sub> = 1000 OM. Определить C<sub>1</sub> и L<sub>2</sub>.<br>  $\frac{2L_2}{2L_2}$ <br>  $\frac{2L_2}{2L_2}$ <br>  $\frac{2L_2}{2L_2}$ <br>  $\frac{2L_2}{2L_2}$ <br>  $\frac{2L_2}{2L_2}$ <br>  $\frac{2C_1}{2L_2$ 

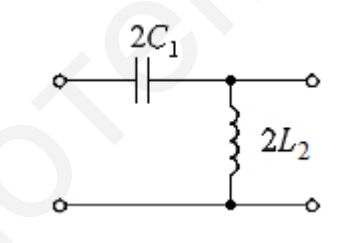

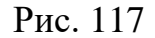

**9**. Рассчитать параметры Т-образного фильтра верхних частот типа *k*, если характеристическое сопротивление  $Z_c = 600$  Ом, частота среза  $f_c = 3200$  Гц.

**10**. Для П-образного фильтра верхних частот типа *k* с параметрами  $C_1 = 0.7$  мкФ,  $2L_2 = 0.4$  Гн найти частоту среза  $f_c$  и затухание  $a_c$ , при котором  $f = 0.5 f_c$ .

# *К подразделу 4.3*

**11**. Для согласованного Т-образного полосового фильтра (рис. 118) типа *k* определить центральную частоту  $f_0$ , полосу прозрачности  $\Delta F$  и сопротивление нагрузки  $r_{\text{H}}$ .

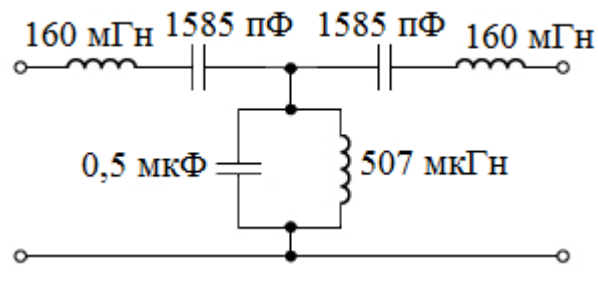

Рис. 118

**12**. Для П-образного полосового фильтра типа *k* частоты среза составляют  $f_{c1} = 12 \text{ kT}, f_{c2} = 15, 2 \text{ kT}, \text{Xapakrephстического сопротивление } Z_C = r = 600 \text{ OM}.$ Определить параметры элементов этого фильтра:  $L_1, L_2, C_1$  и  $C_2$ .

**13**. Заданы параметры Т-образного полосового фильтра типа *k*:  $L_1/2 = 30$  мГн;  $L_2 = 0.84$  мГн;  $2C_1 = 4.66$  нФ;  $C_2 = 167$  нФ. Найти характеристическое ослабление фильтра  $a_c$  на частоте  $f = 20$  кГц.

**14**. Граничные частоты полосы пропускания Г-образного полосового фильтра типа *k* (рис. 119) равны  $\omega_{c1} = 4000 \text{ c}^{-1}$  и  $\omega_{c2} = 8000 \text{ c}^{-1}$ , характеристическое сопротивление фильтра  $Z_C = r = 600$  Ом. Найти параметры фильтра:  $L_1, L_2, C_1$  и  $C_2$ . 12. Для П-образного полосового фильтра типа *k* частоты ереза составля<br>
12 кГц,  $f_{c2} = 15, 2$  кГц, характеристическое сопротивление  $Z_C = r = 600$  С<br>
дленить параметры элементов этого фильтра:  $L_1$ ,  $L_2$ ,  $C_1$  и  $C_2$ .<br>

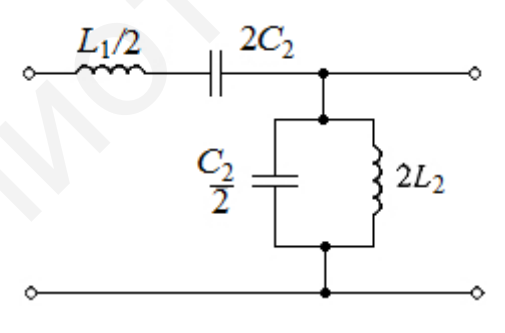

Рис. 119

**15**. Для полосового фильтра типа *k* определить граничные частоты полосы пропускания  $\omega_{c1}$  и  $\omega_{c2}$ , если  $L_1 = 0.4$  Гн,  $L_2 = 0.05$  Гн,  $C_1 = 0.1$  мк $\Phi$  и  $C_2 = 0.8$  мкФ.

## *К подразделу 4.4*

**16**. Определить граничные частоты  $f_{c1}$  и  $f_{c2}$  полосы задерживания и сопротивление нагрузки Т-образного заграждающего фильтра (рис. 120).

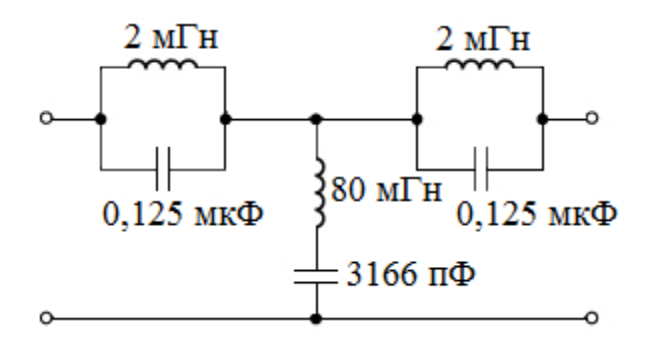

Рис. 120

**17**. Определить параметры Т- и П-образных заграждающих фильтров (рис. 121) с полосой задерживания  $f_{c1} = 10 \text{ kT}$  и  $f_{c2} = 15 \text{ kT}$ , сопротивлением нагрузки  $R = 1000$  Ом.

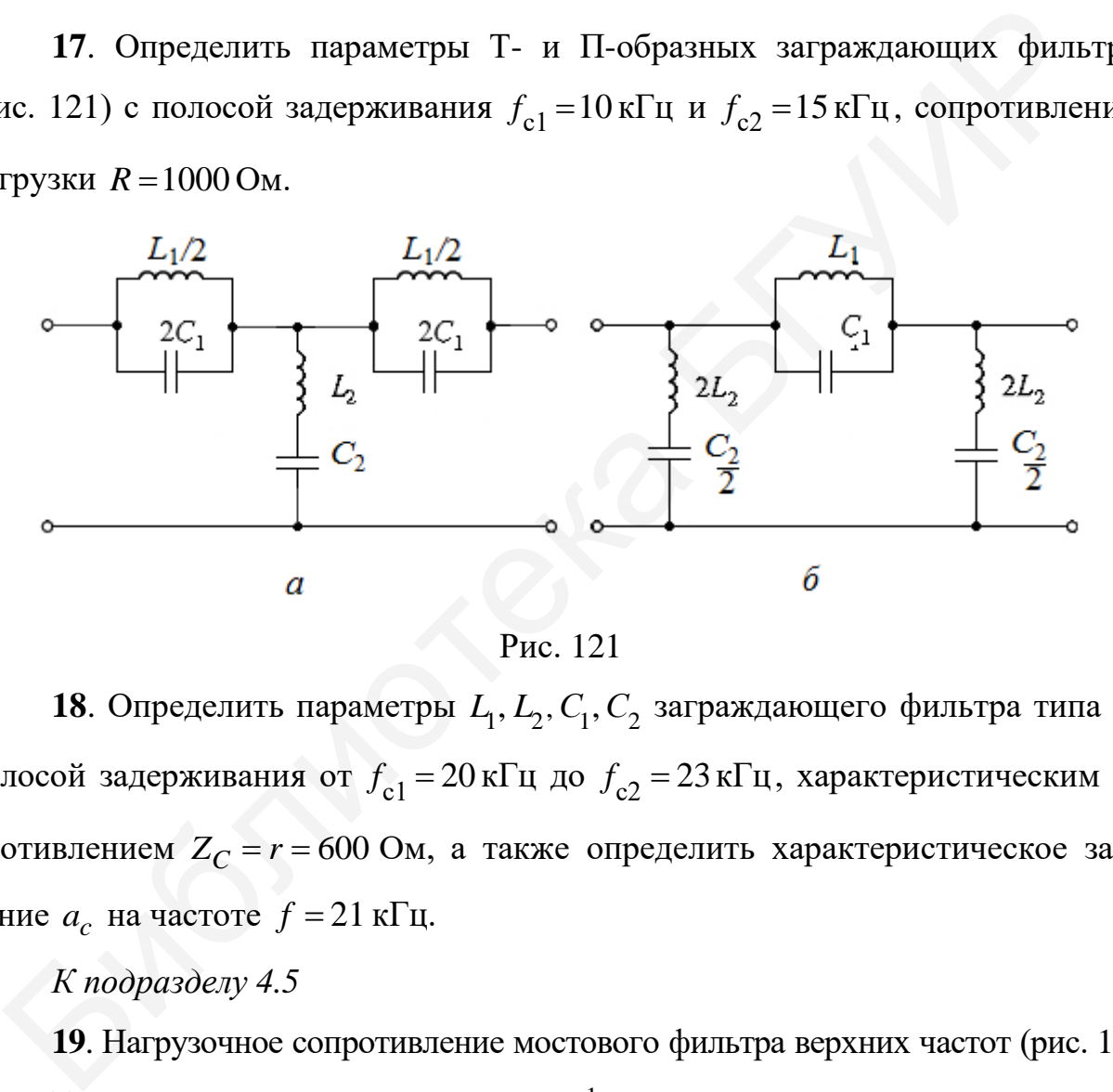

Рис. 121

**18**. Определить параметры  $L_1, L_2, C_1, C_2$  заграждающего фильтра типа  $k$  с полосой задерживания от  $f_{c1} = 20 \text{ kT}$ ц до  $f_{c2} = 23 \text{ kT}$ ц, характеристическим сопротивлением  $Z_C = r = 600$  Ом, а также определить характеристическое затухание  $a_c$  на частоте  $f = 21$  кГц.

## *К подразделу 4.5*

**19**. Нагрузочное сопротивление мостового фильтра верхних частот (рис. 122)  $r_{\text{H}}$  = 600 Ом, частота среза  $\omega_{\text{c}}$  = 5000 с<sup>-1</sup>. Определить параметры фильтра:  $L_1, C_1, C_2$ .

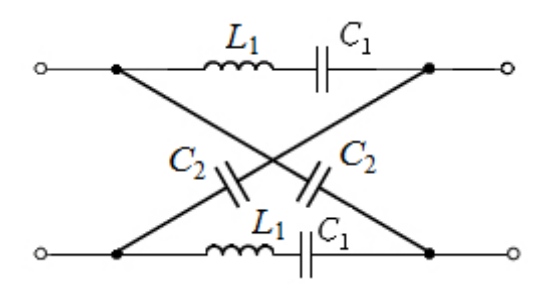

Рис. 122

*К подразделу 4.6*

**20**. Пьезоэлектрический резонатор в продольном и поперечном плече (рис. 123) имеет резонансные частоты  $\omega_{01} = 10$  Мрад/с и  $\omega_{02} = 11$  Мрад/с. Определить: а) значение первой резонансной частоты  $\omega_{01}$  резонатора в продольном плече фильтра; б) частоты бесконечного затухания фильтра при  $\omega_{02} = 1, 1 \omega_{01}$ . 20. Пьезоэлектрический резонатор в продольном и поперечном пле<br>
20. Пьезоэлектрический резонатор в продольном и поперечном пле<br>
123) имеет резонательс частоты  $\omega_{01} = 10 \text{ M}$ раз $\omega$  в  $\omega_{02} = 11 \text{ M}$ рад/с. Опр<br>
11. а)

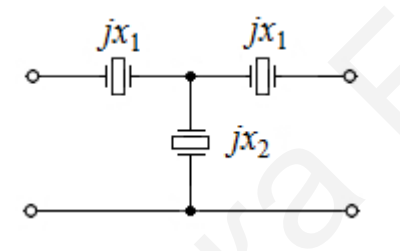

Рис. 123

### МЕТОДИЧЕСКИЕ УКАЗАНИЯ, РЕШЕНИЯ И ОТВЕТЫ К ЗАДАЧАМ

Трёхфазные электрические цепи

К подразделу 1.2 1.  $A = 0$ ;  $U_{\phi} = U_{\pi} / \sqrt{3} = 38 / \sqrt{3} = 22$  B;  $I_A = I_B = I_C = I_{\text{th}} = U_{\text{th}} / r = 22 / 10 = 2.2 \text{ A};$  $A_1 = A_2 = A_3 = 2, 2 \text{ A}.$ 2.  $I_n = \sqrt{3}I_n$ ;  $I_A = I_R = I_C = \sqrt{3}I_b = 1.3$  A. Поэтому показания всех трёх амперметров одинаковы и равны 1,3 А. 3.  $I_A = 10 \text{ A}; I_B = 5 \text{ A}; I_0 = 5,65 \text{ A}.$ 4.  $I_A = 13e^{j6\degree 50'}$  A;  $I_B = 6,8e^{-j131\degree}$  A;  $I_C = 18e^{j189\degree 10'}$  A;  $I_0 = 11e^{-j146°30'}$   $A; U_{A'0'} = 130e^{j6°50'}$  B;  $U_{B'C'} = 68e^{-j131°}$  B;  $\dot{U}_{C'0'}$  = 180e<sup>j99°10</sup> B;  $P_w$  = 2 kBT. 5.  $I_A = 15, 4e^{-j38^\circ}$  A;  $I_B = 16, 5e^{-j163^\circ}$  A;  $I_C = 15e^{j74^\circ 30^\circ}$  A. 6.  $\dot{I}_0 = 3,46$  A. 7.  $I_A = I_1 = 0,433 \text{ A}; I_B = 1,83 \text{ A}; I_C = I_2 = 1,57 \text{ A}; P_{w_1} = 28 \text{ B} \text{ T}; P_{w_2} = 227 \text{ B} \text{ T}.$ **8.**  $U_V = 1039 \text{ B}; U_V = (-520 + j900) \text{ B}.$ 9. Фазные токи:  $I_{ab} = \frac{220e^{j90^{\circ}}}{10a^{j53^{\circ}}} = 22e^{j37^{\circ}} = (17, 6 + j13, 2)$  A;  $I_{bc} = \frac{220e^{-j30^{\circ}}}{10e^{-j37^{\circ}}} = 22e^{j7^{\circ}} = (21.8 + j2.7)$ A;  $I_{ca} = \frac{220e^{-j150^{\circ}}}{10} = 22e^{-j150^{\circ}} = (-19 - j11)$ A. Линейные токи:  $\dot{I}_A = \dot{I}_{ab} - \dot{I}_{ca} = 36, 6 + j24, 2 = 43, 7e^{j33.5^{\circ}}$  А;  $\dot{I}_R = \dot{I}_{bc} - \dot{I}_{ab} = 4, 2 - j10, 5 = 11, 3e^{j68^\circ}$  A;  $\dot{I}_C = \dot{I}_{ca} - \dot{I}_{bc} = -40.8 - j13.7 = 43.1e^{-j161.5^{\circ}}$  A.

К подразделу 2.3

1. 
$$
i(t) = 2 + 8,2\sin(1000t - 31^\circ) + 1,34\sin(2000t + 60^\circ) + 1,13\sin(4000t + 129^\circ) \text{ A};
$$

$$
I=6,26 \text{ A}; \quad I_1=7,66 \text{ A}; \quad I_2=2,99 \text{ A}.
$$

2. 
$$
U_V = 606 \text{ B}
$$
;  $P = 5.25 \text{ B}$ 

3. 
$$
I_1 = 9.2 \text{ A}; \quad I_0 = 9.4 \text{ A}.
$$

**4.** 
$$
I = 19\sin(\omega_1 t + 72^\circ) + 1,66\sin(3\omega_1 t - 120^\circ) \text{ A};
$$

$$
U = 190\sin(\omega_1 t + 72^\circ) + 16,6\sin(3\omega_1 t - 120^\circ) \,\mathrm{B}.
$$

5. Постоянная составляющая  $I_0 = I_0 + I_0^{'''} = 30 - 40 = -10$  мА.

Первая гармоника: частота  $\omega_1 = \omega''$ , амплитуда

$$
I_{1m} = i'' = I_{1m} \sin(\omega_1 t + \pi / 2) = 20 \cos 6280 t \text{ mA}.
$$

Вторая гармоника:  $\omega_2 = 2\omega'' = \omega'''$ , амплитуда

$$
I_{2m} = i''' = I_{2m} \sin(\omega_2 t - \pi / 2) = -10 \cos 12560 t
$$
 mA.

Ряд Фурье для тока:  $i = -10 + 20\cos 6280t - 10\cos 12560t$  мА.

Четырёхполюсники

К подразделу 3.1

1.  $Y_{11} = Y_{22} = 0.1$  Cm;  $Y_{12} = Y_{21} = -0.08$  Cm.

2. 
$$
Y_{11} = \frac{\dot{I}_{1K3}}{\dot{U}_{1K3}}\bigg|_{\dot{U}_{2}=0} = \frac{\dot{I}_{1K3}}{\dot{I}_{1K3}\frac{Z_{1}Z_{2}}{Z_{1}+Z_{2}}} = \frac{Z_{1}+Z_{2}}{Z_{1}Z_{2}};
$$

$$
Y_{21} = \frac{\dot{I}_{2 \text{ K3}}}{\dot{U}_{1 \text{ K3}}}\bigg|_{\dot{U}_{2}=0} = \frac{-\dot{I}_{1 \text{ K3}}\frac{Z_{1}}{Z_{1} + Z_{2}}}{\dot{I}_{1 \text{ K3}}\frac{Z_{1}Z_{2}}{Z_{1} + Z_{2}}} = -\frac{1}{Z_{2}};
$$

$$
Y_{12} = \frac{\dot{I}_{1K3}}{\dot{U}_{2K3}}\Big|_{\dot{U}_{2}=0} = \frac{-\dot{I}_{2K3}\frac{Z_{3}}{Z_{2}+Z_{3}}}{\dot{I}_{2K3}\frac{Z_{2}Z_{3}}{Z_{2}+Z_{3}}} = -\frac{1}{Z_{2}};
$$
\n
$$
Y_{22} = \frac{\dot{I}_{2K3}}{\dot{U}_{2K3}}\Big|_{\dot{U}_{1}=0} = \frac{\dot{I}_{2K3}}{\dot{I}_{2K3}\frac{Z_{2}Z_{3}}{Z_{2}+Z_{3}}} = \frac{Z_{2}+Z_{3}}{Z_{2}Z_{3}}.
$$
\n
$$
3. \ Y_{11} = \frac{\dot{I}_{1K3}}{\dot{U}_{1K3}}\Big|_{\dot{U}_{2}=0} = \frac{\dot{I}_{1K3}}{\dot{I}_{1K3}\Big( Z_{1} + \frac{Z_{2}Z_{3}}{Z_{2}+Z_{3}} \Big)} = \frac{1}{Z_{1} + \frac{Z_{2}Z_{3}}{Z_{2}+Z_{3}}};
$$
\n
$$
Y_{12} = \frac{\dot{I}_{1K3}}{\dot{U}_{2K3}}\Big|_{\dot{U}_{1}=0} = \frac{-\dot{I}_{2K3}\frac{Z_{3}}{Z_{1}+Z_{3}}}{\dot{I}_{2K3}\Big( Z_{2} + \frac{Z_{1}Z_{3}}{Z_{1}+Z_{3}} \Big)} = -\frac{Z_{3}}{Z_{1}Z_{2}+Z_{1}Z_{3}+Z_{2}Z_{3}};
$$
\n
$$
Y_{21} = \frac{\dot{I}_{2K3}}{\dot{U}_{1K3}}\Big|_{\dot{U}_{2}=0} = \frac{-\dot{I}_{1K3}\frac{Z_{3}}{Z_{2}+Z_{3}}}{\dot{I}_{1K3}\Big( Z_{1} + \frac{Z_{2}Z_{3}}{Z_{2}+Z_{3}} \Big)} = -\frac{Z_{3}}{Z_{1}Z_{2}+Z_{1}Z_{3}+Z_{2}Z_{3}};
$$
\n
$$
Y_{22} = \frac{\dot{I}_{2K3}}{\dot{U}_{2K3}}\Big|_{\dot{U}_{1}=0} = \frac{\dot{I}_{2K3}\Big( Z_{2} + \frac{Z_{1}Z_{3}}{Z_{1}+Z_{3}} \Big
$$

5. Так как  $Y_1 = 1 / Z_1 = 1$  См;  $Y_2 = 1 / Z_2 = -j2$  См;  $Y_3 = 1 / Z_3 = 2$  См, то  $Y_{11} = Y_1 + Y_2 = 1 - j2$  Cm;  $Y_{12} = -Y_2 = -j2$  Cm;  $Y_{21} = (5 - j1) - Y_2 = 5 + j1$  Cm;  $Y_{22} = Y_2 + Y_3 = 2 - j2$  Cm.

 $K$  пункту 3.1.2

**6.** 
$$
Z_{11} = \frac{\dot{U}_{1XX}}{\dot{I}_{1XX}}\Big|_{\dot{I}_{2}=0} = \frac{\dot{I}_{1XX} \frac{Z_{1}(Z_{2} + Z_{3})}{Z_{1} + Z_{2} + Z_{3}}}{\dot{I}_{1XX}} = \frac{Z_{1}(Z_{2} + Z_{3})}{Z_{1} + Z_{2} + Z_{3}};
$$

$$
Z_{21} = \frac{\dot{U}_{2 \,XX}}{\dot{I}_{1 \,XX}}\bigg|_{\dot{I}_{2}=0} = \frac{\dot{I}_{1 \,XX} \frac{Z_{1}}{Z_{1} + Z_{2} + Z_{3}} Z_{3}}{\dot{I}_{1 \,XX}} = \frac{Z_{1}Z_{3}}{Z_{1} + Z_{2} + Z_{3}};
$$

$$
Z_{12} = \frac{\dot{U}_{1 \,XX}}{\dot{I}_{2 \,XX}} \bigg|_{\dot{I}_{1}=0} = \frac{\dot{I}_{2 \,XX} \frac{Z_3}{Z_1 + Z_2 + Z_3} Z_1}{\dot{I}_{2 \,XX}} = \frac{Z_1 Z_3}{Z_1 + Z_2 + Z_3};
$$

$$
Z_{22} = \frac{\dot{U}_{2 \,XX}}{\dot{I}_{2 \,XX}}\bigg|_{\dot{I}_{1}=0} = \frac{\dot{I}_{2 \,XX} \frac{Z_{3}(Z_{1} + Z_{2})}{Z_{1} + Z_{2} + Z_{3}}}{\dot{I}_{2 \,XX}} = \frac{Z_{3}(Z_{1} + Z_{2})}{Z_{1} + Z_{2} + Z_{3}}.
$$

7. 
$$
Z_{11} = \frac{\dot{U}_{1XX}}{\dot{I}_{1XX}}\bigg|_{\dot{I}_{2}=0} = \frac{\dot{I}_{1XX}(Z_{1} + Z_{3})}{\dot{I}_{1XX}} = Z_{1} + Z_{3};
$$

$$
Z_{21} = \frac{\dot{U}_{2 \,XX}}{\dot{I}_{1 \,XX}}\bigg|_{\dot{I}_{2}=0} = \frac{\dot{I}_{1 \,XX} Z_{3}}{\dot{I}_{1 \,XX}} = Z_{3};
$$

$$
Z_{12} = \frac{\dot{U}_{1 \text{ XX}}}{\dot{I}_{2 \text{ XX}}}\bigg|_{\dot{I}_{1}=0} = \frac{\dot{I}_{2 \text{ XX}} Z_{3}}{\dot{I}_{2 \text{ XX}}} = Z_{3};
$$
  

$$
Z_{22} = \frac{\dot{U}_{2 \text{ XX}}}{\dot{I}_{2 \text{ XX}}}\bigg|_{\dot{I}_{1}=0} = \frac{\dot{I}_{2 \text{ XX}} (Z_{2} + Z_{3})}{\dot{I}_{2 \text{ XX}}} = Z_{2} + Z_{3}.
$$

**8.** 
$$
Z_{2 \text{ K3}} = 707e^{j45^\circ}
$$
 OM.  
\n**9.**  $Z_{XX} = 60 + j80$  OM;  $Z_{K3} = 60 - j80$  OM.  
\n**10.**  $Z_{\text{BX}} = 100$  OM.

 $K$  пункту 3.1.3

11. В режиме холостого хода  $(i_2 = 0)$ :  $A_{11} = 1$ ;  $A_{12} = [1/(-jX_C)]$  CM. В режиме короткого замыкания  $(\dot{U}_2 = 0)$ :  $A_{12} = R \text{ Om}; \quad A_{22} = (R - jX_C) / (-jX_C).$ **12.**  $A_{11} = \frac{\dot{U}_{1XX}}{\dot{U}_{2XX}}\Big|_{\dot{I}_{2}=0} = \frac{\dot{I}_{1XX}\frac{Z_{1}(Z_{2}+Z_{3})}{Z_{1}+Z_{2}+Z_{3}}}{\dot{I}_{1XX}\frac{Z_{1}}{Z_{1}+Z_{2}+Z_{3}}Z_{3}} = \frac{Z_{2}+Z_{3}}{Z_{3}};$  $A_{21} = \frac{\dot{I}_{1 \text{ XX}}}{\dot{U}_{2 \text{ XX}}}\Big|_{\dot{I}_{2}=0} = \frac{\dot{I}_{1 \text{ XX}}}{\dot{I}_{1 \text{ XX}} \frac{Z_{1}}{Z_{1} + Z_{2}}}{\frac{Z_{1}}{Z_{2} + Z_{3}}} = \frac{Z_{1} + Z_{2} + Z_{3}}{Z_{1}Z_{3}}$  CM;  $A_{12} = \frac{\dot{U}_{1\text{K3}}}{\dot{I}_{2\text{K3}}}\bigg|_{\dot{U}_{2}=0} = \frac{\dot{I}_{1\text{K3}} \frac{Z_{1}+Z_{2}}{Z_{1}+Z_{2}}}{\dot{I}_{1\text{K3}} \frac{Z_{1}}{Z_{1}+Z_{2}}} = Z_{2}\text{OM};$  $A_{22} = \frac{I_{1K3}}{I_{2K3}}\bigg|_{U_2=0} = \frac{I_{1K3}}{I_{1K3} \frac{Z_1}{Z_1} = \frac{Z_1}{Z_1 + Z_2}.$ **13.**  $A_{11} = \frac{\dot{U}_{2 \text{ XX}}}{\dot{I}_{1 \text{ XX}}}\bigg|_{\dot{I}_{1} = 0} = \frac{\dot{I}_{1 \text{ XX}}(Z_2 + Z_3)}{\dot{I}_{1 \text{ XX}}Z_3} = \frac{Z_1 + Z_3}{Z_3};$  $A_{21} = \frac{\dot{I}_{1 \text{ XX}}}{\dot{U}_{2 \text{ V}}}\Bigg|_{1} = \frac{\dot{I}_{1 \text{ XX}}}{\dot{I}_{1 \text{ V}}\overline{V}_{2}} = \frac{1}{Z_{3}}$  CM;  $A_{12} = \frac{\dot{U}_{1K3}}{\dot{I}_{2K3}}\Big|_{\dot{U}_{2}=0} = \frac{\dot{I}_{1K3}\Bigg(Z_{1} + \frac{Z_{2}Z_{3}}{Z_{2} + Z_{3}}\Bigg)}{\dot{I}_{1K3}\frac{Z_{3}}{Z_{3}} - \frac{Z_{1} + (Z_{2} + Z_{3}) + Z_{2}Z_{3}}{Z_{3}} \text{Om};$ 

$$
A_{22} = \frac{\dot{I}_{1\text{K3}}}{\dot{I}_{2\text{K3}}}\bigg|_{\dot{U}_{2}=0} = \frac{\dot{I}_{1\text{K3}}}{\dot{I}_{1\text{K3}}\frac{Z_{3}}{Z_{2}+Z_{3}}} = \frac{Z_{2}+Z_{3}}{Z_{3}}
$$

**14.**  $A_{11} = 1$ ;  $A_{12} = Z$  Om;  $A_{21} = 0$ ;  $A_{22} = 1$ .

Матрица A-параметров:  $[A] = \begin{bmatrix} 1 & 3+j2 \\ 0 & 1 \end{bmatrix}$ .

**15.** 
$$
[A] = \begin{bmatrix} 1.5 & 3+j2 \\ 0.05 & 1+j0.5 \end{bmatrix}.
$$

К подразделу 3.2

- **16.**  $Z_C = (100 j100)$  Om;  $a_c = 0.805$  Hn;  $b_c = -2.04$  pag.
- 17.  $Z_{XX} = (60 + j80)$  Om;  $Z_{K3} = (60 j80)$  Om;  $Z_C = 100$  Om;
- $g_c = 0.35 j0.785.$
- **18.**  $\frac{1}{2}Z_1 = Z_C \text{th} \frac{g_c}{2} = (163 + j963) \text{ Om}; Z_2 = \frac{Z_C}{\text{sh}g_c} = (930 j318) \text{ Om}.$

**19.** 
$$
Z_1 = Z_C \text{sh} g_c = 100 \text{ Om}; 2Z_2 = \frac{Z_C}{\text{th} \frac{g_c}{2}} = -j100 \text{ Om}.
$$

**20.** 
$$
Z_C = \sqrt{Z_1 Z_2} \cdot \sqrt{1 + \frac{Z_1}{4Z_2}};
$$
  $g_c = \ln \frac{1 + \sqrt{Z_1/(Z_1 + 4Z_2)}}{1 - \sqrt{Z_1/(Z_1 + 4Z_2)}}$ 

Электрические фильтры

К подразделу 4.1

1. 
$$
Z_{XX} = j \left( 0.01\omega - 125 \cdot 10^5 \frac{1}{\omega} \right)
$$
OM;  
\n $Z_{K3} = j \left( 0.01\omega - \frac{125 \cdot 10^3 \omega}{125 \cdot 10^5 - 0.01\omega^2} \right)$ OM;  
\n $Z_C = \sqrt{Z_{XX} Z_{K3}} = \sqrt{2.5 \cdot 10^5 - 10^{-4} \omega^2}$ OM  
\n2.  $L_1 = 69.3 \text{ mFH}; \quad C_2 = 0.289 \text{ mK}\Phi.$ 

- 3.  $L_1 = 0.06 \text{ FH}$ ;  $C_2 = 0.166 \text{ MK}\Phi$ .
- 4.  $f_c = 56.5 \text{ Tu}$ .

5. 
$$
K_U(\omega) = \frac{1}{\sqrt{\left(1 - 2Q^2\right)^2 + 4Q^2\left(1 - Q^2\right)^2}} = \frac{1}{\sqrt{1 - 4Q^2 + 4Q^6}}
$$

К подразделу 4.2

- 6.  $\omega_c = 1.58 \cdot 10^4 \text{ c}^{-1}$ ;  $Z_C = 1.375 \cdot 10^3 \text{ Om}$ ;  $a_c = 0$ ;  $b = -1.05$ .
- 7.  $C_1 = 0.096$  MK $\Phi$ ;  $L_2 = 144$  M $\Gamma$ H.

**8.** 
$$
Z_c = \sqrt{\frac{L_2}{C_1}} = 500 \text{ OM}; f_c = \frac{1}{4\pi\sqrt{L_2C_1}} = 15,92 \text{ k}\Gamma\text{H}; a_c = 2,64 \text{ H}\text{m}.
$$

9. 
$$
C_1 = \frac{1}{2\omega_c Z_c} = 0.0415 \text{ mK}\Phi
$$
;  $L_2 = \frac{Z_c}{2\omega_c} = 0.015 \text{ Tm}$ .

**10.**  $f_c = 212 \text{ F}, \quad a = 2,64 \text{ H}.$ 

К подразделу 4.3

**11.**  $f_0 = 10 \text{ kT}$ **u**;  $\Delta F = 0.8 \text{ kT}$ **u**;  $R_H = 800 \text{ OM}.$ 

**12.** 
$$
L_1 = \frac{R}{\pi (f_{c2} - f_{c1})} = 0.06
$$
 FH;  $L_2 = \frac{R (f_{c2} - f_{c1})}{4 \pi f_{c1} f_{c2}} = 0.084$  mFH;

$$
C_1 = \frac{f_{c2} - f_{c1}}{4\pi R f_{c1} f_{c2}} = 2.33 \text{ H}\Phi; C_2 = \frac{1}{\pi (f_{c2} - f_{c1})R} = 0.167 \text{ mK}\Phi.
$$

**13.**  $a_c = 3.8$  Hn.

**14.** 
$$
L_1 = \frac{2R}{\omega_{c2} - \omega_{c1}} = 0.3 \text{ T_H}
$$
;  $C_2 = \frac{\omega_{c2} - \omega_{c1}}{2R\omega_{c2}\omega_{c1}} = 0.104 \text{ mK}\Phi$ ;  
\n $L_2 = \frac{R(\omega_{c2} - \omega_{c1})}{2\omega_{c2}\omega_{c1}} = 0.0375 \text{ T_H}$ ;  $C_1 = \frac{2}{R(\omega_{c2} - \omega_{c1})} = 0.833 \text{ mK}\Phi$ .  
\n**15.**  $\omega_{c1} = 3520 \text{ c}^{-1}$ ;  $\omega_{c2} = 7050 \text{ c}^{-1}$ .

К подразделу 4.4

**16.**  $f_{\text{rp1}} = 9.6 \text{ kT}, f_{\text{rp2}} = 10.4 \text{ kT}, R_{\text{H}} = 800 \text{ OM}.$ 

**17.** 
$$
C_1 = \frac{1}{2\pi R (f_{c2} - f_{c1})} = 0.0159 \text{ mK}\Phi
$$
;  $C_2 = \frac{L_1}{R^2} = 0.0106 \text{ mK}\Phi$ ;  
\n $L_1 = \frac{R (f_{c2} - f_{c1})}{\pi f_{c2} f_{c1}} = 0.0106 \text{ TH}$ ;  $L_2 = C_1 R^2 = 0.0159 \text{ TH}$ .  
\n**18.**  $L_1 = 1.24 \text{ mTH}$ ;  $L_2 = 15.9 \text{ mTH}$ ;  $C_1 = 44.3 \text{ H}\Phi$ ;  $C_2 = 4.45 \text{ H}\Phi$ ;  $a_c =$ 

 $3,73$  Hn.  $\mathbf{1}$ , К подразделу 4.5

**19.** 
$$
f_c = f_0 = \frac{1}{2\pi\sqrt{L_2C_2}} = 1,6 \cdot 10^3
$$
  $\Gamma$ II;  $R_H = \sqrt{\frac{L_1}{C_2}} = 1000$  OM.

**20**. 
$$
L_1 = 0.13
$$
 Th;  $C_1 = 0.308$  мк $\Phi$ ;  $C_2 = 0.36$  мк $\Phi$ 

К подразделу 4.6

**21**. 
$$
\omega'_{01} = \omega_{02}
$$
;  $\omega_{\infty 1} = \omega_{01}$ ;  $\omega_{\infty 2} = \omega'_{02}$ .
## **Приложение**

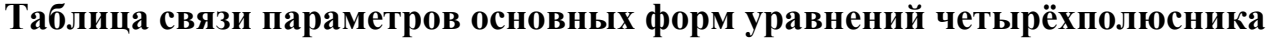

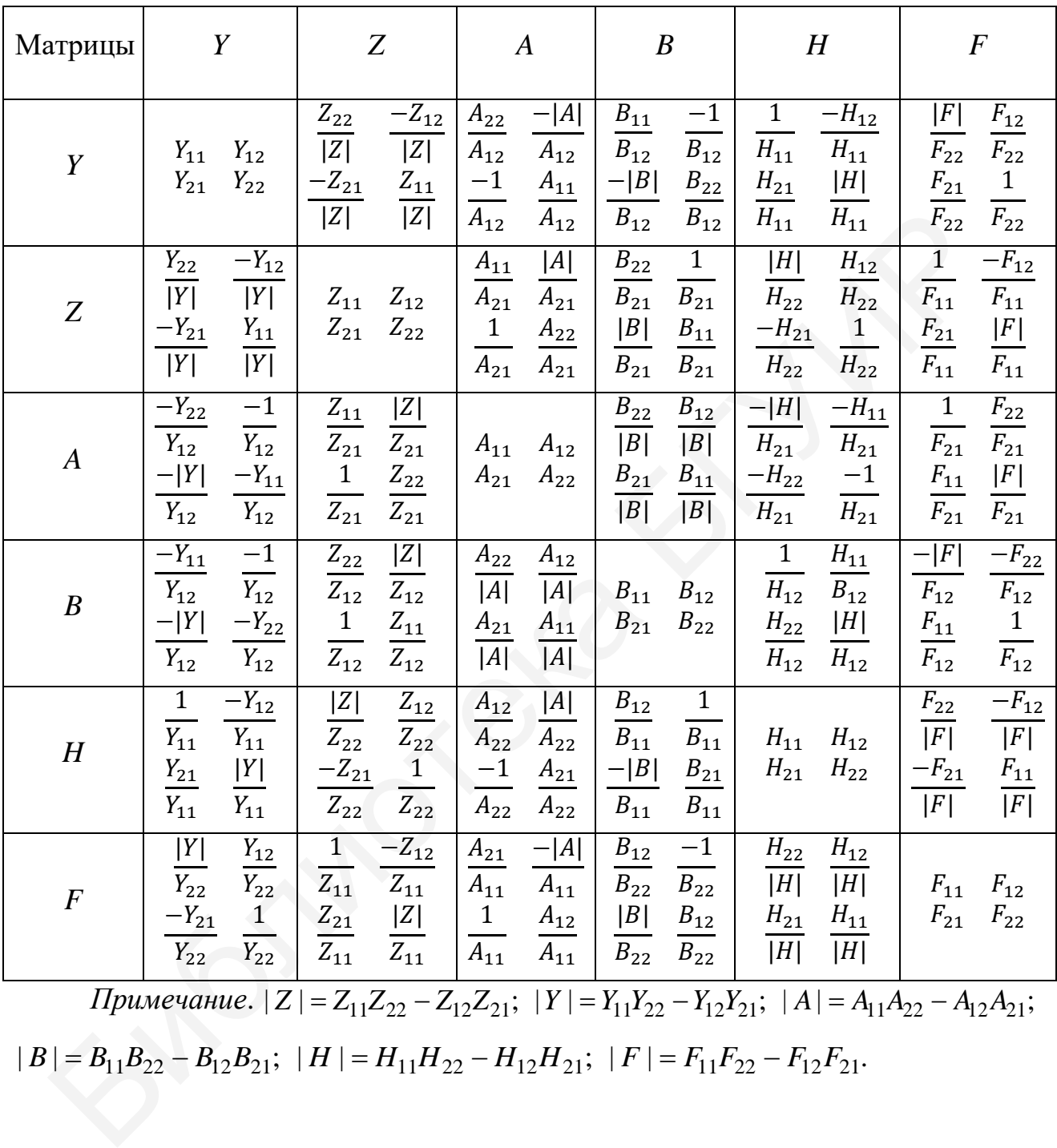

*Примечание*.  $|Z| = Z_{11}Z_{22} - Z_{12}Z_{21}$ ;  $|Y| = Y_{11}Y_{22} - Y_{12}Y_{21}$ ;  $|A| = A_{11}A_{22} - A_{12}A_{21}$ ;

 $|B| = B_{11}B_{22} - B_{12}B_{21}$ ;  $|H| = H_{11}H_{22} - H_{12}H_{21}$ ;  $|F| = F_{11}F_{22} - F_{12}F_{21}$ .

## **ЛИТЕРАТУРА**

- 1. Батура, М. П. Теория электрических цепей / М. П. Батура, А. П. Кузнецов, А. П. Курулёв ; под общ. ред. А. П. Курулёва. – 3-е изд., перераб. – Минск, 2015.
- 2. Курулёв, А. П. Теория электрических цепей. Справочник. В 3 ч. Ч. 1 : Электрические цепи постоянного и переменного тока / А. П. Курулёв. – Минск, 2012.
- 3. Применение MATHCAD в общеинженерной практике. Методические указания / В. М. Коваленко [и др.]. – Минск, 2010.
- 4. Теория электрических цепей. Методическое пособие к выполнению контрольных заданий / Л. Ю. Шилин [и др.]. – Минск, 2010.
- 5. Батюков, С. В. Теория электрических цепей. В 2 ч. Ч. 1 : Линейные электрические цепи / С. В. Батюков, Н. А. Иваницкая, Л. Ю. Шилин. – Минск, 2012. Минск, 2012.<br>
Применение МАТНСАD в общениженерной практике. Методическ<br>
указания / В. М. Коваленко [и др.]. – Минск, 2010.<br>
Теория электрических ценей. Методическое пособие к выполнению ко<br>
трольных заданий / Л. Ю. Шилин
- 6. Батюков, С. В. Теория электрических цепей. В 2 ч. Ч. 2 : учеб.-метод. пособие / С. В. Батюков, Н. А. Иваницкая, Л. Ю. Шилин. – Минск, 2014.
- 7. Теоретические основы электротехники / Г. И. Атабеков [и др.] ; под ред. Г. И. Атабекова. – СПб., 2010.
- 8. Теория электрорадиоцепей. Учебные задачи. В 2 ч. Ч. 1 : учеб. пособие / В. Е. Гурский [и др.]. – Минск, 2003.
- 9. Сборник задач по электротехнике и электронике / Ю. В. Бладыко [и др.] ; под общ. ред. Ю. В. Бладыко. – Минск, 2013.
- 10. Улахович, Д. А. Основы теории линейных электрических цепей / Д. А. Улахович. – СПб., 2012.
- 11. Шебес, М. Р. Задачник по теории электрических цепей / М. Р. Шебес, Н. В. Каблукова. – М., 1991.
- 12. Электротехника / Н. В. Бараш [и др.] ; под общ. ред. И. А. Фёдоровой. Минск, 1990.

*Учебное издание*

## **ТЕОРИЯ ЭЛЕКТРИЧЕСКИХ ЦЕПЕЙ. СБОРНИК ЗАДАЧ**

В четырёх частях

Часть 3

**Курулёв** Александр Петрович **Свито** Игорь Леонтьевич **Коваленко** Валентин Максимович **Петровский** Иосиф Иосифович

## **ТРЁХФАЗНЫЕ ЦЕПИ. ЦЕПИ ПРИ ПЕРИОДИЧЕСКИХ НЕСИНУСОИДАЛЬНЫХ ВОЗДЕЙСТВИЯХ. ЭЛЕКТРИЧЕСКИЕ ФИЛЬТРЫ** В четырёх частях<br>
Часть 3<br>
Курулёв Александр Петрович<br>
Свито Игорь Леонтьевич<br>
Коваленко Валентин Максимович<br>
Петровский Иосиф Иосифович<br>
ТРЁХФАЗНЫЕ ЦЕПИ. ЦЕПИ ПРИ ПЕРИОДИЧЕСКИХ<br>
НЕСИНУСОИДАЛЬНЫХ ВОЗДЕЙСТВИЯХ.<br>
ЭЛЕКТРИЧЕС

УЧЕБНО-МЕТОДИЧЕСКОЕ ПОСОБИЕ

Редактор *Е. И. Костина* Корректор *Е. Н. Батурчик* Компьютерная правка, оригинал-макет *М. В. Касабуцкий*

Подписано в печать 10.06.2020. Формат 60×84 1/16. Бумага офсетная. Гарнитура «Таймс». Отпечатано на ризографе. Усл. печ. л. 6,63. Уч.-изд. л. 7,0. Тираж 100 экз. Заказ 90.

Издатель и полиграфическое исполнение: учреждение образования «Белорусский государственный университет информатики и радиоэлектроники». Свидетельство о государственной регистрации издателя, изготовителя, распространителя печатных изданий №1/238 от 24.03.2014, №2/113 от 07.04.2014, №3/615 от 07.04.2014. Ул. П. Бровки, 6, 220013, г. Минск